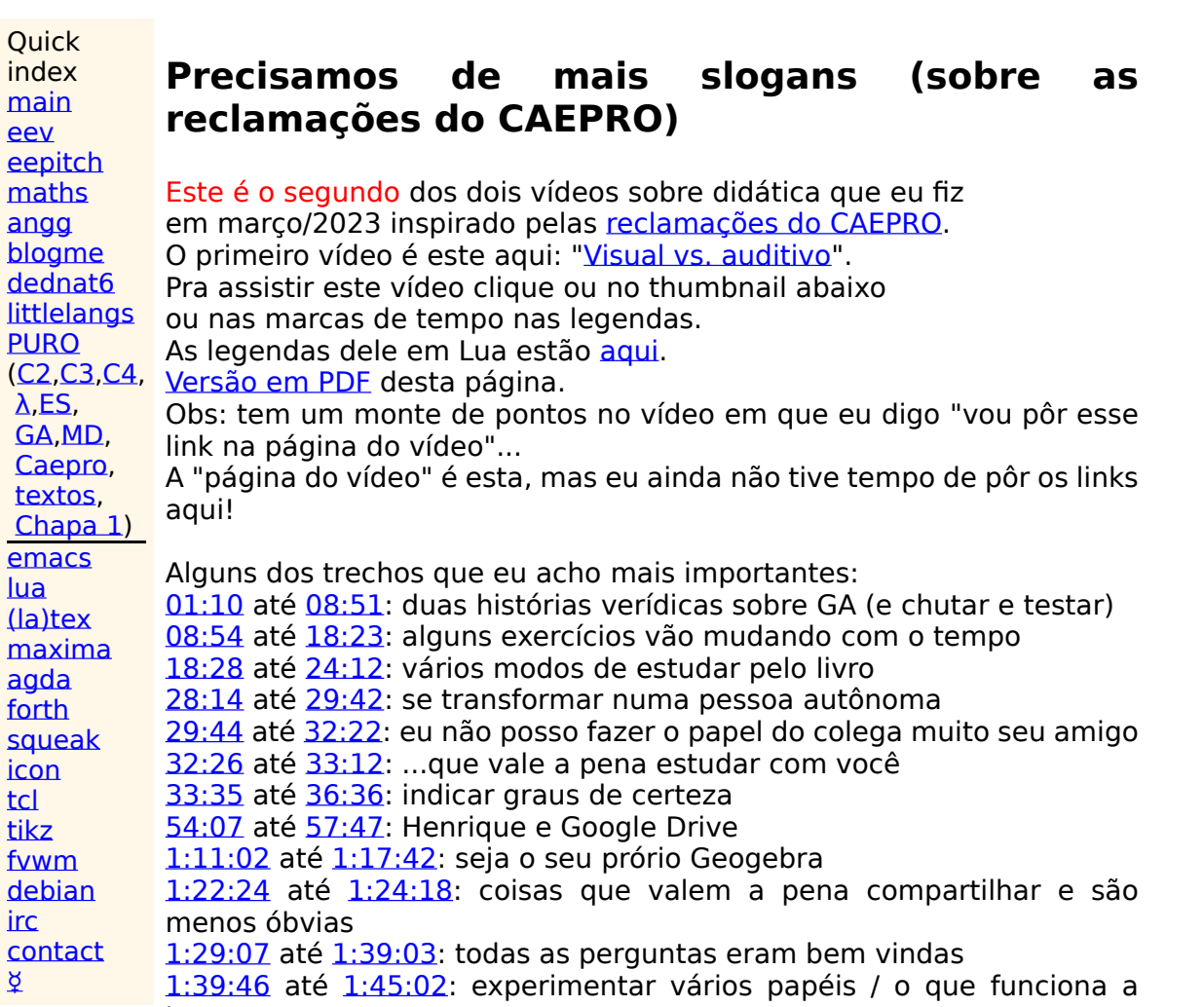

longo prazo

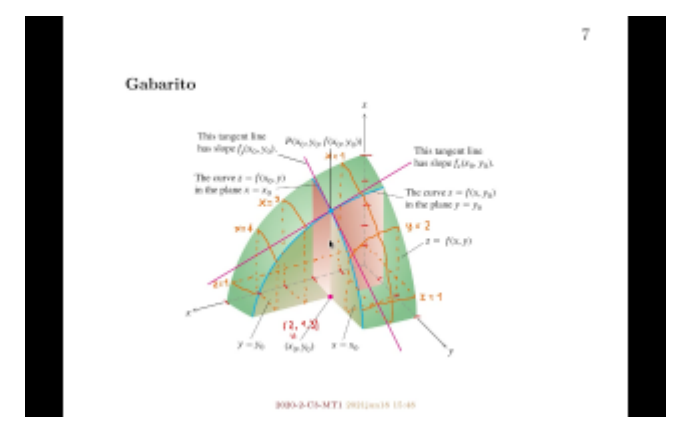

[00:00](http://www.youtube.com/watch?v=qwTqIBlu9CM&t=00m00s) Oi gente, esse é o meu segundo vídeo [00:03](http://www.youtube.com/watch?v=qwTqIBlu9CM&t=00m03s) sobre didática motivado pelas reclamações [00:06](http://www.youtube.com/watch?v=qwTqIBlu9CM&t=00m06s) do CAEPRO. O título curto desse vídeo vai [00:09](http://www.youtube.com/watch?v=qwTqIBlu9CM&t=00m09s) ser "Precisamos de mais slogans" - eu vou [00:11](http://www.youtube.com/watch?v=qwTqIBlu9CM&t=00m11s) explicar isso daqui a pouco, e eu vou [00:14](http://www.youtube.com/watch?v=qwTqIBlu9CM&t=00m14s) fazer esse vídeo naquele esquema de [00:15](http://www.youtube.com/watch?v=qwTqIBlu9CM&t=00m15s) vídeos para pessoas que odeiam vídeos, [00:18](http://www.youtube.com/watch?v=qwTqIBlu9CM&t=00m18s) no seguinte sentido: de todas as pessoas [00:21](http://www.youtube.com/watch?v=qwTqIBlu9CM&t=00m21s) que eu conheço só tem uma pessoa que [00:23](http://www.youtube.com/watch?v=qwTqIBlu9CM&t=00m23s) prefere assistir o vídeo de verdade com

[00:26](http://www.youtube.com/watch?v=qwTqIBlu9CM&t=00m26s) legendas a simplesmente ler as legendas [00:30](http://www.youtube.com/watch?v=qwTqIBlu9CM&t=00m30s) sem super rápido sem o vídeo, e assistir o [00:33](http://www.youtube.com/watch?v=qwTqIBlu9CM&t=00m33s) vídeo só nos pedacinhos [00:35](http://www.youtube.com/watch?v=qwTqIBlu9CM&t=00m35s) em que ela quer ver a imagem...

[00:38](http://www.youtube.com/watch?v=qwTqIBlu9CM&t=00m38s) Então basicamente eu vou gravar esse [00:40](http://www.youtube.com/watch?v=qwTqIBlu9CM&t=00m40s) vídeo, eu vou legendar esse vídeo da [00:43](http://www.youtube.com/watch?v=qwTqIBlu9CM&t=00m43s) mesma forma que eu tou fazendo com os [00:45](http://www.youtube.com/watch?v=qwTqIBlu9CM&t=00m45s) outros, em que eu crio páginas como isso [00:47](http://www.youtube.com/watch?v=qwTqIBlu9CM&t=00m47s) aqui, em que as legendas estão aqui, e se [00:50](http://www.youtube.com/watch?v=qwTqIBlu9CM&t=00m50s) a pessoa quiser assistir o trecho do [00:51](http://www.youtube.com/watch?v=qwTqIBlu9CM&t=00m51s) vídeo ela clica, sei lá, aqui, e aí esse [00:53](http://www.youtube.com/watch?v=qwTqIBlu9CM&t=00m53s) link vai pro YouTube, e a pessoa [00:55](http://www.youtube.com/watch?v=qwTqIBlu9CM&t=00m55s) assiste aquele pedacinho.

[00:57](http://www.youtube.com/watch?v=qwTqIBlu9CM&t=00m57s) Então...

[01:00](http://www.youtube.com/watch?v=qwTqIBlu9CM&t=01m00s) deixa eu começar esse vídeo. O melhor [01:03](http://www.youtube.com/watch?v=qwTqIBlu9CM&t=01m03s) jeito de começar esse vídeo não é por um [01:06](http://www.youtube.com/watch?v=qwTqIBlu9CM&t=01m06s) resumo, é por uma história, tá... aliás, por [01:08](http://www.youtube.com/watch?v=qwTqIBlu9CM&t=01m08s) uma série de histórias.

<span id="page-1-0"></span>[01:10](http://www.youtube.com/watch?v=qwTqIBlu9CM&t=01m10s) Eu vou começar contando algumas histórias

[01:12](http://www.youtube.com/watch?v=qwTqIBlu9CM&t=01m12s) sobre Geometria Analítica...

[01:17](http://www.youtube.com/watch?v=qwTqIBlu9CM&t=01m17s) primeiro várias histórias verídicas.

[01:20](http://www.youtube.com/watch?v=qwTqIBlu9CM&t=01m20s) Quando eu comecei a dar aula no Pólo

[01:23](http://www.youtube.com/watch?v=qwTqIBlu9CM&t=01m23s) Universitário de Rio das Ostras - o PURO -

[01:25](http://www.youtube.com/watch?v=qwTqIBlu9CM&t=01m25s) uma das matérias que eu comecei a dar...

[01:27](http://www.youtube.com/watch?v=qwTqIBlu9CM&t=01m27s) que eu tava dando nessa época era

[01:30](http://www.youtube.com/watch?v=qwTqIBlu9CM&t=01m30s) Geometria Analítica, que é uma matéria

[01:31](http://www.youtube.com/watch?v=qwTqIBlu9CM&t=01m31s) pesadíssima de primeiro período...

[01:34](http://www.youtube.com/watch?v=qwTqIBlu9CM&t=01m34s) e eu tentava dar essa aula como eu tinha

[01:37](http://www.youtube.com/watch?v=qwTqIBlu9CM&t=01m37s) aprendido... eu tinha feito graduação,

[01:39](http://www.youtube.com/watch?v=qwTqIBlu9CM&t=01m39s) mestrado e doutorado em Matemática, e

[01:41](http://www.youtube.com/watch?v=qwTqIBlu9CM&t=01m41s) quando a gente estuda Matemática

[01:44](http://www.youtube.com/watch?v=qwTqIBlu9CM&t=01m44s) todas as nossas aulas são dadas no

[01:47](http://www.youtube.com/watch?v=qwTqIBlu9CM&t=01m47s) esquema de "proposição, teorema,

[01:48](http://www.youtube.com/watch?v=qwTqIBlu9CM&t=01m48s) demonstração"...

[01:49](http://www.youtube.com/watch?v=qwTqIBlu9CM&t=01m49s) e eu tentava dar minhas aulas de

[01:52](http://www.youtube.com/watch?v=qwTqIBlu9CM&t=01m52s) Geometria Analítica desse jeito e não

[01:54](http://www.youtube.com/watch?v=qwTqIBlu9CM&t=01m54s) funcionava... e tinha várias outras coisas

[01:57](http://www.youtube.com/watch?v=qwTqIBlu9CM&t=01m57s) que eu tentava dar naquela época e

[01:58](http://www.youtube.com/watch?v=qwTqIBlu9CM&t=01m58s) também não funcionavam... por exemplo, eu [02:00](http://www.youtube.com/watch?v=qwTqIBlu9CM&t=02m00s) tentava dar

[02:02](http://www.youtube.com/watch?v=qwTqIBlu9CM&t=02m02s) exercícios, deveres de casa e questões de

[02:05](http://www.youtube.com/watch?v=qwTqIBlu9CM&t=02m05s) prova que tivessem itens com "escreva com as

[02:08](http://www.youtube.com/watch?v=qwTqIBlu9CM&t=02m08s) suas palavras", e os resultados eram

[02:10](http://www.youtube.com/watch?v=qwTqIBlu9CM&t=02m10s) catastróficos... eu não vou dar os detalhes

[02:12](http://www.youtube.com/watch?v=qwTqIBlu9CM&t=02m12s) aqui porque os detalhes tão muito bem

[02:15](http://www.youtube.com/watch?v=qwTqIBlu9CM&t=02m15s) explicados naquele vídeo

[02:18](http://www.youtube.com/watch?v=qwTqIBlu9CM&t=02m18s) cujo título é "Sobre aulas por

[02:19](http://www.youtube.com/watch?v=qwTqIBlu9CM&t=02m19s) Telegram"...

[02:21](http://www.youtube.com/watch?v=qwTqIBlu9CM&t=02m21s) Então, nesse trecho aqui que começa no

[02:24](http://www.youtube.com/watch?v=qwTqIBlu9CM&t=02m24s) 2:15, eu consegui explicar muito bem

[02:26](http://www.youtube.com/watch?v=qwTqIBlu9CM&t=02m26s) o que que aconteceu nessa época, e de um

[02:28](http://www.youtube.com/watch?v=qwTqIBlu9CM&t=02m28s) jeito muito conciso,

[02:30](http://www.youtube.com/watch?v=qwTqIBlu9CM&t=02m30s) porque eu ensaiei muito e aí eu consegui uma

[02:33](http://www.youtube.com/watch?v=qwTqIBlu9CM&t=02m33s) explicação maravilhosa naquela época.

[02:36](http://www.youtube.com/watch?v=qwTqIBlu9CM&t=02m36s) Agora deixa eu contar uma história que

[02:39](http://www.youtube.com/watch?v=qwTqIBlu9CM&t=02m39s) aconteceu com uma aluna.

[02:41](http://www.youtube.com/watch?v=qwTqIBlu9CM&t=02m41s) A aluna veio me perguntar como é que a gente

[02:43](http://www.youtube.com/watch?v=qwTqIBlu9CM&t=02m43s) calculava a interseção de duas retas...

[02:47](http://www.youtube.com/watch?v=qwTqIBlu9CM&t=02m47s) e aí eu comecei a explicar para ela

[02:49](http://www.youtube.com/watch?v=qwTqIBlu9CM&t=02m49s) mostrando a coisa bem passo a passo,

[02:51](http://www.youtube.com/watch?v=qwTqIBlu9CM&t=02m51s) mostrando que que cada letra...

[02:53](http://www.youtube.com/watch?v=qwTqIBlu9CM&t=02m53s) qual é a

[02:56](http://www.youtube.com/watch?v=qwTqIBlu9CM&t=02m56s) interpretação geométrica do que cada

[02:59](http://www.youtube.com/watch?v=qwTqIBlu9CM&t=02m59s) letra queria dizer,

[03:01](http://www.youtube.com/watch?v=qwTqIBlu9CM&t=03m01s) transformando idéias geométricas em

[03:03](http://www.youtube.com/watch?v=qwTqIBlu9CM&t=03m03s) idéias algébricas, e não sei que, e a aluna foi

[03:06](http://www.youtube.com/watch?v=qwTqIBlu9CM&t=03m06s) ficando DESESPERADA, e numa hora ela disse:

[03:08](http://www.youtube.com/watch?v=qwTqIBlu9CM&t=03m08s) "PROFESSOR, QUAL É A FÓRMULA?"... então, repara,

[03:13](http://www.youtube.com/watch?v=qwTqIBlu9CM&t=03m13s) essa aluna... ela queria decorar um método.

[03:16](http://www.youtube.com/watch?v=qwTqIBlu9CM&t=03m16s) A gente acha que os alunos não vão

[03:19](http://www.youtube.com/watch?v=qwTqIBlu9CM&t=03m19s) chegar na faculdade nesse esquema de

[03:21](http://www.youtube.com/watch?v=qwTqIBlu9CM&t=03m21s) querer "decorar o método", mas eles chegam

[03:23](http://www.youtube.com/watch?v=qwTqIBlu9CM&t=03m23s) aos milhares, quase todo mundo chega na

[03:26](http://www.youtube.com/watch?v=qwTqIBlu9CM&t=03m26s) faculdade ainda achando que nas matérias

[03:28](http://www.youtube.com/watch?v=qwTqIBlu9CM&t=03m28s) de Matemática eles vão ter que

[03:29](http://www.youtube.com/watch?v=qwTqIBlu9CM&t=03m29s) decorar métodos...

[03:31](http://www.youtube.com/watch?v=qwTqIBlu9CM&t=03m31s) Agora deixa eu contar uma outra história,

[03:33](http://www.youtube.com/watch?v=qwTqIBlu9CM&t=03m33s) que é ainda pior, tá... é o seguinte.

[03:36](http://www.youtube.com/watch?v=qwTqIBlu9CM&t=03m36s) eu tentava motivar os

[03:41](http://www.youtube.com/watch?v=qwTqIBlu9CM&t=03m41s) assuntos de Geometria Analítica com idéias

[03:45](http://www.youtube.com/watch?v=qwTqIBlu9CM&t=03m45s) geométricas e construções geométricas

[03:46](http://www.youtube.com/watch?v=qwTqIBlu9CM&t=03m46s) que eram fáceis de entender, e que aos

[03:48](http://www.youtube.com/watch?v=qwTqIBlu9CM&t=03m48s) pouquinhos a gente ia traduzir elas pra

[03:51](http://www.youtube.com/watch?v=qwTqIBlu9CM&t=03m51s) versão algébrica delas...

[03:54](http://www.youtube.com/watch?v=qwTqIBlu9CM&t=03m54s) E aí tinha um garoto, que eu vou me [03:56](http://www.youtube.com/watch?v=qwTqIBlu9CM&t=03m56s) referir ele como o Gênio da Turma, que [03:59](http://www.youtube.com/watch?v=qwTqIBlu9CM&t=03m59s) toda vez que eu começava a apresentar um [04:01](http://www.youtube.com/watch?v=qwTqIBlu9CM&t=04m01s) problema desses ele "adivinhava", entre [04:04](http://www.youtube.com/watch?v=qwTqIBlu9CM&t=04m04s) aspas, o resto... ele dizia EU SEI! EU SEI! EU [04:06](http://www.youtube.com/watch?v=qwTqIBlu9CM&t=04m06s) SEI RESOLVER! E aí ele aplicava um método [04:08](http://www.youtube.com/watch?v=qwTqIBlu9CM&t=04m08s) lá completamente bizarro, completamente [04:10](http://www.youtube.com/watch?v=qwTqIBlu9CM&t=04m10s) absurdo, chegava num resultado [04:12](http://www.youtube.com/watch?v=qwTqIBlu9CM&t=04m12s) completamente absurdo também...

[04:15](http://www.youtube.com/watch?v=qwTqIBlu9CM&t=04m15s) E, repara:

[04:16](http://www.youtube.com/watch?v=qwTqIBlu9CM&t=04m16s) 1) ele achava que se ele "sabia"

[04:20](http://www.youtube.com/watch?v=qwTqIBlu9CM&t=04m20s) o método esse método

[04:23](http://www.youtube.com/watch?v=qwTqIBlu9CM&t=04m23s) automaticamente tava certo...

[04:25](http://www.youtube.com/watch?v=qwTqIBlu9CM&t=04m25s) 2) ele não achava importante testar a

[04:27](http://www.youtube.com/watch?v=qwTqIBlu9CM&t=04m27s) resposta -

[04:28](http://www.youtube.com/watch?v=qwTqIBlu9CM&t=04m28s) 3) talvez ele nem soubesse a testar as

[04:32](http://www.youtube.com/watch?v=qwTqIBlu9CM&t=04m32s) respostas... e 4) uma das piores coisas que

[04:35](http://www.youtube.com/watch?v=qwTqIBlu9CM&t=04m35s) acontecia era o seguinte: os outros alunos

[04:37](http://www.youtube.com/watch?v=qwTqIBlu9CM&t=04m37s) da turma ficavam impressionadíssimos

[04:39](http://www.youtube.com/watch?v=qwTqIBlu9CM&t=04m39s) e achavam ele um gênio...

[04:42](http://www.youtube.com/watch?v=qwTqIBlu9CM&t=04m42s) depois eu vou conectar sua história com [04:45](http://www.youtube.com/watch?v=qwTqIBlu9CM&t=04m45s) várias coisas, tá... em especial eu vou

[04:47](http://www.youtube.com/watch?v=qwTqIBlu9CM&t=04m47s) conectar ela com a Dica 7, que eu já [04:50](http://www.youtube.com/watch?v=qwTqIBlu9CM&t=04m50s) mostrei um pouquinho no outro vídeo... [04:52](http://www.youtube.com/watch?v=qwTqIBlu9CM&t=04m52s) Mas vou voltar a ela depois - várias vezes.

[04:57](http://www.youtube.com/watch?v=qwTqIBlu9CM&t=04m57s) Então, eu disse que eu ja falar sobre [04:59](http://www.youtube.com/watch?v=qwTqIBlu9CM&t=04m59s) slogans,

[05:02](http://www.youtube.com/watch?v=qwTqIBlu9CM&t=05m02s) e que eu ia explicar aos pouquinhos em [05:04](http://www.youtube.com/watch?v=qwTqIBlu9CM&t=05m04s) que sentido eu tava usando a palavra [05:06](http://www.youtube.com/watch?v=qwTqIBlu9CM&t=05m06s) "slogan". O primeiro slogan que eu quero [05:09](http://www.youtube.com/watch?v=qwTqIBlu9CM&t=05m09s) mencionar aqui é "chutar e testar". Lembra [05:12](http://www.youtube.com/watch?v=qwTqIBlu9CM&t=05m12s) que esses alunos eles queriam decorar um [05:14](http://www.youtube.com/watch?v=qwTqIBlu9CM&t=05m14s) método, ou queriam aplicar um método, e [05:17](http://www.youtube.com/watch?v=qwTqIBlu9CM&t=05m17s) eles nem achavam importante testar se o [05:19](http://www.youtube.com/watch?v=qwTqIBlu9CM&t=05m19s) método deles estava certo ou não...

[05:21](http://www.youtube.com/watch?v=qwTqIBlu9CM&t=05m21s) à medida que eu fui vendo que o meu

[05:23](http://www.youtube.com/watch?v=qwTqIBlu9CM&t=05m23s) jeito de

[05:24](http://www.youtube.com/watch?v=qwTqIBlu9CM&t=05m24s) ensinar Geometria Analítica "pra

[05:27](http://www.youtube.com/watch?v=qwTqIBlu9CM&t=05m27s) matemáticos" tava dando

[05:29](http://www.youtube.com/watch?v=qwTqIBlu9CM&t=05m29s) completamente errado uma das coisas que

[05:32](http://www.youtube.com/watch?v=qwTqIBlu9CM&t=05m32s) eu comecei a fazer foi dar muita ênfase no

[05:34](http://www.youtube.com/watch?v=qwTqIBlu9CM&t=05m34s) "vamos testar os nossos resultados" -

[05:37](http://www.youtube.com/watch?v=qwTqIBlu9CM&t=05m37s) vamos testar nossas idéias, resultados, etc...

[05:40](http://www.youtube.com/watch?v=qwTqIBlu9CM&t=05m40s) A partir de um certo momento eu

[05:44](http://www.youtube.com/watch?v=qwTqIBlu9CM&t=05m44s) comecei a preparar um bocado de material

[05:45](http://www.youtube.com/watch?v=qwTqIBlu9CM&t=05m45s) pra Geometria Analítica, e ele virou

[05:47](http://www.youtube.com/watch?v=qwTqIBlu9CM&t=05m47s) essa coisa daqui, ó, que tem essa capinha, [05:50](http://www.youtube.com/watch?v=qwTqIBlu9CM&t=05m50s) e

[05:52](http://www.youtube.com/watch?v=qwTqIBlu9CM&t=05m52s) o título é "Material Complementar para

[05:54](http://www.youtube.com/watch?v=qwTqIBlu9CM&t=05m54s) Geometria Analítica". Eu fui fazendo isso

[05:57](http://www.youtube.com/watch?v=qwTqIBlu9CM&t=05m57s) aos poucos ao longo de anos, e depois

[05:59](http://www.youtube.com/watch?v=qwTqIBlu9CM&t=05m59s) transformei num PDF mais ou menos bacana,

[06:02](http://www.youtube.com/watch?v=qwTqIBlu9CM&t=06m02s) que eu botei na minha página...

[06:04](http://www.youtube.com/watch?v=qwTqIBlu9CM&t=06m04s) e isso aqui é a versão de 2018 desse PDF,

[06:10](http://www.youtube.com/watch?v=qwTqIBlu9CM&t=06m10s) e isso aqui é a minha primeira versão

[06:12](http://www.youtube.com/watch?v=qwTqIBlu9CM&t=06m12s) daquilo que virou aquele slide do

[06:16](http://www.youtube.com/watch?v=qwTqIBlu9CM&t=06m16s) "Releia a Dica 7" - esse aqui...

[06:20](http://www.youtube.com/watch?v=qwTqIBlu9CM&t=06m20s) então o texto é o mesmo, mas a

[06:24](http://www.youtube.com/watch?v=qwTqIBlu9CM&t=06m24s) formatação é diferente...

[06:26](http://www.youtube.com/watch?v=qwTqIBlu9CM&t=06m26s) e repara que isso aqui já começa com

[06:29](http://www.youtube.com/watch?v=qwTqIBlu9CM&t=06m29s) essa dica 1,

[06:31](http://www.youtube.com/watch?v=qwTqIBlu9CM&t=06m31s) que é

[06:34](http://www.youtube.com/watch?v=qwTqIBlu9CM&t=06m34s) "aprenda a testar tudo: contas,

[06:37](http://www.youtube.com/watch?v=qwTqIBlu9CM&t=06m37s) possíveis soluções de equações,

[06:38](http://www.youtube.com/watch?v=qwTqIBlu9CM&t=06m38s) representações gráficas de conjuntos, etc..."

[06:41](http://www.youtube.com/watch?v=qwTqIBlu9CM&t=06m41s) Então isso é uma das primeiras páginas

[06:43](http://www.youtube.com/watch?v=qwTqIBlu9CM&t=06m43s) da introdução desse material,

[06:47](http://www.youtube.com/watch?v=qwTqIBlu9CM&t=06m47s) e isso é a primeira dica -

[06:49](http://www.youtube.com/watch?v=qwTqIBlu9CM&t=06m49s) isso já dá uma certa

[06:52](http://www.youtube.com/watch?v=qwTqIBlu9CM&t=06m52s) ênfase para essa dica, né, mas mesmo isso

[06:54](http://www.youtube.com/watch?v=qwTqIBlu9CM&t=06m54s) não era suficiente, eu precisava de mais

[06:56](http://www.youtube.com/watch?v=qwTqIBlu9CM&t=06m56s) ênfase ainda para isso...

[07:00](http://www.youtube.com/watch?v=qwTqIBlu9CM&t=07m00s) Em 2020, quando as aulas começaram a ser [07:03](http://www.youtube.com/watch?v=qwTqIBlu9CM&t=07m03s) online e quando eu comecei a pdfizar

[07:06](http://www.youtube.com/watch?v=qwTqIBlu9CM&t=07m06s) muito material,

[07:09](http://www.youtube.com/watch?v=qwTqIBlu9CM&t=07m09s) uma das primeiras coisas do meu material [07:11](http://www.youtube.com/watch?v=qwTqIBlu9CM&t=07m11s) de Cálculo 2 era isso aqui: a mesma idéia, [07:14](http://www.youtube.com/watch?v=qwTqIBlu9CM&t=07m14s) só que em letras garrafais...

[07:17](http://www.youtube.com/watch?v=qwTqIBlu9CM&t=07m17s) Eu já

[07:19](http://www.youtube.com/watch?v=qwTqIBlu9CM&t=07m19s) apresentava o curso de Cálculo 2 [07:21](http://www.youtube.com/watch?v=qwTqIBlu9CM&t=07m21s) dizendo pras pessoas que Cálculo 2 [07:23](http://www.youtube.com/watch?v=qwTqIBlu9CM&t=07m23s) não é Cálculo 1, Cálculo 2 não é [07:25](http://www.youtube.com/watch?v=qwTqIBlu9CM&t=07m25s) parecido com nenhuma matéria que eles já [07:26](http://www.youtube.com/watch?v=qwTqIBlu9CM&t=07m26s) tenham visto, a metodologia é diferente... [07:32](http://www.youtube.com/watch?v=qwTqIBlu9CM&t=07m32s) decorar métodos não vai funcionar porque [07:35](http://www.youtube.com/watch?v=qwTqIBlu9CM&t=07m35s) Cálculo 2 tem tantos métodos que se [07:37](http://www.youtube.com/watch?v=qwTqIBlu9CM&t=07m37s) eles tentarem decorar os métodos direito [07:39](http://www.youtube.com/watch?v=qwTqIBlu9CM&t=07m39s) eles vão precisar de uma cabeça de um [07:41](http://www.youtube.com/watch?v=qwTqIBlu9CM&t=07m41s) tamanho de um apartamento para caber [07:42](http://www.youtube.com/watch?v=qwTqIBlu9CM&t=07m42s) tudo... então o jeito mais garantido de [07:46](http://www.youtube.com/watch?v=qwTqIBlu9CM&t=07m46s) aprender o suficiente da matéria e se dar [07:48](http://www.youtube.com/watch?v=qwTqIBlu9CM&t=07m48s) bem na prova é aprender a testar tudo.

[07:50](http://www.youtube.com/watch?v=qwTqIBlu9CM&t=07m50s) Então, um dos slogans mais básicos era [07:54](http://www.youtube.com/watch?v=qwTqIBlu9CM&t=07m54s) que "aprender a testar vai ser A coisa [07:58](http://www.youtube.com/watch?v=qwTqIBlu9CM&t=07m58s) mais importante do curso", e uma expressão [08:00](http://www.youtube.com/watch?v=qwTqIBlu9CM&t=08m00s) que eu repetia o tempo inteiro era "chutar [08:03](http://www.youtube.com/watch?v=qwTqIBlu9CM&t=08m03s) e testar"... então a todo momento quando a [08:07](http://www.youtube.com/watch?v=qwTqIBlu9CM&t=08m07s) gente via um problema novo a gente [08:08](http://www.youtube.com/watch?v=qwTqIBlu9CM&t=08m08s) começava tentando resolver ele por [08:10](http://www.youtube.com/watch?v=qwTqIBlu9CM&t=08m10s) chutar e testar...

[08:12](http://www.youtube.com/watch?v=qwTqIBlu9CM&t=08m12s) Ao invés da gente aprender direto o [08:14](http://www.youtube.com/watch?v=qwTqIBlu9CM&t=08m14s) método que vai resolver o problema direto e [08:17](http://www.youtube.com/watch?v=qwTqIBlu9CM&t=08m17s) rápido, a gente começava chutando [08:19](http://www.youtube.com/watch?v=qwTqIBlu9CM&t=08m19s) soluções e testando se cada solução tava [08:22](http://www.youtube.com/watch?v=qwTqIBlu9CM&t=08m22s) certa ou não... e em geral eu começava com [08:26](http://www.youtube.com/watch?v=qwTqIBlu9CM&t=08m26s) exemplos muito simples em que [08:30](http://www.youtube.com/watch?v=qwTqIBlu9CM&t=08m30s) depois de dois ou três chutes algumas [08:33](http://www.youtube.com/watch?v=qwTqIBlu9CM&t=08m33s) pessoas já conseguiu entender a mecânica [08:35](http://www.youtube.com/watch?v=qwTqIBlu9CM&t=08m35s) daquele problema e conseguiam chegar [08:37](http://www.youtube.com/watch?v=qwTqIBlu9CM&t=08m37s) direto no chute certo, em que os valores [08:39](http://www.youtube.com/watch?v=qwTqIBlu9CM&t=08m39s) eram muito simples...

[08:42](http://www.youtube.com/watch?v=qwTqIBlu9CM&t=08m42s) E aí depois a gente passava para coisas [08:44](http://www.youtube.com/watch?v=qwTqIBlu9CM&t=08m44s) em que o chutar e testar não

[08:46](http://www.youtube.com/watch?v=qwTqIBlu9CM&t=08m46s) funcionava mais,

<span id="page-4-0"></span>[08:48](http://www.youtube.com/watch?v=qwTqIBlu9CM&t=08m48s) mas a gente começava sempre pelo chutar [08:51](http://www.youtube.com/watch?v=qwTqIBlu9CM&t=08m51s) e testar.

<span id="page-4-1"></span>[08:54](http://www.youtube.com/watch?v=qwTqIBlu9CM&t=08m54s) Uma coisa que eu quero comentar aqui é o [08:57](http://www.youtube.com/watch?v=qwTqIBlu9CM&t=08m57s) seguinte.

[08:58](http://www.youtube.com/watch?v=qwTqIBlu9CM&t=08m58s) Vários dos exercícios, slogans e

[09:01](http://www.youtube.com/watch?v=qwTqIBlu9CM&t=09m01s) historinhas que eu usava iam mudando com o [09:03](http://www.youtube.com/watch?v=qwTqIBlu9CM&t=09m03s) tempo. Deixa eu começar com exemplos.

[09:05](http://www.youtube.com/watch?v=qwTqIBlu9CM&t=09m05s) Primeiro, Cálculo 3 é uma matéria em que [09:10](http://www.youtube.com/watch?v=qwTqIBlu9CM&t=09m10s) a gente basicamente aprende a visualizar [09:12](http://www.youtube.com/watch?v=qwTqIBlu9CM&t=09m12s) coisas tanto em 2D quanto em 3D...

[09:15](http://www.youtube.com/watch?v=qwTqIBlu9CM&t=09m15s) Antes da pandemia eu passava uma ou duas

[09:19](http://www.youtube.com/watch?v=qwTqIBlu9CM&t=09m19s) aulas em que a gente fazia umas [09:20](http://www.youtube.com/watch?v=qwTqIBlu9CM&t=09m20s) atividades de construir umas figuras em [09:22](http://www.youtube.com/watch?v=qwTqIBlu9CM&t=09m22s) 3D dadas para equações, mas a gente [09:25](http://www.youtube.com/watch?v=qwTqIBlu9CM&t=09m25s) construía elas com arame e papel, e os [09:27](http://www.youtube.com/watch?v=qwTqIBlu9CM&t=09m27s) alunos trabalhavam em grupo, e aí eles [09:30](http://www.youtube.com/watch?v=qwTqIBlu9CM&t=09m30s) iam apontando para essas figuras com [09:32](http://www.youtube.com/watch?v=qwTqIBlu9CM&t=09m32s) caneta e eles conseguiam descrever [09:34](http://www.youtube.com/watch?v=qwTqIBlu9CM&t=09m34s) curvas sobre a superfície das figuras, [09:36](http://www.youtube.com/watch?v=qwTqIBlu9CM&t=09m36s) conseguiam descrever pontos na [09:38](http://www.youtube.com/watch?v=qwTqIBlu9CM&t=09m38s) superfície das figuras, e como eles [09:40](http://www.youtube.com/watch?v=qwTqIBlu9CM&t=09m40s) estavam trabalhando em grupo [09:43](http://www.youtube.com/watch?v=qwTqIBlu9CM&t=09m43s) eles tinham que treinar apontar pra [09:45](http://www.youtube.com/watch?v=qwTqIBlu9CM&t=09m45s) essas coisas de um jeito que os colegas [09:48](http://www.youtube.com/watch?v=qwTqIBlu9CM&t=09m48s) entendessem...

[09:50](http://www.youtube.com/watch?v=qwTqIBlu9CM&t=09m50s) e isso acabava sendo muito útil.

[09:54](http://www.youtube.com/watch?v=qwTqIBlu9CM&t=09m54s) Eu falei um pouquinho sobre isso na minha [09:58](http://www.youtube.com/watch?v=qwTqIBlu9CM&t=09m58s) apresentação sobre aulas por Telegram, o [10:00](http://www.youtube.com/watch?v=qwTqIBlu9CM&t=10m00s) slide sobre isso é esse aqui, mas eu não [10:03](http://www.youtube.com/watch?v=qwTqIBlu9CM&t=10m03s) vou ler ele agora, vou deixar [10:06](http://www.youtube.com/watch?v=qwTqIBlu9CM&t=10m06s) o link nas legendadas disso aqui... e se [10:10](http://www.youtube.com/watch?v=qwTqIBlu9CM&t=10m10s) alguém quiser ver o trecho do [10:12](http://www.youtube.com/watch?v=qwTqIBlu9CM&t=10m12s) vídeo em que eu falo sobre isso o trecho [10:14](http://www.youtube.com/watch?v=qwTqIBlu9CM&t=10m14s) é esse, a legendas são essas aqui, ó... [10:17](http://www.youtube.com/watch?v=qwTqIBlu9CM&t=10m17s) deixa eu aumentar um pouquinho

[10:20](http://www.youtube.com/watch?v=qwTqIBlu9CM&t=10m20s) quando a gente fazia aulas presenciais a [10:23](http://www.youtube.com/watch?v=qwTqIBlu9CM&t=10m23s) gente passava vários dias de aula [10:24](http://www.youtube.com/watch?v=qwTqIBlu9CM&t=10m24s) montando figuras em R^3 com arame e papel [10:26](http://www.youtube.com/watch?v=qwTqIBlu9CM&t=10m26s) em grupo, etc, etc...

[10:34](http://www.youtube.com/watch?v=qwTqIBlu9CM&t=10m34s) E, bom, aí começou a pandemia... [10:37](http://www.youtube.com/watch?v=qwTqIBlu9CM&t=10m37s) e aí eu tive que adaptar esse método um [10:40](http://www.youtube.com/watch?v=qwTqIBlu9CM&t=10m40s) pouquinho pras pessoas poderem fazer [10:41](http://www.youtube.com/watch?v=qwTqIBlu9CM&t=10m41s) algo parecido em casa... aí eu dei essas [10:45](http://www.youtube.com/watch?v=qwTqIBlu9CM&t=10m45s) dicas aqui pra elas... eu continuava [10:47](http://www.youtube.com/watch?v=qwTqIBlu9CM&t=10m47s) tentando fazer exercício parecidos, e eu [10:50](http://www.youtube.com/watch?v=qwTqIBlu9CM&t=10m50s) disse para elas: vamos fazer um modelo de [10:52](http://www.youtube.com/watch?v=qwTqIBlu9CM&t=10m52s) R^3 - aqui na verdade é um modelo só da [10:55](http://www.youtube.com/watch?v=qwTqIBlu9CM&t=10m55s) parte de R^3 em que todas as coordenadas são [10:58](http://www.youtube.com/watch?v=qwTqIBlu9CM&t=10m58s) maiores ou iguais q 0 - então eu ensinava as [11:00](http://www.youtube.com/watch?v=qwTqIBlu9CM&t=11m00s) pessoas a dobrarem o papel desse jeito [11:02](http://www.youtube.com/watch?v=qwTqIBlu9CM&t=11m02s) daqui... isso aqui é tipo um quadrante [11:04](http://www.youtube.com/watch?v=qwTqIBlu9CM&t=11m04s) de R^3... putz, era pra eu ter pesquisado [11:07](http://www.youtube.com/watch?v=qwTqIBlu9CM&t=11m07s) qual o nome de [11:10](http://www.youtube.com/watch?v=qwTqIBlu9CM&t=11m10s) "quadrante em R^3", mas eu esqueci...

[11:15](http://www.youtube.com/watch?v=qwTqIBlu9CM&t=11m15s) E aí as pessoas iam usar uma caneta para [11:17](http://www.youtube.com/watch?v=qwTqIBlu9CM&t=11m17s) apontar pontos aqui, e aí com isso elas [11:20](http://www.youtube.com/watch?v=qwTqIBlu9CM&t=11m20s) vão conseguir visualizar determinadas [11:22](http://www.youtube.com/watch?v=qwTqIBlu9CM&t=11m22s) retas muito simples, depois determinados [11:24](http://www.youtube.com/watch?v=qwTqIBlu9CM&t=11m24s) planos muito simples, e coisas assim... e eu [11:27](http://www.youtube.com/watch?v=qwTqIBlu9CM&t=11m27s) também dava uma dica na página seguinte ó, [11:30](http://www.youtube.com/watch?v=qwTqIBlu9CM&t=11m30s) que é que depois que você fizer essa [11:34](http://www.youtube.com/watch?v=qwTqIBlu9CM&t=11m34s) essa coisa em papel você pode fazer um [11:37](http://www.youtube.com/watch?v=qwTqIBlu9CM&t=11m37s) quadriculado nela e tudo vai ficar bem [11:40](http://www.youtube.com/watch?v=qwTqIBlu9CM&t=11m40s) mais fácil.

[11:42](http://www.youtube.com/watch?v=qwTqIBlu9CM&t=11m42s) e repara que até tem uma coisa implícita [11:44](http://www.youtube.com/watch?v=qwTqIBlu9CM&t=11m44s) aqui, que aqui se você conseguir fazer a [11:47](http://www.youtube.com/watch?v=qwTqIBlu9CM&t=11m47s) distância entre cada unidade e a outra [11:49](http://www.youtube.com/watch?v=qwTqIBlu9CM&t=11m49s) ficar parecida [11:51](http://www.youtube.com/watch?v=qwTqIBlu9CM&t=11m51s) fica tudo muito mais fácil... alguns alunos

[11:54](http://www.youtube.com/watch?v=qwTqIBlu9CM&t=11m54s) não tinham prática com isso e a

[11:56](http://www.youtube.com/watch?v=qwTqIBlu9CM&t=11m56s) distância entre o 0 e 1 deles era,

[11:57](http://www.youtube.com/watch?v=qwTqIBlu9CM&t=11m57s) sei lá, o triplo da distância entre o 1 e

[12:00](http://www.youtube.com/watch?v=qwTqIBlu9CM&t=12m00s) o 2, mas depois de um pouquinho de

[12:02](http://www.youtube.com/watch?v=qwTqIBlu9CM&t=12m02s) prática eles viam que se eles caprichassem

[12:04](http://www.youtube.com/watch?v=qwTqIBlu9CM&t=12m04s) um pouquinho mais em deixar as

[12:05](http://www.youtube.com/watch?v=qwTqIBlu9CM&t=12m05s) distâncias parecidas tudo ficava muito

[12:07](http://www.youtube.com/watch?v=qwTqIBlu9CM&t=12m07s) mais fácil de visualizar...

[12:10](http://www.youtube.com/watch?v=qwTqIBlu9CM&t=12m10s) Então...

[12:13](http://www.youtube.com/watch?v=qwTqIBlu9CM&t=12m13s) voltando, eu tava falando como é que meus

[12:15](http://www.youtube.com/watch?v=qwTqIBlu9CM&t=12m15s) exercícios iam mudando com o tempo à

[12:17](http://www.youtube.com/watch?v=qwTqIBlu9CM&t=12m17s) medida que eu ia adaptando eles pros

[12:18](http://www.youtube.com/watch?v=qwTqIBlu9CM&t=12m18s) alunos...

[12:20](http://www.youtube.com/watch?v=qwTqIBlu9CM&t=12m20s) e num dos primeiros semestres da

[12:22](http://www.youtube.com/watch?v=qwTqIBlu9CM&t=12m22s) pandemia

[12:25](http://www.youtube.com/watch?v=qwTqIBlu9CM&t=12m25s) eu passei umas figuras que um dos livros [12:29](http://www.youtube.com/watch?v=qwTqIBlu9CM&t=12m29s) que a gente tava usando usava...

[12:32](http://www.youtube.com/watch?v=qwTqIBlu9CM&t=12m32s) eu passei uns exercícios disso, de

[12:34](http://www.youtube.com/watch?v=qwTqIBlu9CM&t=12m34s) desenhar cortes nessa figura...

[12:37](http://www.youtube.com/watch?v=qwTqIBlu9CM&t=12m37s) deixa eu mostrar aqui como é que eram

[12:39](http://www.youtube.com/watch?v=qwTqIBlu9CM&t=12m39s) essas coisas...

[12:41](http://www.youtube.com/watch?v=qwTqIBlu9CM&t=12m41s) então a gente fez alguns exercícios em [12:44](http://www.youtube.com/watch?v=qwTqIBlu9CM&t=12m44s) sala - quer dizer, durante as aulas por [12:46](http://www.youtube.com/watch?v=qwTqIBlu9CM&t=12m46s) Telegram - e depois teve um mini-teste [12:48](http://www.youtube.com/watch?v=qwTqIBlu9CM&t=12m48s) sobre isso, e os mini-testes duravam 24 [12:51](http://www.youtube.com/watch?v=qwTqIBlu9CM&t=12m51s) horas...

[12:53](http://www.youtube.com/watch?v=qwTqIBlu9CM&t=12m53s) e nesse mini-teste a questão era a

[12:56](http://www.youtube.com/watch?v=qwTqIBlu9CM&t=12m56s) seguinte. Eu pegava essa figura daqui, do [12:59](http://www.youtube.com/watch?v=qwTqIBlu9CM&t=12m59s) livro do Thomas,

[13:05](http://www.youtube.com/watch?v=qwTqIBlu9CM&t=13m05s) eu dizia que esse ponto (x0,y0) daqui era [13:09](http://www.youtube.com/watch?v=qwTqIBlu9CM&t=13m09s) o ponto (2,1.3),

[13:12](http://www.youtube.com/watch?v=qwTqIBlu9CM&t=13m12s) e eu dava mais algumas dicas, e eu pedia

[13:15](http://www.youtube.com/watch?v=qwTqIBlu9CM&t=13m15s) para os alunos calcularem...

[13:17](http://www.youtube.com/watch?v=qwTqIBlu9CM&t=13m17s) ah olha só! "Leia a dica 7" aqui, ó! [13:19](http://www.youtube.com/watch?v=qwTqIBlu9CM&t=13m19s) Peraí...

[13:21](http://www.youtube.com/watch?v=qwTqIBlu9CM&t=13m21s) Mas voltando. Eu pedia pros alunos

[13:23](http://www.youtube.com/watch?v=qwTqIBlu9CM&t=13m23s) calcularem a interseção dessa

[13:25](http://www.youtube.com/watch?v=qwTqIBlu9CM&t=13m25s) superfície daqui...

[13:27](http://www.youtube.com/watch?v=qwTqIBlu9CM&t=13m27s) dessa superfície aqui, que tá desenhada

[13:29](http://www.youtube.com/watch?v=qwTqIBlu9CM&t=13m29s) cortada... nesse trecho aqui a superfície

[13:32](http://www.youtube.com/watch?v=qwTqIBlu9CM&t=13m32s) curva não tá desenhada, mas dá para

[13:33](http://www.youtube.com/watch?v=qwTqIBlu9CM&t=13m33s) imaginar como ela é...

[13:35](http://www.youtube.com/watch?v=qwTqIBlu9CM&t=13m35s) Eu pedia pra eles

[13:39](http://www.youtube.com/watch?v=qwTqIBlu9CM&t=13m39s) representarem graficamente como ia ser

[13:41](http://www.youtube.com/watch?v=qwTqIBlu9CM&t=13m41s) a interseção dessas superfícies daqui com

[13:43](http://www.youtube.com/watch?v=qwTqIBlu9CM&t=13m43s) esses planos daqui... o plano com  $x=1$ ,

[13:46](http://www.youtube.com/watch?v=qwTqIBlu9CM&t=13m46s) o plano com  $x=3$ , o plano com  $x=4$ , [13:48](http://www.youtube.com/watch?v=qwTqIBlu9CM&t=13m48s) depois o plano com  $y=2$ , depois o plano [13:51](http://www.youtube.com/watch?v=qwTqIBlu9CM&t=13m51s) com z=1.

[13:54](http://www.youtube.com/watch?v=qwTqIBlu9CM&t=13m54s) E aí aqui tem um gabarito, que [13:56](http://www.youtube.com/watch?v=qwTqIBlu9CM&t=13m56s) evidentemente eu só preparei depois que [13:58](http://www.youtube.com/watch?v=qwTqIBlu9CM&t=13m58s) os alunos tinham feito o mini teste e [14:01](http://www.youtube.com/watch?v=qwTqIBlu9CM&t=14m01s) entregado o mini teste, e aí no gabarito [14:03](http://www.youtube.com/watch?v=qwTqIBlu9CM&t=14m03s) Dá para ver que, bom... aqui é o eixo x, [14:07](http://www.youtube.com/watch?v=qwTqIBlu9CM&t=14m07s) aqui é o eixo y... [14:09](http://www.youtube.com/watch?v=qwTqIBlu9CM&t=14m09s) então o plano z=1 é o plano que [14:12](http://www.youtube.com/watch?v=qwTqIBlu9CM&t=14m12s) passa por aqui... essa linhas aqui estão [14:14](http://www.youtube.com/watch?v=qwTqIBlu9CM&t=14m14s) pontilhadas, essa linha daqui é a [14:16](http://www.youtube.com/watch?v=qwTqIBlu9CM&t=14m16s) interseção do plano z=1 com a nossa [14:19](http://www.youtube.com/watch?v=qwTqIBlu9CM&t=14m19s) figura...

[14:20](http://www.youtube.com/watch?v=qwTqIBlu9CM&t=14m20s) a interseção com o plano x=1 [14:25](http://www.youtube.com/watch?v=qwTqIBlu9CM&t=14m25s) é essa curva daqui,

[14:27](http://www.youtube.com/watch?v=qwTqIBlu9CM&t=14m27s) a interseção com o plano x=3 é

[14:31](http://www.youtube.com/watch?v=qwTqIBlu9CM&t=14m31s) essa, com x=4 é essa daqui,

[14:38](http://www.youtube.com/watch?v=qwTqIBlu9CM&t=14m38s) etc...

[14:40](http://www.youtube.com/watch?v=qwTqIBlu9CM&t=14m40s) e também tem uma interseção com [14:42](http://www.youtube.com/watch?v=qwTqIBlu9CM&t=14m42s) plano  $y=2$ .

[14:45](http://www.youtube.com/watch?v=qwTqIBlu9CM&t=14m45s) Então, nos primeiros semestres da [14:48](http://www.youtube.com/watch?v=qwTqIBlu9CM&t=14m48s) pandemia os alunos ainda estavam [14:50](http://www.youtube.com/watch?v=qwTqIBlu9CM&t=14m50s) conseguindo fazer esse tipo de coisa [14:51](http://www.youtube.com/watch?v=qwTqIBlu9CM&t=14m51s) relativamente bem...

[14:53](http://www.youtube.com/watch?v=qwTqIBlu9CM&t=14m53s) depois eles começaram a ter muita [14:55](http://www.youtube.com/watch?v=qwTqIBlu9CM&t=14m55s) dificuldade com isso. Algumas pessoas tinham [14:57](http://www.youtube.com/watch?v=qwTqIBlu9CM&t=14m57s) bastante facilidade com isso e outras [14:58](http://www.youtube.com/watch?v=qwTqIBlu9CM&t=14m58s) pessoas tinham uma dificuldade infinita que [15:00](http://www.youtube.com/watch?v=qwTqIBlu9CM&t=15m00s) eu não sabia como resolver, e eu não [15:02](http://www.youtube.com/watch?v=qwTqIBlu9CM&t=15m02s) sabia desmontar esse problema em vários [15:04](http://www.youtube.com/watch?v=qwTqIBlu9CM&t=15m04s) pedaços menores...

[15:07](http://www.youtube.com/watch?v=qwTqIBlu9CM&t=15m07s) aí eu fui mudando esse problema pra

[15:10](http://www.youtube.com/watch?v=qwTqIBlu9CM&t=15m10s) outros problemas em que quando os alunos

[15:12](http://www.youtube.com/watch?v=qwTqIBlu9CM&t=15m12s) tinham dificuldade eu conseguia

[15:16](http://www.youtube.com/watch?v=qwTqIBlu9CM&t=15m16s) desmontar o problema em vários para eles

[15:19](http://www.youtube.com/watch?v=qwTqIBlu9CM&t=15m19s) conseguirem resolver tudo passo a passo...

[15:21](http://www.youtube.com/watch?v=qwTqIBlu9CM&t=15m21s) Então teve um certo momento - no semestre [15:24](http://www.youtube.com/watch?v=qwTqIBlu9CM&t=15m24s) seguinte, 2021.1,

[15:29](http://www.youtube.com/watch?v=qwTqIBlu9CM&t=15m29s) em que eu passei um exercício no qual a

[15:32](http://www.youtube.com/watch?v=qwTqIBlu9CM&t=15m32s) superfície em que a gente tinha que

[15:33](http://www.youtube.com/watch?v=qwTqIBlu9CM&t=15m33s) trabalhar era essa daqui...

[15:35](http://www.youtube.com/watch?v=qwTqIBlu9CM&t=15m35s) repara que não é mais uma superfície

[15:37](http://www.youtube.com/watch?v=qwTqIBlu9CM&t=15m37s) dada por uma equação simples...

[15:39](http://www.youtube.com/watch?v=qwTqIBlu9CM&t=15m39s) uma fórmula simples, que os livros

[15:43](http://www.youtube.com/watch?v=qwTqIBlu9CM&t=15m43s) costumam usar... a fórmula que dá essa

[15:45](http://www.youtube.com/watch?v=qwTqIBlu9CM&t=15m45s) superfície aqui é uma fórmula que usa

[15:46](http://www.youtube.com/watch?v=qwTqIBlu9CM&t=15m46s) máximos e mínimos, os livros não fazem isso,

[15:49](http://www.youtube.com/watch?v=qwTqIBlu9CM&t=15m49s) os livros costumam evitar funções

[15:52](http://www.youtube.com/watch?v=qwTqIBlu9CM&t=15m52s) definidas por casos... e aí eu tava de

[15:55](http://www.youtube.com/watch?v=qwTqIBlu9CM&t=15m55s) propósito dando questões que

[15:59](http://www.youtube.com/watch?v=qwTqIBlu9CM&t=15m59s) os livros não tratavam, os alunos iam ter que [16:02](http://www.youtube.com/watch?v=qwTqIBlu9CM&t=16m02s) aprender a trabalhar isso por chutar e [16:04](http://www.youtube.com/watch?v=qwTqIBlu9CM&t=16m04s) testar...

[16:06](http://www.youtube.com/watch?v=qwTqIBlu9CM&t=16m06s) tinha toda uma metodologia pra isso, [16:08](http://www.youtube.com/watch?v=qwTqIBlu9CM&t=16m08s) mas não bastava os alunos ficarem [16:10](http://www.youtube.com/watch?v=qwTqIBlu9CM&t=16m10s) simplesmente procurando na internet onde [16:12](http://www.youtube.com/watch?v=qwTqIBlu9CM&t=16m12s) tem vídeo pra resolver questões [16:15](http://www.youtube.com/watch?v=qwTqIBlu9CM&t=16m15s) desse tipo porque ele não ia encontrar... [16:16](http://www.youtube.com/watch?v=qwTqIBlu9CM&t=16m16s) quer dizer, não sei, né, mas eu já tinha [16:19](http://www.youtube.com/watch?v=qwTqIBlu9CM&t=16m19s) procurado muito e nunca tinha encontrado [16:21](http://www.youtube.com/watch?v=qwTqIBlu9CM&t=16m21s) grande coisa sobre como resolver [16:23](http://www.youtube.com/watch?v=qwTqIBlu9CM&t=16m23s) questões desse tipo... então, uma das [16:26](http://www.youtube.com/watch?v=qwTqIBlu9CM&t=16m26s) superfícies que a gente ia trabalhar [16:28](http://www.youtube.com/watch?v=qwTqIBlu9CM&t=16m28s) nesses exercícios dava uma pirâmide, aqui... [16:31](http://www.youtube.com/watch?v=qwTqIBlu9CM&t=16m31s) e uma outra dava uma cruz.

[16:36](http://www.youtube.com/watch?v=qwTqIBlu9CM&t=16m36s) aí eu fui melhorando esses exercícios um [16:39](http://www.youtube.com/watch?v=qwTqIBlu9CM&t=16m39s) pouco, e deixa eu mostrar umas figuras do [16:41](http://www.youtube.com/watch?v=qwTqIBlu9CM&t=16m41s) que que eu fui fazer... como é que isso foi [16:45](http://www.youtube.com/watch?v=qwTqIBlu9CM&t=16m45s) virando... que que isso virou no primeiro [16:48](http://www.youtube.com/watch?v=qwTqIBlu9CM&t=16m48s) semestre depois da pandemia...

[16:52](http://www.youtube.com/watch?v=qwTqIBlu9CM&t=16m52s) eu passei a usar essas figuras aqui pra... [16:54](http://www.youtube.com/watch?v=qwTqIBlu9CM&t=16m54s) eu cheguei a fazer uma introdução [16:57](http://www.youtube.com/watch?v=qwTqIBlu9CM&t=16m57s) usando Minecraft para [16:59](http://www.youtube.com/watch?v=qwTqIBlu9CM&t=16m59s) mostrar que em alguns jogos a gente usa [17:02](http://www.youtube.com/watch?v=qwTqIBlu9CM&t=17m02s) figuras que são principalmente feitas de [17:04](http://www.youtube.com/watch?v=qwTqIBlu9CM&t=17m04s) polígonos, e no Minecraft muita coisa é

[17:07](http://www.youtube.com/watch?v=qwTqIBlu9CM&t=17m07s) feita com figuras feitas de cubos...

[17:09](http://www.youtube.com/watch?v=qwTqIBlu9CM&t=17m09s) e existe até um termo pra essas figuras [17:12](http://www.youtube.com/watch?v=qwTqIBlu9CM&t=17m12s) feitas de poucos polígonos - esse termo é [17:15](http://www.youtube.com/watch?v=qwTqIBlu9CM&t=17m15s) "Low Poly". Se você procurar na internet [17:18](http://www.youtube.com/watch?v=qwTqIBlu9CM&t=17m18s) por ele você encontra várias coisas sobre [17:20](http://www.youtube.com/watch?v=qwTqIBlu9CM&t=17m20s) essa estética de figuras feitas com [17:22](http://www.youtube.com/watch?v=qwTqIBlu9CM&t=17m22s) poucos polígonos. E a gente ia trabalhar

[17:25](http://www.youtube.com/watch?v=qwTqIBlu9CM&t=17m25s) em superfícies

[17:30](http://www.youtube.com/watch?v=qwTqIBlu9CM&t=17m30s) feitas de polígonos, feitas de poucos

[17:32](http://www.youtube.com/watch?v=qwTqIBlu9CM&t=17m32s) polígonos...

[17:34](http://www.youtube.com/watch?v=qwTqIBlu9CM&t=17m34s) e a gente ia aprender a

[17:37](http://www.youtube.com/watch?v=qwTqIBlu9CM&t=17m37s) olhar pra um diagrama de numerozinhos,

[17:40](http://www.youtube.com/watch?v=qwTqIBlu9CM&t=17m40s) entender que superfície era essa, e às

[17:43](http://www.youtube.com/watch?v=qwTqIBlu9CM&t=17m43s) vezes esses diagramas de numerozinhos eram meio

[17:44](http://www.youtube.com/watch?v=qwTqIBlu9CM&t=17m44s) ambíguos... por exemplo, nesse caso aqui

[17:46](http://www.youtube.com/watch?v=qwTqIBlu9CM&t=17m46s) esse diagrama de numerozinhos dá

[17:48](http://www.youtube.com/watch?v=qwTqIBlu9CM&t=17m48s) a altura dos pontos de

[17:49](http://www.youtube.com/watch?v=qwTqIBlu9CM&t=17m49s) uma pirâmide, mas se a gente

[17:53](http://www.youtube.com/watch?v=qwTqIBlu9CM&t=17m53s) fizer esse truquinho aqui, que eu já vou

[17:55](http://www.youtube.com/watch?v=qwTqIBlu9CM&t=17m55s) mostrar em 3D...

[17:57](http://www.youtube.com/watch?v=qwTqIBlu9CM&t=17m57s) a gente chega uma figura que tem

[18:00](http://www.youtube.com/watch?v=qwTqIBlu9CM&t=18m00s) exatamente os mesmos númerozinhos, mas

[18:03](http://www.youtube.com/watch?v=qwTqIBlu9CM&t=18m03s) que nesse cantinho daquele ela tem um

[18:06](http://www.youtube.com/watch?v=qwTqIBlu9CM&t=18m06s) dente, a pirâmide tem um pedaço faltando...

[18:09](http://www.youtube.com/watch?v=qwTqIBlu9CM&t=18m09s) Deixa eu ver se eu consigo

[18:12](http://www.youtube.com/watch?v=qwTqIBlu9CM&t=18m12s) mostrar o vídeo... caramba, o vídeo está em [18:14](http://www.youtube.com/watch?v=qwTqIBlu9CM&t=18m14s) outro lugar, então vou mostrar ele num [18:16](http://www.youtube.com/watch?v=qwTqIBlu9CM&t=18m16s) ponto... num outro ponto desse vídeo eu [18:19](http://www.youtube.com/watch?v=qwTqIBlu9CM&t=18m19s) vou mostrar uma animação de uma figura [18:21](http://www.youtube.com/watch?v=qwTqIBlu9CM&t=18m21s) em 3D que mostra exatamente o que que [18:23](http://www.youtube.com/watch?v=qwTqIBlu9CM&t=18m23s) acontece nesse nesse lugar esquisito.

<span id="page-9-1"></span><span id="page-9-0"></span>[18:28](http://www.youtube.com/watch?v=qwTqIBlu9CM&t=18m28s) Agora deixa eu mostrar um outro slogan. [18:32](http://www.youtube.com/watch?v=qwTqIBlu9CM&t=18m32s) É uma outra história de Geometria [18:34](http://www.youtube.com/watch?v=qwTqIBlu9CM&t=18m34s) Analítica, só que essa é fictícia e essa é [18:36](http://www.youtube.com/watch?v=qwTqIBlu9CM&t=18m36s) recente. Essa eu só inventei há pouco [18:39](http://www.youtube.com/watch?v=qwTqIBlu9CM&t=18m39s) tempo atrás e eu ainda não apliquei nas [18:42](http://www.youtube.com/watch?v=qwTqIBlu9CM&t=18m42s) minhas turmas, vou começar a aplicar na [18:44](http://www.youtube.com/watch?v=qwTqIBlu9CM&t=18m44s) turma de Cálculo 2 desse semestre que vai [18:46](http://www.youtube.com/watch?v=qwTqIBlu9CM&t=18m46s) vir agora, 2023.1.

[18:50](http://www.youtube.com/watch?v=qwTqIBlu9CM&t=18m50s) Então, é uma outra historinha sobre a [18:53](http://www.youtube.com/watch?v=qwTqIBlu9CM&t=18m53s) Geometria Analítica... lembrem que [18:56](http://www.youtube.com/watch?v=qwTqIBlu9CM&t=18m56s) em quase todas as minhas histórias em [18:58](http://www.youtube.com/watch?v=qwTqIBlu9CM&t=18m58s) que o Bob aparece as histórias terminam [19:01](http://www.youtube.com/watch?v=qwTqIBlu9CM&t=19m01s) com "Seja como o Bob"... e aí essa é uma [19:04](http://www.youtube.com/watch?v=qwTqIBlu9CM&t=19m04s) história de Geometria Analítica em que [19:05](http://www.youtube.com/watch?v=qwTqIBlu9CM&t=19m05s) os personagens são o Alex, o Bob o e Carlos... [19:08](http://www.youtube.com/watch?v=qwTqIBlu9CM&t=19m08s) deixa eu aumentar um pouquinho aqui - não, [19:10](http://www.youtube.com/watch?v=qwTqIBlu9CM&t=19m10s) deixa eu aumentar muito...

[19:15](http://www.youtube.com/watch?v=qwTqIBlu9CM&t=19m15s) então,

[19:16](http://www.youtube.com/watch?v=qwTqIBlu9CM&t=19m16s) nessa história daqui o Alex, o Bob e o

[19:19](http://www.youtube.com/watch?v=qwTqIBlu9CM&t=19m19s) Carlos fizeram Geometria Analítica

[19:21](http://www.youtube.com/watch?v=qwTqIBlu9CM&t=19m21s) juntos, e a última parte do curso era

[19:24](http://www.youtube.com/watch?v=qwTqIBlu9CM&t=19m24s) sobre  $R^3$ , e um dos assuntos que ia cair

[19:26](http://www.youtube.com/watch?v=qwTqIBlu9CM&t=19m26s) na prova dessa parte do curso era a

[19:29](http://www.youtube.com/watch?v=qwTqIBlu9CM&t=19m29s) fórmula para calcular distância entre

[19:31](http://www.youtube.com/watch?v=qwTqIBlu9CM&t=19m31s) duas retas...

[19:32](http://www.youtube.com/watch?v=qwTqIBlu9CM&t=19m32s) o termo comum em português para isso é [19:35](http://www.youtube.com/watch?v=qwTqIBlu9CM&t=19m35s) "distância entre retas reversas".

[19:39](http://www.youtube.com/watch?v=qwTqIBlu9CM&t=19m39s) E aí os livros que eles estavam usando [19:43](http://www.youtube.com/watch?v=qwTqIBlu9CM&t=19m43s) descreviam essa fórmula, e o Alex e o [19:46](http://www.youtube.com/watch?v=qwTqIBlu9CM&t=19m46s) Carlos "sabem", entre aspas, que o objetivo [19:49](http://www.youtube.com/watch?v=qwTqIBlu9CM&t=19m49s) de cada matéria de Matemática é fazer as [19:51](http://www.youtube.com/watch?v=qwTqIBlu9CM&t=19m51s) pessoas aprenderem certos teoremas... então [19:53](http://www.youtube.com/watch?v=qwTqIBlu9CM&t=19m53s) eles decoraram essa fórmula de distância [19:56](http://www.youtube.com/watch?v=qwTqIBlu9CM&t=19m56s) entre retas reversas, e tentaram aplicar [19:58](http://www.youtube.com/watch?v=qwTqIBlu9CM&t=19m58s) ela na prova...

[20:00](http://www.youtube.com/watch?v=qwTqIBlu9CM&t=20m00s) O Alex até conseguiu, mas a questão que [20:03](http://www.youtube.com/watch?v=qwTqIBlu9CM&t=20m03s) caiu na prova tinha vários itens e cada [20:06](http://www.youtube.com/watch?v=qwTqIBlu9CM&t=20m06s) item usava letras diferentes da fórmula [20:07](http://www.youtube.com/watch?v=qwTqIBlu9CM&t=20m07s) que ele tinha que decorado, então ele [20:10](http://www.youtube.com/watch?v=qwTqIBlu9CM&t=20m10s) precisou adaptar a fórmula dele... ele [20:11](http://www.youtube.com/watch?v=qwTqIBlu9CM&t=20m11s) gastou um tempão com isso e ele só [20:14](http://www.youtube.com/watch?v=qwTqIBlu9CM&t=20m14s) conseguiu fazer um item dessa [20:16](http://www.youtube.com/watch?v=qwTqIBlu9CM&t=20m16s) questão, não conseguiu fazer os outros.

[20:19](http://www.youtube.com/watch?v=qwTqIBlu9CM&t=20m19s) E o Carlos... ele tinha decorado dessa [20:21](http://www.youtube.com/watch?v=qwTqIBlu9CM&t=20m21s) fórmula, que é difícil, errado, e aí num [20:24](http://www.youtube.com/watch?v=qwTqIBlu9CM&t=20m24s) determinado pontos da prova em que ele [20:25](http://www.youtube.com/watch?v=qwTqIBlu9CM&t=20m25s) tentou aplicar a

[20:27](http://www.youtube.com/watch?v=qwTqIBlu9CM&t=20m27s) fórmula que ele tinha decorado errado

[20:32](http://www.youtube.com/watch?v=qwTqIBlu9CM&t=20m32s) ao invés de chegar num número

[20:33](http://www.youtube.com/watch?v=qwTqIBlu9CM&t=20m33s) teve um ponto em que

[20:35](http://www.youtube.com/watch?v=qwTqIBlu9CM&t=20m35s) as contas dele...

[20:37](http://www.youtube.com/watch?v=qwTqIBlu9CM&t=20m37s) bom, pra poder continuar aquelas contas

[20:40](http://www.youtube.com/watch?v=qwTqIBlu9CM&t=20m40s) ele ia precisar dividir um número

[20:41](http://www.youtube.com/watch?v=qwTqIBlu9CM&t=20m41s) negativo por um vetor, e ele não sabia como [20:44](http://www.youtube.com/watch?v=qwTqIBlu9CM&t=20m44s) fazer isso... dica: NÃO DÁ.

[20:49](http://www.youtube.com/watch?v=qwTqIBlu9CM&t=20m49s) E não só isso, como tanto o Alex quanto [20:52](http://www.youtube.com/watch?v=qwTqIBlu9CM&t=20m52s) o Carlos esqueceram a fórmula que eles [20:54](http://www.youtube.com/watch?v=qwTqIBlu9CM&t=20m54s) tinham decorado logo depois da prova.

[20:57](http://www.youtube.com/watch?v=qwTqIBlu9CM&t=20m57s) Agora vamos pro Bob. A segunda coluna [20:59](http://www.youtube.com/watch?v=qwTqIBlu9CM&t=20m59s) é sobre o Bob.

[21:03](http://www.youtube.com/watch?v=qwTqIBlu9CM&t=21m03s) O Bob estudou essa parte da matéria de [21:05](http://www.youtube.com/watch?v=qwTqIBlu9CM&t=21m05s) um outro jeito. Ao invés dele pensar "toda [21:08](http://www.youtube.com/watch?v=qwTqIBlu9CM&t=21m08s) vez que eu precisar calcular distância [21:10](http://www.youtube.com/watch?v=qwTqIBlu9CM&t=21m10s) entre duas retas e só usar a fórmula", ou [21:12](http://www.youtube.com/watch?v=qwTqIBlu9CM&t=21m12s) seja, ao invés dele sempre começar pela [21:14](http://www.youtube.com/watch?v=qwTqIBlu9CM&t=21m14s) fórmula, ele considerou que tem muitos [21:17](http://www.youtube.com/watch?v=qwTqIBlu9CM&t=21m17s) casos simples em que ele sabe calcular a [21:18](http://www.youtube.com/watch?v=qwTqIBlu9CM&t=21m18s) distância entre as retas no olhômetro...

[21:21](http://www.youtube.com/watch?v=qwTqIBlu9CM&t=21m21s) Lembrem que aqui

[21:29](http://www.youtube.com/watch?v=qwTqIBlu9CM&t=21m29s) eu discutia como a

[21:32](http://www.youtube.com/watch?v=qwTqIBlu9CM&t=21m32s) gente fazer determinados exercícios

[21:34](http://www.youtube.com/watch?v=qwTqIBlu9CM&t=21m34s) apontando para pontos em R^3 numa

[21:37](http://www.youtube.com/watch?v=qwTqIBlu9CM&t=21m37s) numa estrutura de papel dessas

[21:40](http://www.youtube.com/watch?v=qwTqIBlu9CM&t=21m40s) daqui, tá... então,

[21:42](http://www.youtube.com/watch?v=qwTqIBlu9CM&t=21m42s) o Bob tinha uma certa prática com essas [21:44](http://www.youtube.com/watch?v=qwTqIBlu9CM&t=21m44s) coisas, ele sabia visualizar certas retas [21:46](http://www.youtube.com/watch?v=qwTqIBlu9CM&t=21m46s) muito simples muito bem, e aí ele sabia... [21:51](http://www.youtube.com/watch?v=qwTqIBlu9CM&t=21m51s) voltando para cá...

[21:54](http://www.youtube.com/watch?v=qwTqIBlu9CM&t=21m54s) tem muitos casos simples em que ele, Bob, [21:57](http://www.youtube.com/watch?v=qwTqIBlu9CM&t=21m57s) sabia calcular a distância entre retas no [22:00](http://www.youtube.com/watch?v=qwTqIBlu9CM&t=22m00s) olhômetro - por exemplo o caso em que uma [22:02](http://www.youtube.com/watch?v=qwTqIBlu9CM&t=22m02s) das retas é paralela ao eixo y...

[22:07](http://www.youtube.com/watch?v=qwTqIBlu9CM&t=22m07s) e aí a partir desses casos muito simples [22:09](http://www.youtube.com/watch?v=qwTqIBlu9CM&t=22m09s) ele foi aprendendo como lidar com vários [22:11](http://www.youtube.com/watch?v=qwTqIBlu9CM&t=22m11s) outros casos um pouco menos simples...

[22:15](http://www.youtube.com/watch?v=qwTqIBlu9CM&t=22m15s) e aí

[22:17](http://www.youtube.com/watch?v=qwTqIBlu9CM&t=22m17s) ele aprendeu a visualizar o que que

[22:21](http://www.youtube.com/watch?v=qwTqIBlu9CM&t=22m21s) aquela fórmula complicadíssima

[22:22](http://www.youtube.com/watch?v=qwTqIBlu9CM&t=22m22s) "quer dizer". Ele descobriu que

[22:26](http://www.youtube.com/watch?v=qwTqIBlu9CM&t=22m26s) aquela fórmula calcula a altura de um

[22:28](http://www.youtube.com/watch?v=qwTqIBlu9CM&t=22m28s) certo paralelepípedo - um pedaço da

[22:30](http://www.youtube.com/watch?v=qwTqIBlu9CM&t=22m30s) fórmula cálcula o volume de um

[22:31](http://www.youtube.com/watch?v=qwTqIBlu9CM&t=22m31s) paralelepípedo, um outro pedaço calcula a

[22:34](http://www.youtube.com/watch?v=qwTqIBlu9CM&t=22m34s) área da base do paralelepípedo, e a

[22:36](http://www.youtube.com/watch?v=qwTqIBlu9CM&t=22m36s) fórmula em si divide esse volume pela

[22:38](http://www.youtube.com/watch?v=qwTqIBlu9CM&t=22m38s) base e calcula a altura do

[22:40](http://www.youtube.com/watch?v=qwTqIBlu9CM&t=22m40s) paralelepípedo.

[22:42](http://www.youtube.com/watch?v=qwTqIBlu9CM&t=22m42s) E aí o Bob tratou essa fórmula como algo [22:46](http://www.youtube.com/watch?v=qwTqIBlu9CM&t=22m46s) que generaliza vários casos simples que [22:48](http://www.youtube.com/watch?v=qwTqIBlu9CM&t=22m48s) ele entende bem, em que ele conseque [22:50](http://www.youtube.com/watch?v=qwTqIBlu9CM&t=22m50s) calcular distância entre duas retas por [22:52](http://www.youtube.com/watch?v=qwTqIBlu9CM&t=22m52s) outros métodos... e aí ele usou esses casos [22:55](http://www.youtube.com/watch?v=qwTqIBlu9CM&t=22m55s) simples para testar se a fórmula [22:57](http://www.youtube.com/watch?v=qwTqIBlu9CM&t=22m57s) realmente dava o resultado que ele [22:59](http://www.youtube.com/watch?v=qwTqIBlu9CM&t=22m59s) esperava.

[23:00](http://www.youtube.com/watch?v=qwTqIBlu9CM&t=23m00s) Repara, ao invés dele confiar [23:02](http://www.youtube.com/watch?v=qwTqIBlu9CM&t=23m02s) automaticamente na fórmula ele foi [23:04](http://www.youtube.com/watch?v=qwTqIBlu9CM&t=23m04s) testando a fórmula em determinados casos [23:07](http://www.youtube.com/watch?v=qwTqIBlu9CM&t=23m07s) para ver se a fórmula realmente dava o [23:09](http://www.youtube.com/watch?v=qwTqIBlu9CM&t=23m09s) resultado que deveria dar... ele tinha uma [23:13](http://www.youtube.com/watch?v=qwTqIBlu9CM&t=23m13s) noção do que que a fórmula [23:14](http://www.youtube.com/watch?v=qwTqIBlu9CM&t=23m14s) deveria dar.

[23:17](http://www.youtube.com/watch?v=qwTqIBlu9CM&t=23m17s) E aí isso aqui, esse pedaço aqui, é o que [23:20](http://www.youtube.com/watch?v=qwTqIBlu9CM&t=23m20s) virou o slogan da página. Mas primeiro deixa [23:23](http://www.youtube.com/watch?v=qwTqIBlu9CM&t=23m23s) eu ler esse parágrafo... tanto o Alex quanto o Bob [23:26](http://www.youtube.com/watch?v=qwTqIBlu9CM&t=23m26s) quanto o Carlos "estudaram pelo livro", mas [23:29](http://www.youtube.com/watch?v=qwTqIBlu9CM&t=23m29s) existem vários modos de "estudar pelo [23:31](http://www.youtube.com/watch?v=qwTqIBlu9CM&t=23m31s) livro", e o Bob usou modos que nem o Alex [23:34](http://www.youtube.com/watch?v=qwTqIBlu9CM&t=23m34s) nem o Carlos conheciam.

[23:36](http://www.youtube.com/watch?v=qwTqIBlu9CM&t=23m36s) E aí: nesse curso - Cálculo 2 - você vai [23:39](http://www.youtube.com/watch?v=qwTqIBlu9CM&t=23m39s) aprender, e treinar, vários modos de [23:42](http://www.youtube.com/watch?v=qwTqIBlu9CM&t=23m42s) estudar pelo livro que provavelmente vão [23:45](http://www.youtube.com/watch?v=qwTqIBlu9CM&t=23m45s) ser totalmente novos para você.

[23:48](http://www.youtube.com/watch?v=qwTqIBlu9CM&t=23m48s) Tá, então,

[23:51](http://www.youtube.com/watch?v=qwTqIBlu9CM&t=23m51s) de vez em quando eu vou eu vou me

[23:54](http://www.youtube.com/watch?v=qwTqIBlu9CM&t=23m54s) referir a isso aqui... tipo quando os alunos

[23:56](http://www.youtube.com/watch?v=qwTqIBlu9CM&t=23m56s) acharem que basta decorar umas

[23:58](http://www.youtube.com/watch?v=qwTqIBlu9CM&t=23m58s) fórmulas eu vou dizer "releia o slide

[24:01](http://www.youtube.com/watch?v=qwTqIBlu9CM&t=24m01s) sobre retas reversas", ou vou repetir "em

[24:05](http://www.youtube.com/watch?v=qwTqIBlu9CM&t=24m05s) Cálculo 2 você vai aprender vários modos

[24:07](http://www.youtube.com/watch?v=qwTqIBlu9CM&t=24m07s) novos de estudar pelo livro

[24:10](http://www.youtube.com/watch?v=qwTqIBlu9CM&t=24m10s) e treinar eles, e eles vão ser

<span id="page-11-0"></span>[24:12](http://www.youtube.com/watch?v=qwTqIBlu9CM&t=24m12s) completamente novos para você".

[24:19](http://www.youtube.com/watch?v=qwTqIBlu9CM&t=24m19s) Tem umas idéias importantíssimas

[24:22](http://www.youtube.com/watch?v=qwTqIBlu9CM&t=24m22s) escondidas aqui nesse parágrafinho mas eu

[24:25](http://www.youtube.com/watch?v=qwTqIBlu9CM&t=24m25s) acho que eu vou voltar para elas depois, tá...

[24:26](http://www.youtube.com/watch?v=qwTqIBlu9CM&t=24m26s) Por enquanto deixa eu só contar pra

[24:30](http://www.youtube.com/watch?v=qwTqIBlu9CM&t=24m30s) vocês que vai ter mais coisa aqui.

[24:34](http://www.youtube.com/watch?v=qwTqIBlu9CM&t=24m34s) Então, voltando...

[24:40](http://www.youtube.com/watch?v=qwTqIBlu9CM&t=24m40s) um slogan que eu tenho usado muito nos

[24:43](http://www.youtube.com/watch?v=qwTqIBlu9CM&t=24m43s) meus cursos é "Releia a dica 7".

[24:47](http://www.youtube.com/watch?v=qwTqIBlu9CM&t=24m47s) Lembrem que... bom,

[24:50](http://www.youtube.com/watch?v=qwTqIBlu9CM&t=24m50s) aqui tem um slide cujo título é

[24:54](http://www.youtube.com/watch?v=qwTqIBlu9CM&t=24m54s) "Releia a dica 7", é que tem todas as

[24:57](http://www.youtube.com/watch?v=qwTqIBlu9CM&t=24m57s) dicas que eu usava pra GA, mas eu já

[25:00](http://www.youtube.com/watch?v=qwTqIBlu9CM&t=25m00s) dou bastante ênfase nessa dica 7 daqui...

[25:06](http://www.youtube.com/watch?v=qwTqIBlu9CM&t=25m06s) E na verdade ele tem muitas, muitas, muitas [25:08](http://www.youtube.com/watch?v=qwTqIBlu9CM&t=25m08s) idéias aqui dentro. Dá pras pessoas [25:10](http://www.youtube.com/watch?v=qwTqIBlu9CM&t=25m10s) entenderem isso aqui superficialmente, e [25:12](http://www.youtube.com/watch?v=qwTqIBlu9CM&t=25m12s) aos pouquinhos eu vou mostrando que em [25:14](http://www.youtube.com/watch?v=qwTqIBlu9CM&t=25m14s) cada item daqui tem várias idéias [25:17](http://www.youtube.com/watch?v=qwTqIBlu9CM&t=25m17s) escondidas que você pode ir entendendo [25:19](http://www.youtube.com/watch?v=qwTqIBlu9CM&t=25m19s) aos poucos.

[25:25](http://www.youtube.com/watch?v=qwTqIBlu9CM&t=25m25s) Tem um trecho daquele vídeo sobre aulas [25:27](http://www.youtube.com/watch?v=qwTqIBlu9CM&t=25m27s) por Telegram no qual eu falo sobre isso... [25:28](http://www.youtube.com/watch?v=qwTqIBlu9CM&t=25m28s) se vocês quiserem ver que trecho é esse [25:31](http://www.youtube.com/watch?v=qwTqIBlu9CM&t=25m31s) ele começa no 4:10, deixa eu mostrar [25:33](http://www.youtube.com/watch?v=qwTqIBlu9CM&t=25m33s) como ele aparece aqui na página... [25:36](http://www.youtube.com/watch?v=qwTqIBlu9CM&t=25m36s) tá aqui: "Eu transformei todo o material [25:39](http://www.youtube.com/watch?v=qwTqIBlu9CM&t=25m39s) que eu produzi pra Geometria Analítica [25:41](http://www.youtube.com/watch?v=qwTqIBlu9CM&t=25m41s) em uma coisa chamada Material Complementar [25:43](http://www.youtube.com/watch?v=qwTqIBlu9CM&t=25m43s) pra Geometria Analítica, blablablá"...

[25:50](http://www.youtube.com/watch?v=qwTqIBlu9CM&t=25m50s) Bom, voltando...

[26:01](http://www.youtube.com/watch?v=qwTqIBlu9CM&t=26m01s) então, voltando, peraí... [26:08](http://www.youtube.com/watch?v=qwTqIBlu9CM&t=26m08s) deixa eu comentar algumas coisas [26:12](http://www.youtube.com/watch?v=qwTqIBlu9CM&t=26m12s) sobre essa dica 7 que nem todo mundo [26:15](http://www.youtube.com/watch?v=qwTqIBlu9CM&t=26m15s) nota... aliás, que os alunos demoravam pra [26:18](http://www.youtube.com/watch?v=qwTqIBlu9CM&t=26m18s) entender. Essa dica 7 ela é incrivelmente [26:20](http://www.youtube.com/watch?v=qwTqIBlu9CM&t=26m20s) geral, ela funciona pra um monte de tipos de [26:24](http://www.youtube.com/watch?v=qwTqIBlu9CM&t=26m24s) pessoas... e lembrem que no outro vídeo eu [26:27](http://www.youtube.com/watch?v=qwTqIBlu9CM&t=26m27s) falava sobre [26:32](http://www.youtube.com/watch?v=qwTqIBlu9CM&t=26m32s) um professor que achava que um determinado [26:34](http://www.youtube.com/watch?v=qwTqIBlu9CM&t=26m34s) passo era óbvio, o aluno [26:37](http://www.youtube.com/watch?v=qwTqIBlu9CM&t=26m37s) que não entendia aquele passo, e aí o [26:39](http://www.youtube.com/watch?v=qwTqIBlu9CM&t=26m39s) professor dizia "esse passo é óbvio sim"... [26:41](http://www.youtube.com/watch?v=qwTqIBlu9CM&t=26m41s) aí eu contava várias versões dessa [26:43](http://www.youtube.com/watch?v=qwTqIBlu9CM&t=26m43s) história, e, algumas versões o aluno ia [26:45](http://www.youtube.com/watch?v=qwTqIBlu9CM&t=26m45s) para casa estudar e ele virava a pessoa [26:46](http://www.youtube.com/watch?v=qwTqIBlu9CM&t=26m46s) para quem aquele passo era óbvio.

[26:49](http://www.youtube.com/watch?v=qwTqIBlu9CM&t=26m49s) Então, essa Dica 7 ela também tem várias

[26:51](http://www.youtube.com/watch?v=qwTqIBlu9CM&t=26m51s) idéias sobre você virar outra pessoa.

[26:53](http://www.youtube.com/watch?v=qwTqIBlu9CM&t=26m53s) Os personagens dela são personagens que

[26:56](http://www.youtube.com/watch?v=qwTqIBlu9CM&t=26m56s) você pode virar, você pode tentar fazer o

[26:59](http://www.youtube.com/watch?v=qwTqIBlu9CM&t=26m59s) papel deles de propósito num

[27:01](http://www.youtube.com/watch?v=qwTqIBlu9CM&t=27m01s) determinado momento, e a primeira coisa

[27:03](http://www.youtube.com/watch?v=qwTqIBlu9CM&t=27m03s) que eu quero comentar agora é o seguinte...

[27:07](http://www.youtube.com/watch?v=qwTqIBlu9CM&t=27m07s) Nessa dica 7 eu

[27:16](http://www.youtube.com/watch?v=qwTqIBlu9CM&t=27m16s) sugiro que você teste se uma solução sua

[27:19](http://www.youtube.com/watch?v=qwTqIBlu9CM&t=27m19s) tá bem escrita submetendo ela a várias

[27:21](http://www.youtube.com/watch?v=qwTqIBlu9CM&t=27m21s) pessoas. As pessoas dos itens (a) e (b) são

[27:24](http://www.youtube.com/watch?v=qwTqIBlu9CM&t=27m24s) você mesmo logo depois você escrevê-la...

[27:27](http://www.youtube.com/watch?v=qwTqIBlu9CM&t=27m27s) "releia e veja se ela está clara"... e você [27:30](http://www.youtube.com/watch?v=qwTqIBlu9CM&t=27m30s) mesmo horas depois ou no dia seguinte, [27:32](http://www.youtube.com/watch?v=qwTqIBlu9CM&t=27m32s) quando você não lembrar mais do que você [27:34](http://www.youtube.com/watch?v=qwTqIBlu9CM&t=27m34s) pensava quando você a escreveu. E aí depois [27:37](http://www.youtube.com/watch?v=qwTqIBlu9CM&t=27m37s) tem alguns itens nos quais eu falo sobre [27:39](http://www.youtube.com/watch?v=qwTqIBlu9CM&t=27m39s) submeter o que você escreveu [27:42](http://www.youtube.com/watch?v=qwTqIBlu9CM&t=27m42s) a outras pessoas... as pessoas muito tímidas [27:45](http://www.youtube.com/watch?v=qwTqIBlu9CM&t=27m45s) elas vão ter muita dificuldade com esses

[27:47](http://www.youtube.com/watch?v=qwTqIBlu9CM&t=27m47s) itens daqui - o item (c), em que você submete a [27:50](http://www.youtube.com/watch?v=qwTqIBlu9CM&t=27m50s) um colega que seja muito seu amigo, o item (d), [27:52](http://www.youtube.com/watch?v=qwTqIBlu9CM&t=27m52s) em que você submete pra um colega que seja [27:53](http://www.youtube.com/watch?v=qwTqIBlu9CM&t=27m53s) menos seu amigo... e o item (e) é o [27:56](http://www.youtube.com/watch?v=qwTqIBlu9CM&t=27m56s) monitor ou professor.

[27:59](http://www.youtube.com/watch?v=qwTqIBlu9CM&t=27m59s) Eu próprio tinha muita dificuldade com [28:01](http://www.youtube.com/watch?v=qwTqIBlu9CM&t=28m01s) isso. Quando eu tava na graduação eu era [28:03](http://www.youtube.com/watch?v=qwTqIBlu9CM&t=28m03s) patologicamente tímido, então o que [28:05](http://www.youtube.com/watch?v=qwTqIBlu9CM&t=28m05s) acontecia era que eu relia as minhas [28:08](http://www.youtube.com/watch?v=qwTqIBlu9CM&t=28m08s) soluções centenas vezes até achar que eu [28:12](http://www.youtube.com/watch?v=qwTqIBlu9CM&t=28m12s) podia mostrar elas para alguém.

<span id="page-13-0"></span>[28:14](http://www.youtube.com/watch?v=qwTqIBlu9CM&t=28m14s) Então eu ficava muito aqui nos itens (a) e [28:18](http://www.youtube.com/watch?v=qwTqIBlu9CM&t=28m18s) (b), mas o objetivo desse processo [28:22](http://www.youtube.com/watch?v=qwTqIBlu9CM&t=28m22s) daqui é você se transformar numa pessoa [28:24](http://www.youtube.com/watch?v=qwTqIBlu9CM&t=28m24s) autônoma, que sabe vários modos de [28:27](http://www.youtube.com/watch?v=qwTqIBlu9CM&t=28m27s) estudar pelo livro e em quase todas [28:29](http://www.youtube.com/watch?v=qwTqIBlu9CM&t=28m29s) esses modos você vai ter que "chutar e [28:32](http://www.youtube.com/watch?v=qwTqIBlu9CM&t=28m32s) testar", no sentido de que você vai ter [28:34](http://www.youtube.com/watch?v=qwTqIBlu9CM&t=28m34s) que escrever a sua idéia e depois testar [28:36](http://www.youtube.com/watch?v=qwTqIBlu9CM&t=28m36s) a sua idéia para ver se ela tá clara [28:38](http://www.youtube.com/watch?v=qwTqIBlu9CM&t=28m38s) relendo e ela pensando sobre ela de várias [28:40](http://www.youtube.com/watch?v=qwTqIBlu9CM&t=28m40s) formas, e [28:42](http://www.youtube.com/watch?v=qwTqIBlu9CM&t=28m42s) em algum dia você vai chegar no ponto em

[28:45](http://www.youtube.com/watch?v=qwTqIBlu9CM&t=28m45s) que você próprio consegue testar [28:47](http://www.youtube.com/watch?v=qwTqIBlu9CM&t=28m47s) praticamente tudo que você faz - mas até [28:49](http://www.youtube.com/watch?v=qwTqIBlu9CM&t=28m49s) lá é um longo processo...

[28:52](http://www.youtube.com/watch?v=qwTqIBlu9CM&t=28m52s) então o objetivo é você chegar a ser a [28:55](http://www.youtube.com/watch?v=qwTqIBlu9CM&t=28m55s) pessoa que consegue resolver tudo [29:00](http://www.youtube.com/watch?v=qwTqIBlu9CM&t=29m00s) virando os personagens a e b - o [29:03](http://www.youtube.com/watch?v=qwTqIBlu9CM&t=29m03s) personagem que relê o que escreveu [29:05](http://www.youtube.com/watch?v=qwTqIBlu9CM&t=29m05s) logo depois de escrever e o personagem [29:07](http://www.youtube.com/watch?v=qwTqIBlu9CM&t=29m07s) que relê o que escreveu um tempo depois, [29:12](http://www.youtube.com/watch?v=qwTqIBlu9CM&t=29m12s) ou tendo esquecido os detalhes de [29:14](http://www.youtube.com/watch?v=qwTqIBlu9CM&t=29m14s) verdade ou tendo fingido que esqueceu os [29:16](http://www.youtube.com/watch?v=qwTqIBlu9CM&t=29m16s) detalhes e relendo aquilo como se você [29:18](http://www.youtube.com/watch?v=qwTqIBlu9CM&t=29m18s) fosse uma pessoa totalmente diferente da [29:21](http://www.youtube.com/watch?v=qwTqIBlu9CM&t=29m21s) pessoa que escreveu originalmente.

[29:25](http://www.youtube.com/watch?v=qwTqIBlu9CM&t=29m25s) Voltando...

[29:27](http://www.youtube.com/watch?v=qwTqIBlu9CM&t=29m27s) tem essa idéia daqui, de... repara: [29:30](http://www.youtube.com/watch?v=qwTqIBlu9CM&t=29m30s) o item (c) diz

[29:34](http://www.youtube.com/watch?v=qwTqIBlu9CM&t=29m34s) "submeta a sua solução a um colega que

[29:37](http://www.youtube.com/watch?v=qwTqIBlu9CM&t=29m37s) seja muito seu amigo", e o item (d) diz

[29:38](http://www.youtube.com/watch?v=qwTqIBlu9CM&t=29m38s) "submeta a um colega que

<span id="page-13-1"></span>[29:42](http://www.youtube.com/watch?v=qwTqIBlu9CM&t=29m42s) seja menos seu amigo do que o outro".

<span id="page-13-2"></span>[29:44](http://www.youtube.com/watch?v=qwTqIBlu9CM&t=29m44s) Eu acabo citando isso em vários lugares. [29:47](http://www.youtube.com/watch?v=qwTqIBlu9CM&t=29m47s) Eu acabei não botando os links aqui, mas [29:50](http://www.youtube.com/watch?v=qwTqIBlu9CM&t=29m50s) tem vários lugares em que eu digo... [29:55](http://www.youtube.com/watch?v=qwTqIBlu9CM&t=29m55s) por exemplo alguém me mostrava uma coisa [30:01](http://www.youtube.com/watch?v=qwTqIBlu9CM&t=30m01s) e eu dizia: olha, eu não posso opinar [30:04](http://www.youtube.com/watch?v=qwTqIBlu9CM&t=30m04s) nisso aí porque eu só posso dizer que tá [30:07](http://www.youtube.com/watch?v=qwTqIBlu9CM&t=30m07s) bom se eu for fazer o papel do colega [30:09](http://www.youtube.com/watch?v=qwTqIBlu9CM&t=30m09s) muito seu amigo... o colega muito seu [30:12](http://www.youtube.com/watch?v=qwTqIBlu9CM&t=30m12s) amigo é o cara que relê a sua solução

[30:15](http://www.youtube.com/watch?v=qwTqIBlu9CM&t=30m15s) 50 vezes até ele entender, e aí ele diz: [30:18](http://www.youtube.com/watch?v=qwTqIBlu9CM&t=30m18s) ah entendi!...

[30:21](http://www.youtube.com/watch?v=qwTqIBlu9CM&t=30m21s) o colega menos seu amigo ele vai ler o que [30:24](http://www.youtube.com/watch?v=qwTqIBlu9CM&t=30m24s) você escreveu e na hora ele vai dizer [30:26](http://www.youtube.com/watch?v=qwTqIBlu9CM&t=30m26s) "entendi" ou "não entendi"... ele não vai [30:28](http://www.youtube.com/watch?v=qwTqIBlu9CM&t=30m28s) tentar reler 50 vezes. E às vezes é [30:32](http://www.youtube.com/watch?v=qwTqIBlu9CM&t=30m32s) perigoso eu fazer o papel do [30:34](http://www.youtube.com/watch?v=qwTqIBlu9CM&t=30m34s) colega muito seu amigo porque se eu [30:36](http://www.youtube.com/watch?v=qwTqIBlu9CM&t=30m36s) fizer isso as pessoas vão achar que o [30:38](http://www.youtube.com/watch?v=qwTqIBlu9CM&t=30m38s) que elas escreveram tá bom, e aí quando [30:40](http://www.youtube.com/watch?v=qwTqIBlu9CM&t=30m40s) chegar na prova elas vão escrever [30:42](http://www.youtube.com/watch?v=qwTqIBlu9CM&t=30m42s) alguma coisa daquele jeito, e quando eu [30:46](http://www.youtube.com/watch?v=qwTqIBlu9CM&t=30m46s) der uma nota baixa e eu disser [30:48](http://www.youtube.com/watch?v=qwTqIBlu9CM&t=30m48s) "isso aqui tá muito difícil de entender", [30:49](http://www.youtube.com/watch?v=qwTqIBlu9CM&t=30m49s) "falta detalhe", e coisas assim, elas vão [30:52](http://www.youtube.com/watch?v=qwTqIBlu9CM&t=30m52s) dizer: mas professor, no dia tal você [30:54](http://www.youtube.com/watch?v=qwTqIBlu9CM&t=30m54s) disse que tava bom...

[30:55](http://www.youtube.com/watch?v=qwTqIBlu9CM&t=30m55s) Então eu tomo muito cuidado com essa [30:58](http://www.youtube.com/watch?v=qwTqIBlu9CM&t=30m58s) história, em alguns momentos eu digo pros [31:00](http://www.youtube.com/watch?v=qwTqIBlu9CM&t=31m00s) alunos... caramba, eu devia ter posto os [31:02](http://www.youtube.com/watch?v=qwTqIBlu9CM&t=31m02s) links disso aqui, vou tentar botar os links [31:04](http://www.youtube.com/watch?v=qwTqIBlu9CM&t=31m04s) depois - links pra várias páginas em que [31:05](http://www.youtube.com/watch?v=qwTqIBlu9CM&t=31m05s) eu disse pros alunos: "olha, aqui eu não [31:08](http://www.youtube.com/watch?v=qwTqIBlu9CM&t=31m08s) posso fazer o papel do colega muito seu [31:09](http://www.youtube.com/watch?v=qwTqIBlu9CM&t=31m09s) amigo, tá?"

[31:14](http://www.youtube.com/watch?v=qwTqIBlu9CM&t=31m14s) Mas na prova eles iam ter que saber que [31:18](http://www.youtube.com/watch?v=qwTqIBlu9CM&t=31m18s) eu ia ler as respostas deles não como [31:22](http://www.youtube.com/watch?v=qwTqIBlu9CM&t=31m22s) "colega muito seu amigo" mas como "colega [31:24](http://www.youtube.com/watch?v=qwTqIBlu9CM&t=31m24s) menos seu amigo", e eles tinham que ter [31:26](http://www.youtube.com/watch?v=qwTqIBlu9CM&t=31m26s) prática com isso.

[31:28](http://www.youtube.com/watch?v=qwTqIBlu9CM&t=31m28s) Então o ideal mesmo é que quando você [31:32](http://www.youtube.com/watch?v=qwTqIBlu9CM&t=31m32s) faz esse exercício aqui de submeter o [31:34](http://www.youtube.com/watch?v=qwTqIBlu9CM&t=31m34s) que você escreveu a várias pessoas [31:36](http://www.youtube.com/watch?v=qwTqIBlu9CM&t=31m36s) você aos pouquinhos consiga fazer tanto [31:38](http://www.youtube.com/watch?v=qwTqIBlu9CM&t=31m38s) o papel da pessoa que é o colega muito [31:42](http://www.youtube.com/watch?v=qwTqIBlu9CM&t=31m42s) seu amigo quanto o papel da pessoa que é [31:45](http://www.youtube.com/watch?v=qwTqIBlu9CM&t=31m45s) um colega menos seu amigo. Mesmo quando [31:47](http://www.youtube.com/watch?v=qwTqIBlu9CM&t=31m47s) você próprio tá relendo a sua solução [31:51](http://www.youtube.com/watch?v=qwTqIBlu9CM&t=31m51s) você pode reler ela fazendo papel da [31:53](http://www.youtube.com/watch?v=qwTqIBlu9CM&t=31m53s) pessoa (c), o colega que é muito seu [31:55](http://www.youtube.com/watch?v=qwTqIBlu9CM&t=31m55s) amigo e você pode reler ela como uma [31:58](http://www.youtube.com/watch?v=qwTqIBlu9CM&t=31m58s) pessoa (d), [32:01](http://www.youtube.com/watch?v=qwTqIBlu9CM&t=32m01s) de uma forma mais benevolente, em que [32:04](http://www.youtube.com/watch?v=qwTqIBlu9CM&t=32m04s) você se dispõe a entender as coisas que [32:06](http://www.youtube.com/watch?v=qwTqIBlu9CM&t=32m06s) não tão claras, ou de uma forma muito [32:08](http://www.youtube.com/watch?v=qwTqIBlu9CM&t=32m08s) rigorosa, em que toda vez que você [32:11](http://www.youtube.com/watch?v=qwTqIBlu9CM&t=32m11s) encontrar algo que esteja ambíguo você [32:12](http://www.youtube.com/watch?v=qwTqIBlu9CM&t=32m12s) vai de propósito interpretar aquilo da

[32:15](http://www.youtube.com/watch?v=qwTqIBlu9CM&t=32m15s) forma errada.

<span id="page-14-0"></span>[32:17](http://www.youtube.com/watch?v=qwTqIBlu9CM&t=32m17s) Então deixa só repetir de novo: o [32:20](http://www.youtube.com/watch?v=qwTqIBlu9CM&t=32m20s) objetivo disso aqui é você aprender a [32:22](http://www.youtube.com/watch?v=qwTqIBlu9CM&t=32m22s) fazer todos esses papéis.

[32:26](http://www.youtube.com/watch?v=qwTqIBlu9CM&t=32m26s) Voltando...

<span id="page-15-0"></span>[32:29](http://www.youtube.com/watch?v=qwTqIBlu9CM&t=32m29s) aqui no final também tem uma outra coisa

[32:32](http://www.youtube.com/watch?v=qwTqIBlu9CM&t=32m32s) que vai acabar sendo muito importante:

[32:33](http://www.youtube.com/watch?v=qwTqIBlu9CM&t=32m33s) essa frase aqui, ó. Se as outras pessoas

[32:37](http://www.youtube.com/watch?v=qwTqIBlu9CM&t=32m37s) acharem que ler a sua solução é um

[32:39](http://www.youtube.com/watch?v=qwTqIBlu9CM&t=32m39s) sofrimento, isso é mau sinal; se as outras

[32:42](http://www.youtube.com/watch?v=qwTqIBlu9CM&t=32m42s) pessoas acharem que a sua solução está

[32:43](http://www.youtube.com/watch?v=qwTqIBlu9CM&t=32m43s) claríssima e que elas devem estudar com

[32:45](http://www.youtube.com/watch?v=qwTqIBlu9CM&t=32m45s) você, isso é bom sinal.

[32:48](http://www.youtube.com/watch?v=qwTqIBlu9CM&t=32m48s) Então repara que essa página aqui,

[32:53](http://www.youtube.com/watch?v=qwTqIBlu9CM&t=32m53s) cujo título era "Releia a dica 7", ela

[32:56](http://www.youtube.com/watch?v=qwTqIBlu9CM&t=32m56s) não termina com "Seja como o Bob!". Na verdade

[32:59](http://www.youtube.com/watch?v=qwTqIBlu9CM&t=32m59s) aqui os personagens nem tem nomes, mas o

[33:03](http://www.youtube.com/watch?v=qwTqIBlu9CM&t=33m03s) objetivo é você virar a pessoa...

[33:06](http://www.youtube.com/watch?v=qwTqIBlu9CM&t=33m06s) essa pessoa daqui: a pessoa que as outras

[33:09](http://www.youtube.com/watch?v=qwTqIBlu9CM&t=33m09s) pessoas...

<span id="page-15-1"></span>[33:10](http://www.youtube.com/watch?v=qwTqIBlu9CM&t=33m10s) elas acham que vale a pena estudar com [33:12](http://www.youtube.com/watch?v=qwTqIBlu9CM&t=33m12s) você.

[33:16](http://www.youtube.com/watch?v=qwTqIBlu9CM&t=33m16s) Voltando...

[33:25](http://www.youtube.com/watch?v=qwTqIBlu9CM&t=33m25s) eu vou ter que voltar para várias coisas

[33:26](http://www.youtube.com/watch?v=qwTqIBlu9CM&t=33m26s) que eu já mostrei depois tá, mas deixa eu

[33:29](http://www.youtube.com/watch?v=qwTqIBlu9CM&t=33m29s) apresentar um montão de idéias antes...

[33:30](http://www.youtube.com/watch?v=qwTqIBlu9CM&t=33m30s) depois vou tentar conectar elas aos

[33:33](http://www.youtube.com/watch?v=qwTqIBlu9CM&t=33m33s) pouquinhos.

[33:35](http://www.youtube.com/watch?v=qwTqIBlu9CM&t=33m35s) Deixa eu fazer alguns comentários sobre

<span id="page-15-2"></span>[33:37](http://www.youtube.com/watch?v=qwTqIBlu9CM&t=33m37s) uma questão que que era muito importante [33:40](http://www.youtube.com/watch?v=qwTqIBlu9CM&t=33m40s) em Cálculo 2,

[33:42](http://www.youtube.com/watch?v=qwTqIBlu9CM&t=33m42s) e num determinado semestre eu dei

[33:45](http://www.youtube.com/watch?v=qwTqIBlu9CM&t=33m45s) não me lembro se foi um mini-teste ou

[33:47](http://www.youtube.com/watch?v=qwTqIBlu9CM&t=33m47s) uma prova sobre ela, e os alunos se deram

[33:49](http://www.youtube.com/watch?v=qwTqIBlu9CM&t=33m49s) catastroficamente mal...

[33:51](http://www.youtube.com/watch?v=qwTqIBlu9CM&t=33m51s) Era o seguinte. Os alunos costumam achar

[33:54](http://www.youtube.com/watch?v=qwTqIBlu9CM&t=33m54s) que basta eles decorarem determinadas

[33:56](http://www.youtube.com/watch?v=qwTqIBlu9CM&t=33m56s) fórmulas e teoremas, né?

[33:58](http://www.youtube.com/watch?v=qwTqIBlu9CM&t=33m58s) Então muitos alunos decoram a fórmula do

[34:01](http://www.youtube.com/watch?v=qwTqIBlu9CM&t=34m01s) Teorema Fundamental do Cálculo

[34:08](http://www.youtube.com/watch?v=qwTqIBlu9CM&t=34m08s) e eles acham que eles podem aplicar

[34:10](http://www.youtube.com/watch?v=qwTqIBlu9CM&t=34m10s) aquilo em tudo, e tem determinadas

[34:12](http://www.youtube.com/watch?v=qwTqIBlu9CM&t=34m12s) situações em que se eles aplicarem aquela

[34:14](http://www.youtube.com/watch?v=qwTqIBlu9CM&t=34m14s) fórmula dá um resultado errado...

[34:18](http://www.youtube.com/watch?v=qwTqIBlu9CM&t=34m18s) Então teve um semestre que eu dei uma [34:22](http://www.youtube.com/watch?v=qwTqIBlu9CM&t=34m22s) questão

[34:26](http://www.youtube.com/watch?v=qwTqIBlu9CM&t=34m26s) em que se eles calculassem a área de uma

[34:29](http://www.youtube.com/watch?v=qwTqIBlu9CM&t=34m29s) determinada coisa usando o Teorema

[34:31](http://www.youtube.com/watch?v=qwTqIBlu9CM&t=34m31s) Fundamental do Cálculo dava um resultado

[34:33](http://www.youtube.com/watch?v=qwTqIBlu9CM&t=34m33s) ERRADO, e se eles calculassem aquilo

[34:35](http://www.youtube.com/watch?v=qwTqIBlu9CM&t=34m35s) fazendo o desenho eles chegavam no resultado [34:37](http://www.youtube.com/watch?v=qwTqIBlu9CM&t=34m37s) certo, e

[34:40](http://www.youtube.com/watch?v=qwTqIBlu9CM&t=34m40s) muitos alunos chegavam a resultados em que

[34:43](http://www.youtube.com/watch?v=qwTqIBlu9CM&t=34m43s) eles simplesmente diziam no final:

[34:44](http://www.youtube.com/watch?v=qwTqIBlu9CM&t=34m44s) "então 3=4!"

[34:49](http://www.youtube.com/watch?v=qwTqIBlu9CM&t=34m49s) E aí eu vi que nenhum aluno... não, não; ou

[34:54](http://www.youtube.com/watch?v=qwTqIBlu9CM&t=34m54s) nenhum aluno ou só um aluno teve coragem de [34:56](http://www.youtube.com/watch?v=qwTqIBlu9CM&t=34m56s) escrever algo tipo "esse resultado tá [34:57](http://www.youtube.com/watch?v=qwTqIBlu9CM&t=34m57s) errado, mas eu não sei porquê".

[35:00](http://www.youtube.com/watch?v=qwTqIBlu9CM&t=35m00s) Eles achavam que eles tinham que [35:03](http://www.youtube.com/watch?v=qwTqIBlu9CM&t=35m03s) escrever tudo em tom de certeza.

[35:08](http://www.youtube.com/watch?v=qwTqIBlu9CM&t=35m08s) Uma das idéias que está escondida aqui [35:10](http://www.youtube.com/watch?v=qwTqIBlu9CM&t=35m10s) na dica 7 é o seguinte.

[35:14](http://www.youtube.com/watch?v=qwTqIBlu9CM&t=35m14s) Primeiro deixa eu voltar a uma idéia [35:17](http://www.youtube.com/watch?v=qwTqIBlu9CM&t=35m17s) que eu contei no outro vídeo. No outro [35:19](http://www.youtube.com/watch?v=qwTqIBlu9CM&t=35m19s) vídeo eu falava muito sobre passos [35:23](http://www.youtube.com/watch?v=qwTqIBlu9CM&t=35m23s) que são óbvios e passos que são óbvios pra [35:26](http://www.youtube.com/watch?v=qwTqIBlu9CM&t=35m26s) pessoas que estão num determinado nível [35:28](http://www.youtube.com/watch?v=qwTqIBlu9CM&t=35m28s) mas não são óbvios pra pessoas [35:31](http://www.youtube.com/watch?v=qwTqIBlu9CM&t=35m31s) que estão num nível abaixo, e eu falava que [35:34](http://www.youtube.com/watch?v=qwTqIBlu9CM&t=35m34s) quando a gente aprende a ler textos de [35:37](http://www.youtube.com/watch?v=qwTqIBlu9CM&t=35m37s) matemática em voz alta bem [35:39](http://www.youtube.com/watch?v=qwTqIBlu9CM&t=35m39s) a gente consegue sinalizar no tom com que [35:42](http://www.youtube.com/watch?v=qwTqIBlu9CM&t=35m42s) a gente tá lendo o que que é mais óbvio, o [35:43](http://www.youtube.com/watch?v=qwTqIBlu9CM&t=35m43s) que que é menos óbvio, qual é o nível de [35:46](http://www.youtube.com/watch?v=qwTqIBlu9CM&t=35m46s) dificuldade de cada passo, e coisas assim.

[35:49](http://www.youtube.com/watch?v=qwTqIBlu9CM&t=35m49s) Se as pessoas exercitam muito essa dica [35:51](http://www.youtube.com/watch?v=qwTqIBlu9CM&t=35m51s) 7 de estudar junto com os colegas e [35:53](http://www.youtube.com/watch?v=qwTqIBlu9CM&t=35m53s) fazer vários papéis [35:56](http://www.youtube.com/watch?v=qwTqIBlu9CM&t=35m56s) elas acabam aprendendo a sinalizar uma [35:58](http://www.youtube.com/watch?v=qwTqIBlu9CM&t=35m58s) outra coisa que é super importante, que é [36:01](http://www.youtube.com/watch?v=qwTqIBlu9CM&t=36m01s) GRAU DE CERTEZA. Se elas estão estudando [36:03](http://www.youtube.com/watch?v=qwTqIBlu9CM&t=36m03s) junto com uma outra pessoa algo que [36:06](http://www.youtube.com/watch?v=qwTqIBlu9CM&t=36m06s) que elas estão descobrindo aos poucos [36:09](http://www.youtube.com/watch?v=qwTqIBlu9CM&t=36m09s) elas vão conseguir sinalizar algo tipo [36:12](http://www.youtube.com/watch?v=qwTqIBlu9CM&t=36m12s) "esse passo aqui é claríssimo e eu sei [36:15](http://www.youtube.com/watch?v=qwTqIBlu9CM&t=36m15s) explicar os detalhes" e tem um outro [36:17](http://www.youtube.com/watch?v=qwTqIBlu9CM&t=36m17s) passo que elas vão usar outro tom de voz [36:18](http://www.youtube.com/watch?v=qwTqIBlu9CM&t=36m18s) para dizer "eu acho que é desse jeito".

[36:23](http://www.youtube.com/watch?v=qwTqIBlu9CM&t=36m23s) E quando os alunos fizeram essa questão [36:25](http://www.youtube.com/watch?v=qwTqIBlu9CM&t=36m25s) sobre o TFC2 e chegaram a 3=4 [36:28](http://www.youtube.com/watch?v=qwTqIBlu9CM&t=36m28s) nenhum desses alunos conseguia indicar [36:34](http://www.youtube.com/watch?v=qwTqIBlu9CM&t=36m34s) que aquele passo tava esquisito, que [36:36](http://www.youtube.com/watch?v=qwTqIBlu9CM&t=36m36s) ele passo tava errado.

<span id="page-16-0"></span>[36:37](http://www.youtube.com/watch?v=qwTqIBlu9CM&t=36m37s) Deixa eu mostrar

[36:38](http://www.youtube.com/watch?v=qwTqIBlu9CM&t=36m38s) como é que é essa questão se transformou [36:40](http://www.youtube.com/watch?v=qwTqIBlu9CM&t=36m40s) com o tempo. Teve uma prova em que eu [36:43](http://www.youtube.com/watch?v=qwTqIBlu9CM&t=36m43s) avisei que eu ia dar uma questão sobre [36:45](http://www.youtube.com/watch?v=qwTqIBlu9CM&t=36m45s) o TFC2, e eu até disse para eles [36:48](http://www.youtube.com/watch?v=qwTqIBlu9CM&t=36m48s) consultarem as versões anteriores dessa... [36:52](http://www.youtube.com/watch?v=qwTqIBlu9CM&t=36m52s) de questões parecidas com aquilo, e [36:56](http://www.youtube.com/watch?v=qwTqIBlu9CM&t=36m56s) nessa prova o que eu dei foi o seguinte...

[36:59](http://www.youtube.com/watch?v=qwTqIBlu9CM&t=36m59s) Isso aqui é o gabarito da questão 3, [37:01](http://www.youtube.com/watch?v=qwTqIBlu9CM&t=37m01s) deixa eu voltar pro enunciado da [37:04](http://www.youtube.com/watch?v=qwTqIBlu9CM&t=37m04s) questão 3... eu dei a questão desse jeito.

[37:09](http://www.youtube.com/watch?v=qwTqIBlu9CM&t=37m09s) Deixa eu dar um zoom aqui...

[37:13](http://www.youtube.com/watch?v=qwTqIBlu9CM&t=37m13s) Nesse semestre eu tava... pra cada teorema eu [37:16](http://www.youtube.com/watch?v=qwTqIBlu9CM&t=37m16s) tava separando a fórmula do teorema e as [37:19](http://www.youtube.com/watch?v=qwTqIBlu9CM&t=37m19s) hipóteses do teorema, e eu avisava pros [37:22](http://www.youtube.com/watch?v=qwTqIBlu9CM&t=37m22s) os alunos que às vezes quando as [37:23](http://www.youtube.com/watch?v=qwTqIBlu9CM&t=37m23s) hipóteses não forem cumpridas a fórmula [37:25](http://www.youtube.com/watch?v=qwTqIBlu9CM&t=37m25s) vai dar resultados errados, e eu também [37:27](http://www.youtube.com/watch?v=qwTqIBlu9CM&t=37m27s) tava dando nomes pras fórmulas.

[37:30](http://www.youtube.com/watch?v=qwTqIBlu9CM&t=37m30s) Então isso aqui é a fórmula do TFC2, e eu [37:34](http://www.youtube.com/watch?v=qwTqIBlu9CM&t=37m34s) disse: mostre que quando a, esse limite [37:37](http://www.youtube.com/watch?v=qwTqIBlu9CM&t=37m37s) de integração daqui, é 1, e b, que é esse [37:40](http://www.youtube.com/watch?v=qwTqIBlu9CM&t=37m40s) limite de integração daqui, é 3, e [37:42](http://www.youtube.com/watch?v=qwTqIBlu9CM&t=37m42s) quando a função F é essa daqui, [37:44](http://www.youtube.com/watch?v=qwTqIBlu9CM&t=37m44s) a fórmula [TFC2] dá um resultado falso.

[37:49](http://www.youtube.com/watch?v=qwTqIBlu9CM&t=37m49s) E aí eu dou umas dicas, e aí

[37:52](http://www.youtube.com/watch?v=qwTqIBlu9CM&t=37m52s) o gabarito dessa questão

[37:56](http://www.youtube.com/watch?v=qwTqIBlu9CM&t=37m56s) é isso aqui...

[38:00](http://www.youtube.com/watch?v=qwTqIBlu9CM&t=38m00s) o gráfico da função F é esse,

[38:03](http://www.youtube.com/watch?v=qwTqIBlu9CM&t=38m03s) o gráfico da derivada da F é esse aqui, [38:06](http://www.youtube.com/watch?v=qwTqIBlu9CM&t=38m06s) o que a gente precisava calcular era [38:09](http://www.youtube.com/watch?v=qwTqIBlu9CM&t=38m09s) uma integral dessa derivada daqui [38:13](http://www.youtube.com/watch?v=qwTqIBlu9CM&t=38m13s) e aí a integral dava essa áreazinha daqui...

[38:18](http://www.youtube.com/watch?v=qwTqIBlu9CM&t=38m18s) E aí aqui eu uso esses "\underbrace"s pra [38:21](http://www.youtube.com/watch?v=qwTqIBlu9CM&t=38m21s) indicar resultados parciais, e essa área [38:25](http://www.youtube.com/watch?v=qwTqIBlu9CM&t=38m25s) daqui dava 3 - dá para ver pelo desenho... [38:29](http://www.youtube.com/watch?v=qwTqIBlu9CM&t=38m29s) se a gente calcula

[38:31](http://www.youtube.com/watch?v=qwTqIBlu9CM&t=38m31s) isso aqui pelo operador de diferença a

[38:35](http://www.youtube.com/watch?v=qwTqIBlu9CM&t=38m35s) gente obtém 5, então

[38:38](http://www.youtube.com/watch?v=qwTqIBlu9CM&t=38m38s) essa igualdade aqui tá dizendo que 3=5,

[38:40](http://www.youtube.com/watch?v=qwTqIBlu9CM&t=38m40s) mas a gente vai tratar ela

[38:42](http://www.youtube.com/watch?v=qwTqIBlu9CM&t=38m42s) como uma comparação, e o resultado dessa [38:44](http://www.youtube.com/watch?v=qwTqIBlu9CM&t=38m44s) comparação daqui é falso - 3=5 dá falso.

[38:53](http://www.youtube.com/watch?v=qwTqIBlu9CM&t=38m53s) Bom, deixa eu só mencionar uma coisa [38:56](http://www.youtube.com/watch?v=qwTqIBlu9CM&t=38m56s) rapidinho... eu tenho feito os gabaritos de [38:58](http://www.youtube.com/watch?v=qwTqIBlu9CM&t=38m58s) forma que eles acabam sendo muito úteis [39:01](http://www.youtube.com/watch?v=qwTqIBlu9CM&t=39m01s) depois para discutir modos de escrever.

[39:06](http://www.youtube.com/watch?v=qwTqIBlu9CM&t=39m06s) Tá, mas deixa eu voltar.

[39:11](http://www.youtube.com/watch?v=qwTqIBlu9CM&t=39m11s) uma outra coisa que eu tenho apresentado [39:12](http://www.youtube.com/watch?v=qwTqIBlu9CM&t=39m12s) nos cursos é o seguinte.

[39:20](http://www.youtube.com/watch?v=qwTqIBlu9CM&t=39m20s) Se alguém quiser ver como eu apresentei [39:22](http://www.youtube.com/watch?v=qwTqIBlu9CM&t=39m22s) isso naquelas legendas do "Sobre aulas por [39:25](http://www.youtube.com/watch?v=qwTqIBlu9CM&t=39m25s) Telegram" esse trecho começa no 33:31. [39:28](http://www.youtube.com/watch?v=qwTqIBlu9CM&t=39m28s) Deixa eu abrir a página aqui...

[39:33](http://www.youtube.com/watch?v=qwTqIBlu9CM&t=39m33s) Eu falei um pouquinho sobre como é que [39:35](http://www.youtube.com/watch?v=qwTqIBlu9CM&t=39m35s) eu apresentava em Cálculo 2 [39:36](http://www.youtube.com/watch?v=qwTqIBlu9CM&t=39m36s) que expressões matemáticas tinham que ser [39:41](http://www.youtube.com/watch?v=qwTqIBlu9CM&t=39m41s) interpretadas como árvores, e o Carlos

[39:44](http://www.youtube.com/watch?v=qwTqIBlu9CM&t=39m44s) Tomei, que era o organizador dessas

[39:47](http://www.youtube.com/watch?v=qwTqIBlu9CM&t=39m47s) reuniões por Zoom, ficou empolgadíssimo...

[39:52](http://www.youtube.com/watch?v=qwTqIBlu9CM&t=39m52s) Mas voltando...

[39:55](http://www.youtube.com/watch?v=qwTqIBlu9CM&t=39m55s) eu aos pouquinhos fui desenvolvendo

[39:58](http://www.youtube.com/watch?v=qwTqIBlu9CM&t=39m58s) modos cada vez melhores de apresentar essa [40:00](http://www.youtube.com/watch?v=qwTqIBlu9CM&t=40m00s) ideéia de que a gente vai tratar [40:02](http://www.youtube.com/watch?v=qwTqIBlu9CM&t=40m02s) expressões matemáticas como árvores... [40:07](http://www.youtube.com/watch?v=qwTqIBlu9CM&t=40m07s) aqui tem um pointer pra um quadro do [40:10](http://www.youtube.com/watch?v=qwTqIBlu9CM&t=40m10s) último semestre...

[40:11](http://www.youtube.com/watch?v=qwTqIBlu9CM&t=40m11s) então, no quadro eu usava

[40:13](http://www.youtube.com/watch?v=qwTqIBlu9CM&t=40m13s) essas figurinhas daqui... eu começava

[40:16](http://www.youtube.com/watch?v=qwTqIBlu9CM&t=40m16s) mostrando que árvores normalmente são

[40:17](http://www.youtube.com/watch?v=qwTqIBlu9CM&t=40m17s) são representadas desse jeito,

[40:27](http://www.youtube.com/watch?v=qwTqIBlu9CM&t=40m27s) assim, com bolinhas...

[40:36](http://www.youtube.com/watch?v=qwTqIBlu9CM&t=40m36s) mas os programas que eu tava usando iam [40:39](http://www.youtube.com/watch?v=qwTqIBlu9CM&t=40m39s) representar árvores de um outro jeito que era [40:41](http://www.youtube.com/watch?v=qwTqIBlu9CM&t=40m41s) muito mais fácil de fazer em ASCII... [40:42](http://www.youtube.com/watch?v=qwTqIBlu9CM&t=40m42s) então a gente tinha que imaginar que [40:45](http://www.youtube.com/watch?v=qwTqIBlu9CM&t=40m45s) essa árvore é transformada numa árvore [40:46](http://www.youtube.com/watch?v=qwTqIBlu9CM&t=40m46s) desse tipo daqui simplesmente porque é [40:48](http://www.youtube.com/watch?v=qwTqIBlu9CM&t=40m48s) muito mais fácil fazer um programa para [40:50](http://www.youtube.com/watch?v=qwTqIBlu9CM&t=40m50s) desenhar isso do que fazer o programa [40:52](http://www.youtube.com/watch?v=qwTqIBlu9CM&t=40m52s) para desenhar as bolinhas chiques.

[40:55](http://www.youtube.com/watch?v=qwTqIBlu9CM&t=40m55s) E aí no último semestre eu já tinha

[41:00](http://www.youtube.com/watch?v=qwTqIBlu9CM&t=41m00s) algumas figuras para isso...

[41:04](http://www.youtube.com/watch?v=qwTqIBlu9CM&t=41m04s) eu fiz um programa...

[41:08](http://www.youtube.com/watch?v=qwTqIBlu9CM&t=41m08s) umas funções do Maxima que pegavam

[41:11](http://www.youtube.com/watch?v=qwTqIBlu9CM&t=41m11s) expressões do Maxima e mostravam a

[41:13](http://www.youtube.com/watch?v=qwTqIBlu9CM&t=41m13s) representação em árvore delas.

[41:15](http://www.youtube.com/watch?v=qwTqIBlu9CM&t=41m15s) Deixa eu ver se eu consigo mostrar...

[41:20](http://www.youtube.com/watch?v=qwTqIBlu9CM&t=41m20s) Aqui.

[41:24](http://www.youtube.com/watch?v=qwTqIBlu9CM&t=41m24s) Então MV2 era uma determinada fórmula [41:27](http://www.youtube.com/watch?v=qwTqIBlu9CM&t=41m27s) na sintaxe do Maxima... primeiro eu defino

[41:31](http://www.youtube.com/watch?v=qwTqIBlu9CM&t=41m31s) ela e depois o Maxima representa ela na

[41:33](http://www.youtube.com/watch?v=qwTqIBlu9CM&t=41m33s) notação 2D preferida dele, e aí eu rodava

[41:35](http://www.youtube.com/watch?v=qwTqIBlu9CM&t=41m35s) o meu programinha pra mostrar como era a

[41:37](http://www.youtube.com/watch?v=qwTqIBlu9CM&t=41m37s) representação interna disso aqui

[41:39](http://www.youtube.com/watch?v=qwTqIBlu9CM&t=41m39s) em árvore, e as pessoas viam que a

[41:43](http://www.youtube.com/watch?v=qwTqIBlu9CM&t=41m43s) representação interna

[41:44](http://www.youtube.com/watch?v=qwTqIBlu9CM&t=41m44s) era essa... essa integral daqui virava uma

[41:46](http://www.youtube.com/watch?v=qwTqIBlu9CM&t=41m46s) operação "integrate", que tinha quatro

[41:49](http://www.youtube.com/watch?v=qwTqIBlu9CM&t=41m49s) argumentos, o primeiro argumento era o

[41:52](http://www.youtube.com/watch?v=qwTqIBlu9CM&t=41m52s) que tava dentro da integral, o segundo

[41:54](http://www.youtube.com/watch?v=qwTqIBlu9CM&t=41m54s) era a variável de integração e os outros

[41:56](http://www.youtube.com/watch?v=qwTqIBlu9CM&t=41m56s) dois eram os limites de integração...

[42:01](http://www.youtube.com/watch?v=qwTqIBlu9CM&t=42m01s) o operador central disso aqui era uma [42:04](http://www.youtube.com/watch?v=qwTqIBlu9CM&t=42m04s) igualdade, então

[42:07](http://www.youtube.com/watch?v=qwTqIBlu9CM&t=42m07s) o lado esquerdo da igualdade era essa

[42:09](http://www.youtube.com/watch?v=qwTqIBlu9CM&t=42m09s) integral daqui, e o lado direito da

[42:11](http://www.youtube.com/watch?v=qwTqIBlu9CM&t=42m11s) integral era isso aqui...

[42:13](http://www.youtube.com/watch?v=qwTqIBlu9CM&t=42m13s) e durante a aula os alunos até me

[42:15](http://www.youtube.com/watch?v=qwTqIBlu9CM&t=42m15s) perguntavam qual era a representação em

[42:17](http://www.youtube.com/watch?v=qwTqIBlu9CM&t=42m17s) árvore de determinadas coisas, e eu rodava

[42:19](http://www.youtube.com/watch?v=qwTqIBlu9CM&t=42m19s) isso no Maxima na hora e mostrava qual

[42:22](http://www.youtube.com/watch?v=qwTqIBlu9CM&t=42m22s) era o resultado.

[42:23](http://www.youtube.com/watch?v=qwTqIBlu9CM&t=42m23s) E eu também mostrei pra eles que se você

[42:25](http://www.youtube.com/watch?v=qwTqIBlu9CM&t=42m25s) pega um outro programa de computação

[42:27](http://www.youtube.com/watch?v=qwTqIBlu9CM&t=42m27s) simbólica, por exemplo o SymPy...

[42:32](http://www.youtube.com/watch?v=qwTqIBlu9CM&t=42m32s) o SymPy usa uma representação interna

[42:35](http://www.youtube.com/watch?v=qwTqIBlu9CM&t=42m35s) um pouco diferente...

[42:39](http://www.youtube.com/watch?v=qwTqIBlu9CM&t=42m39s) peraí, deixa eu ver se eu consigo dar

[42:41](http://www.youtube.com/watch?v=qwTqIBlu9CM&t=42m41s) zoom nisso...

[42:43](http://www.youtube.com/watch?v=qwTqIBlu9CM&t=42m43s) consigo, mas fica meio feinho...

 $42:47$  essa expressão daqui,  $x^2x + 42$ , [42:50](http://www.youtube.com/watch?v=qwTqIBlu9CM&t=42m50s) virava isso... até aqui nada de muito [42:53](http://www.youtube.com/watch?v=qwTqIBlu9CM&t=42m53s) extraordinário, a não ser que a soma [42:55](http://www.youtube.com/watch?v=qwTqIBlu9CM&t=42m55s) virou "Add" e a potência virou "Pow"...

[43:02](http://www.youtube.com/watch?v=qwTqIBlu9CM&t=43m02s) E aí essa

[43:07](http://www.youtube.com/watch?v=qwTqIBlu9CM&t=43m07s) essa soma daqui, de f(x) com uma [43:09](http://www.youtube.com/watch?v=qwTqIBlu9CM&t=43m09s) determinada derivada, virava essa coisa [43:12](http://www.youtube.com/watch?v=qwTqIBlu9CM&t=43m12s) esquisita daqui... na verdade isso aqui é [43:14](http://www.youtube.com/watch?v=qwTqIBlu9CM&t=43m14s) uma segunda derivada...

[43:15](http://www.youtube.com/watch?v=qwTqIBlu9CM&t=43m15s) Então com isso os alunos entendiam que [43:20](http://www.youtube.com/watch?v=qwTqIBlu9CM&t=43m20s) cada programa usa uma representação em [43:22](http://www.youtube.com/watch?v=qwTqIBlu9CM&t=43m22s) árvore diferente, e quando a gente lê um [43:25](http://www.youtube.com/watch?v=qwTqIBlu9CM&t=43m25s) livro de matemática a gente não tá vendo [43:27](http://www.youtube.com/watch?v=qwTqIBlu9CM&t=43m27s) qual é a representação em árvore por trás...

[43:29](http://www.youtube.com/watch?v=qwTqIBlu9CM&t=43m29s) Às vezes a gente vai ter que improvisar um [43:30](http://www.youtube.com/watch?v=qwTqIBlu9CM&t=43m30s) pouco, a gente vai ter que fazer uma [43:31](http://www.youtube.com/watch?v=qwTqIBlu9CM&t=43m31s) hipótese, e pode ser que a nossa hipótese [43:34](http://www.youtube.com/watch?v=qwTqIBlu9CM&t=43m34s) seja tão boa quanto a do nosso colega, e [43:37](http://www.youtube.com/watch?v=qwTqIBlu9CM&t=43m37s) outro colega tenha feito uma outra hipótese [43:39](http://www.youtube.com/watch?v=qwTqIBlu9CM&t=43m39s) totalmente diferente de como [43:42](http://www.youtube.com/watch?v=qwTqIBlu9CM&t=43m42s) representar determinadas coisas em [43:44](http://www.youtube.com/watch?v=qwTqIBlu9CM&t=43m44s) árvore.

[43:46](http://www.youtube.com/watch?v=qwTqIBlu9CM&t=43m46s) Aqui também tem

[43:49](http://www.youtube.com/watch?v=qwTqIBlu9CM&t=43m49s) algumas coisas que eu usei nesse

[43:51](http://www.youtube.com/watch?v=qwTqIBlu9CM&t=43m51s) exercício do último semestre...

[43:54](http://www.youtube.com/watch?v=qwTqIBlu9CM&t=43m54s) deixa eu ver...

[44:00](http://www.youtube.com/watch?v=qwTqIBlu9CM&t=44m00s) Eu também mostrei que

[44:06](http://www.youtube.com/watch?v=qwTqIBlu9CM&t=44m06s) tem determinadas as coisas que a gente [44:07](http://www.youtube.com/watch?v=qwTqIBlu9CM&t=44m07s) não pode escrever porque elas não têm [44:09](http://www.youtube.com/watch?v=qwTqIBlu9CM&t=44m09s) representação em árvore - por exemplo [44:12](http://www.youtube.com/watch?v=qwTqIBlu9CM&t=44m12s) dy/dx vai ter uma representação [44:16](http://www.youtube.com/watch?v=qwTqIBlu9CM&t=44m16s) em árvore, porque é uma derivada, mas dx [44:20](http://www.youtube.com/watch?v=qwTqIBlu9CM&t=44m20s) sozinho não tem...

[44:22](http://www.youtube.com/watch?v=qwTqIBlu9CM&t=44m22s) e, pior ainda, vai ter um [44:24](http://www.youtube.com/watch?v=qwTqIBlu9CM&t=44m24s) determinado momento do curso em que... [44:28](http://www.youtube.com/watch?v=qwTqIBlu9CM&t=44m28s) deixa eu mostrar o slide disso aqui...

[44:32](http://www.youtube.com/watch?v=qwTqIBlu9CM&t=44m32s) eu falo sobre a linguagem de Cálculo 2 [44:35](http://www.youtube.com/watch?v=qwTqIBlu9CM&t=44m35s) e eu digo isso aqui, ó...

[44:39](http://www.youtube.com/watch?v=qwTqIBlu9CM&t=44m39s) primeiro - primeira péssima notícia: [44:44](http://www.youtube.com/watch?v=qwTqIBlu9CM&t=44m44s) nenhum livro define precisamente a [44:47](http://www.youtube.com/watch?v=qwTqIBlu9CM&t=44m47s) gramática da linguagem de Cálculo 2. [44:49](http://www.youtube.com/watch?v=qwTqIBlu9CM&t=44m49s) você vai ter que deduzir qual é a [44:51](http://www.youtube.com/watch?v=qwTqIBlu9CM&t=44m51s) gramática, qual é a linguagem válida, [44:53](http://www.youtube.com/watch?v=qwTqIBlu9CM&t=44m53s) lendo os livros do curso... não é que nem [44:56](http://www.youtube.com/watch?v=qwTqIBlu9CM&t=44m56s) C em que tem um apêndice no qual você tem [44:58](http://www.youtube.com/watch?v=qwTqIBlu9CM&t=44m58s) a descrição em BNF de qual é a linguagem.

[45:00](http://www.youtube.com/watch?v=qwTqIBlu9CM&t=45m00s) A linguagem de Cálculo 2 [45:02](http://www.youtube.com/watch?v=qwTqIBlu9CM&t=45m02s) você vai ter que meio que adivinhar ela, [45:04](http://www.youtube.com/watch?v=qwTqIBlu9CM&t=45m04s) vai ter que deduzir qual é ela... [45:07](http://www.youtube.com/watch?v=qwTqIBlu9CM&t=45m07s) então você vai ter que fazer as suas [45:10](http://www.youtube.com/watch?v=qwTqIBlu9CM&t=45m10s) hipóteses, vai ter que chutar e testar [45:11](http://www.youtube.com/watch?v=qwTqIBlu9CM&t=45m11s) bastante, e discutir com seus colegas, [45:13](http://www.youtube.com/watch?v=qwTqIBlu9CM&t=45m13s) e comigo e com o monitor.

[45:16](http://www.youtube.com/watch?v=qwTqIBlu9CM&t=45m16s) E péssima notícia número 2: [45:18](http://www.youtube.com/watch?v=qwTqIBlu9CM&t=45m18s) Cálculo 2 não tem uma linguagem só, [45:20](http://www.youtube.com/watch?v=qwTqIBlu9CM&t=45m20s) tem várias! Em alguns momentos do curso [45:23](http://www.youtube.com/watch?v=qwTqIBlu9CM&t=45m23s) a gente vai permitir a notação de Leibniz, [45:25](http://www.youtube.com/watch?v=qwTqIBlu9CM&t=45m25s) na qual a gente pode falar de dx e dy [45:28](http://www.youtube.com/watch?v=qwTqIBlu9CM&t=45m28s) sozinhos, e em outras partes do curso [45:32](http://www.youtube.com/watch?v=qwTqIBlu9CM&t=45m32s) isso vai ser proibido...

[45:34](http://www.youtube.com/watch?v=qwTqIBlu9CM&t=45m34s) e a gente vai ter que considerar que [45:36](http://www.youtube.com/watch?v=qwTqIBlu9CM&t=45m36s) Cálculo 2 tem duas linguagens [45:37](http://www.youtube.com/watch?v=qwTqIBlu9CM&t=45m37s) diferentes, e às vezes pra conseguir [45:39](http://www.youtube.com/watch?v=qwTqIBlu9CM&t=45m39s) interpretar formalmente a linguagem com [45:41](http://www.youtube.com/watch?v=qwTqIBlu9CM&t=45m41s) a notação de Leibniz a gente vai ter que [45:44](http://www.youtube.com/watch?v=qwTqIBlu9CM&t=45m44s) traduzir ela pra notação na qual [45:47](http://www.youtube.com/watch?v=qwTqIBlu9CM&t=45m47s) certas operações são proibidas.

[45:54](http://www.youtube.com/watch?v=qwTqIBlu9CM&t=45m54s) Aqui tem um link pro exercício das [45:56](http://www.youtube.com/watch?v=qwTqIBlu9CM&t=45m56s) árvores... deixa eu ver... [46:02](http://www.youtube.com/watch?v=qwTqIBlu9CM&t=46m02s) ah, isso aqui é simplesmente aquele [46:04](http://www.youtube.com/watch?v=qwTqIBlu9CM&t=46m04s) exercício em que tinha uma foto do [46:07](http://www.youtube.com/watch?v=qwTqIBlu9CM&t=46m07s) quadro que eu mostrei agora há pouco, [46:08](http://www.youtube.com/watch?v=qwTqIBlu9CM&t=46m08s) exceto que aqui eu falo do Macaco [46:11](http://www.youtube.com/watch?v=qwTqIBlu9CM&t=46m11s) Derivador. É o seguinte. Eu comecei o [46:14](http://www.youtube.com/watch?v=qwTqIBlu9CM&t=46m14s) curso mostrando um vídeo do Mathologer [46:17](http://www.youtube.com/watch?v=qwTqIBlu9CM&t=46m17s) sobre um livro chamado "Calculus Made Easy". [46:20](http://www.youtube.com/watch?v=qwTqIBlu9CM&t=46m20s) E aí ele diz que derivar é uma coisa tão [46:24](http://www.youtube.com/watch?v=qwTqIBlu9CM&t=46m24s) fácil que você pode treinar um macaco [46:26](http://www.youtube.com/watch?v=qwTqIBlu9CM&t=46m26s) para derivar... e na verdade esse [46:29](http://www.youtube.com/watch?v=qwTqIBlu9CM&t=46m29s) Macaco Derivador é um programa. A gente [46:31](http://www.youtube.com/watch?v=qwTqIBlu9CM&t=46m31s) pode definir um programa que calcula [46:33](http://www.youtube.com/watch?v=qwTqIBlu9CM&t=46m33s) derivadas, e isso é [46:35](http://www.youtube.com/watch?v=qwTqIBlu9CM&t=46m35s) relativamente fácil... [46:38](http://www.youtube.com/watch?v=qwTqIBlu9CM&t=46m38s) E aí eu usava muito essa expressão do [46:40](http://www.youtube.com/watch?v=qwTqIBlu9CM&t=46m40s) Macaco Derivador, tá. [46:44](http://www.youtube.com/watch?v=qwTqIBlu9CM&t=46m44s) Aqui tem uns comentários sobre [46:47](http://www.youtube.com/watch?v=qwTqIBlu9CM&t=46m47s) árvores... tem esse muito [46:50](http://www.youtube.com/watch?v=qwTqIBlu9CM&t=46m50s) importante daqui, que eu usava como [46:52](http://www.youtube.com/watch?v=qwTqIBlu9CM&t=46m52s) slogan... às vezes eu apontava para isso e [46:54](http://www.youtube.com/watch?v=qwTqIBlu9CM&t=46m54s) dizia "releia o slide 11"... eu dizia: [46:58](http://www.youtube.com/watch?v=qwTqIBlu9CM&t=46m58s) lembre que na maior parte do curso

[46:59](http://www.youtube.com/watch?v=qwTqIBlu9CM&t=46m59s) a expressão `dx' não vai poder aparecer

[47:01](http://www.youtube.com/watch?v=qwTqIBlu9CM&t=47m01s) sozinha...

[47:04](http://www.youtube.com/watch?v=qwTqIBlu9CM&t=47m04s) e eu

[47:07](http://www.youtube.com/watch?v=qwTqIBlu9CM&t=47m07s) muitas vezes eu vou me referir ao dx

[47:10](http://www.youtube.com/watch?v=qwTqIBlu9CM&t=47m10s) como uma espécie de "fecha parêntese",

[47:12](http://www.youtube.com/watch?v=qwTqIBlu9CM&t=47m12s) então numa integral o sinal de integral

[47:14](http://www.youtube.com/watch?v=qwTqIBlu9CM&t=47m14s) funciona como um abre parêntese e o dx

[47:17](http://www.youtube.com/watch?v=qwTqIBlu9CM&t=47m17s) funciona como fecha parêntese, e se você

 $47:20$  tem algo como  $f(x)$  dx

[47:22](http://www.youtube.com/watch?v=qwTqIBlu9CM&t=47m22s) é como se você tivesse uma

[47:25](http://www.youtube.com/watch?v=qwTqIBlu9CM&t=47m25s) expressão que tem um fecha parêntese e

[47:27](http://www.youtube.com/watch?v=qwTqIBlu9CM&t=47m27s) não tem o abre parêntese correspondente...

[47:30](http://www.youtube.com/watch?v=qwTqIBlu9CM&t=47m30s) e isso aqui virou um slogan que eu repetia

[47:32](http://www.youtube.com/watch?v=qwTqIBlu9CM&t=47m32s) muitas vezes.

[47:36](http://www.youtube.com/watch?v=qwTqIBlu9CM&t=47m36s) Deixa ver se tem algum... ah, achei.

[47:39](http://www.youtube.com/watch?v=qwTqIBlu9CM&t=47m39s) isso aqui é uma coisa que eu tava

[47:41](http://www.youtube.com/watch?v=qwTqIBlu9CM&t=47m41s) devendo.

[47:45](http://www.youtube.com/watch?v=qwTqIBlu9CM&t=47m45s) Eu mostrei para vocês uma figurinha de...

[47:47](http://www.youtube.com/watch?v=qwTqIBlu9CM&t=47m47s) da pirâmide em que a gente tirava um

[47:49](http://www.youtube.com/watch?v=qwTqIBlu9CM&t=47m49s) pedaço dela. Eu discuto isso num

[47:53](http://www.youtube.com/watch?v=qwTqIBlu9CM&t=47m53s) vídeo chamado "cabos na diagonal".

[47:57](http://www.youtube.com/watch?v=qwTqIBlu9CM&t=47m57s) Se a gente assiste um pedacinho do [48:00](http://www.youtube.com/watch?v=qwTqIBlu9CM&t=48m00s) vídeo...

[48:18](http://www.youtube.com/watch?v=qwTqIBlu9CM&t=48m18s) Tá? Então era difícil construir essa figura [48:20](http://www.youtube.com/watch?v=qwTqIBlu9CM&t=48m20s) em papel, mas quando eu mostrava essa [48:22](http://www.youtube.com/watch?v=qwTqIBlu9CM&t=48m22s) animação em 3D as pessoas entendiam o [48:24](http://www.youtube.com/watch?v=qwTqIBlu9CM&t=48m24s) que que era aquilo.

[48:26](http://www.youtube.com/watch?v=qwTqIBlu9CM&t=48m26s) E também tem um outro vídeo... [48:29](http://www.youtube.com/watch?v=qwTqIBlu9CM&t=48m29s) aliás, tem outro trecho daquele outro [48:31](http://www.youtube.com/watch?v=qwTqIBlu9CM&t=48m31s) vídeo em que eu tava discutindo o [48:33](http://www.youtube.com/watch?v=qwTqIBlu9CM&t=48m33s) exercício da pirâmide, e eu tava [48:34](http://www.youtube.com/watch?v=qwTqIBlu9CM&t=48m34s) mostrando pros alunos como é que a [48:36](http://www.youtube.com/watch?v=qwTqIBlu9CM&t=48m36s) gente podia calcular a altura [48:38](http://www.youtube.com/watch?v=qwTqIBlu9CM&t=48m38s) de pontos com coordenadas não inteiras

[48:40](http://www.youtube.com/watch?v=qwTqIBlu9CM&t=48m40s) de vários jeitos...

[48:42](http://www.youtube.com/watch?v=qwTqIBlu9CM&t=48m42s) Se você já tivesse uma intuição [48:44](http://www.youtube.com/watch?v=qwTqIBlu9CM&t=48m44s) visual boa suficiente você entenderia

[48:46](http://www.youtube.com/watch?v=qwTqIBlu9CM&t=48m46s) que em todos esses pontos daqui

[48:48](http://www.youtube.com/watch?v=qwTqIBlu9CM&t=48m48s) a altura é 0.5...

[48:51](http://www.youtube.com/watch?v=qwTqIBlu9CM&t=48m51s) a altura daqui tava dada explicitamente no [48:54](http://www.youtube.com/watch?v=qwTqIBlu9CM&t=48m54s) diagrama de numerozinhos - era 0 - a daqui [48:57](http://www.youtube.com/watch?v=qwTqIBlu9CM&t=48m57s) também, a daqui também... mas a gente tinha

[49:00](http://www.youtube.com/watch?v=qwTqIBlu9CM&t=49m00s) que usar outras técnicas para descobrir [49:02](http://www.youtube.com/watch?v=qwTqIBlu9CM&t=49m02s) que a altura daqui era 0.5...

[49:04](http://www.youtube.com/watch?v=qwTqIBlu9CM&t=49m04s) E aí tinha várias técnicas.

[49:07](http://www.youtube.com/watch?v=qwTqIBlu9CM&t=49m07s) A técnica mais óbvia é a gente usar a

[49:10](http://www.youtube.com/watch?v=qwTqIBlu9CM&t=49m10s) definição da função que dá a superfície

[49:12](http://www.youtube.com/watch?v=qwTqIBlu9CM&t=49m12s) dessa pirâmide, que é uma função

[49:14](http://www.youtube.com/watch?v=qwTqIBlu9CM&t=49m14s) com máximos e mínimos, e calcular por

[49:16](http://www.youtube.com/watch?v=qwTqIBlu9CM&t=49m16s) força bruta qual é a altura desses

[49:18](http://www.youtube.com/watch?v=qwTqIBlu9CM&t=49m18s) pontos daqui... por exemplo, esse ponto

[49:20](http://www.youtube.com/watch?v=qwTqIBlu9CM&t=49m20s) aqui tem coordenadas  $x=2.5$  e  $y=2.5$ ,

[49:22](http://www.youtube.com/watch?v=qwTqIBlu9CM&t=49m22s) e se a gente fizer as contas todas

[49:26](http://www.youtube.com/watch?v=qwTqIBlu9CM&t=49m26s) a gente descobre

[49:28](http://www.youtube.com/watch?v=qwTqIBlu9CM&t=49m28s) que o z desse ponto é 0.5 também.

[49:35](http://www.youtube.com/watch?v=qwTqIBlu9CM&t=49m35s) E eu usava isso pra fazer os alunos [49:38](http://www.youtube.com/watch?v=qwTqIBlu9CM&t=49m38s) começarem a ter intuição visual [49:42](http://www.youtube.com/watch?v=qwTqIBlu9CM&t=49m42s) de situações em que a gente varia uma [49:45](http://www.youtube.com/watch?v=qwTqIBlu9CM&t=49m45s) quantidade - por exemplo, a coordenada x - [49:49](http://www.youtube.com/watch?v=qwTqIBlu9CM&t=49m49s) e a gente vê como uma outra quantidade [49:51](http://www.youtube.com/watch?v=qwTqIBlu9CM&t=49m51s) varia em consequência dessa - [49:53](http://www.youtube.com/watch?v=qwTqIBlu9CM&t=49m53s) a coordenada z.

[49:56](http://www.youtube.com/watch?v=qwTqIBlu9CM&t=49m56s) Daqui a pouco eu vou mostrar mais [49:58](http://www.youtube.com/watch?v=qwTqIBlu9CM&t=49m58s) figuras sobre isso, tá... [50:03](http://www.youtube.com/watch?v=qwTqIBlu9CM&t=50m03s) mas deixa eu ir apresentando as coisas

[50:05](http://www.youtube.com/watch?v=qwTqIBlu9CM&t=50m05s) na ordem das minhas anotações aqui...

[50:07](http://www.youtube.com/watch?v=qwTqIBlu9CM&t=50m07s) Tinha uma outra coisa que teve que virar [50:10](http://www.youtube.com/watch?v=qwTqIBlu9CM&t=50m10s) um slide porque se eu não transformasse [50:12](http://www.youtube.com/watch?v=qwTqIBlu9CM&t=50m12s) aquilo em slide os alunos iam [50:16](http://www.youtube.com/watch?v=qwTqIBlu9CM&t=50m16s) entrar em parafuso com aquela idéia, [50:18](http://www.youtube.com/watch?v=qwTqIBlu9CM&t=50m18s) porque é uma idéia complicada...

[50:21](http://www.youtube.com/watch?v=qwTqIBlu9CM&t=50m21s) Numa das primeiríssimas aulas de [50:27](http://www.youtube.com/watch?v=qwTqIBlu9CM&t=50m27s) Cálculo 2 desse último semestre [50:31](http://www.youtube.com/watch?v=qwTqIBlu9CM&t=50m31s) eu tava apresentando Somas de Riemann... [50:33](http://www.youtube.com/watch?v=qwTqIBlu9CM&t=50m33s) oops, desculpa, não era uma das primeiras [50:37](http://www.youtube.com/watch?v=qwTqIBlu9CM&t=50m37s) não... mas a gente voltava à idéia de medir [50:44](http://www.youtube.com/watch?v=qwTqIBlu9CM&t=50m44s) áreas no olhômetro, a gente interpretava [50:47](http://www.youtube.com/watch?v=qwTqIBlu9CM&t=50m47s) determinadas figuras feitas de [50:49](http://www.youtube.com/watch?v=qwTqIBlu9CM&t=50m49s) retângulos, a gente dividia as figuras em [50:52](http://www.youtube.com/watch?v=qwTqIBlu9CM&t=50m52s) vários retângulos separados e calculava [50:54](http://www.youtube.com/watch?v=qwTqIBlu9CM&t=50m54s) a área de cada pedacinho retangular.

[50:57](http://www.youtube.com/watch?v=qwTqIBlu9CM&t=50m57s) E aí a gente representava os nossos [50:59](http://www.youtube.com/watch?v=qwTqIBlu9CM&t=50m59s) retângulos nessa forma daqui. [51:03](http://www.youtube.com/watch?v=qwTqIBlu9CM&t=51m03s) Nossos retângulos eram representados como [51:05](http://www.youtube.com/watch?v=qwTqIBlu9CM&t=51m05s) altura vezes base - aqui a extremidade [51:08](http://www.youtube.com/watch?v=qwTqIBlu9CM&t=51m08s) direita e aqui a extremidade esquerda.

[51:10](http://www.youtube.com/watch?v=qwTqIBlu9CM&t=51m10s) Então a gente ia interpretar isso aqui como [51:12](http://www.youtube.com/watch?v=qwTqIBlu9CM&t=51m12s) um retângulo...

[51:14](http://www.youtube.com/watch?v=qwTqIBlu9CM&t=51m14s) se a gente interpretasse isso aqui como um

[51:17](http://www.youtube.com/watch?v=qwTqIBlu9CM&t=51m17s) número a gente perdia a informação de

[51:19](http://www.youtube.com/watch?v=qwTqIBlu9CM&t=51m19s) qual era a extremidade esquerda e

[51:21](http://www.youtube.com/watch?v=qwTqIBlu9CM&t=51m21s) a extremidade direita, e se além disso a

[51:23](http://www.youtube.com/watch?v=qwTqIBlu9CM&t=51m23s) gente multiplicasse isso aqui por isso

[51:25](http://www.youtube.com/watch?v=qwTqIBlu9CM&t=51m25s) aqui a gente perdia a informação de

[51:27](http://www.youtube.com/watch?v=qwTqIBlu9CM&t=51m27s) qual era a altura do retângulo.

[51:29](http://www.youtube.com/watch?v=qwTqIBlu9CM&t=51m29s) Então na maior parte do tempo

[51:31](http://www.youtube.com/watch?v=qwTqIBlu9CM&t=51m31s) valia a pena a gente pensar nisso aqui

[51:33](http://www.youtube.com/watch?v=qwTqIBlu9CM&t=51m33s) como uma expressão - em árvore -

[51:35](http://www.youtube.com/watch?v=qwTqIBlu9CM&t=51m35s) na qual o lado esquerdo dessa

[51:37](http://www.youtube.com/watch?v=qwTqIBlu9CM&t=51m37s) multiplicação é a altura e o lado

[51:39](http://www.youtube.com/watch?v=qwTqIBlu9CM&t=51m39s) direito é a base, e nessa base aqui o

[51:43](http://www.youtube.com/watch?v=qwTqIBlu9CM&t=51m43s) lado esquerdo da subtração é a

[51:46](http://www.youtube.com/watch?v=qwTqIBlu9CM&t=51m46s) extremidade direita e o lado direito é a

[51:49](http://www.youtube.com/watch?v=qwTqIBlu9CM&t=51m49s) extremidade esquerda.

[51:52](http://www.youtube.com/watch?v=qwTqIBlu9CM&t=51m52s) E aí quando a gente pensa em retângulos

[51:57](http://www.youtube.com/watch?v=qwTqIBlu9CM&t=51m57s) como expressões desse tipo

[52:01](http://www.youtube.com/watch?v=qwTqIBlu9CM&t=52m01s) a gente começa a ver que alguns desses

[52:05](http://www.youtube.com/watch?v=qwTqIBlu9CM&t=52m05s) números podem ser negativos...

[52:07](http://www.youtube.com/watch?v=qwTqIBlu9CM&t=52m07s) Aí aqui tem uma descrição de como [52:09](http://www.youtube.com/watch?v=qwTqIBlu9CM&t=52m09s) interpretar isso geometricamente...

[52:12](http://www.youtube.com/watch?v=qwTqIBlu9CM&t=52m12s) E aí isso aqui é importantíssimo. [52:18](http://www.youtube.com/watch?v=qwTqIBlu9CM&t=52m18s) Se eu não tivesse um slide disso eu tava [52:21](http://www.youtube.com/watch?v=qwTqIBlu9CM&t=52m21s) ferrado, tá... mas como eu tinha o slide [52:24](http://www.youtube.com/watch?v=qwTqIBlu9CM&t=52m24s) eu podia pedir pros alunos relerem isso [52:26](http://www.youtube.com/watch?v=qwTqIBlu9CM&t=52m26s) várias vezes. Foi MUITO útil.

[52:29](http://www.youtube.com/watch?v=qwTqIBlu9CM&t=52m29s) Então, deixa eu ler isso aqui pra vocês. [52:31](http://www.youtube.com/watch?v=qwTqIBlu9CM&t=52m31s) Lembre que matemáticos e físicos pensam de [52:33](http://www.youtube.com/watch?v=qwTqIBlu9CM&t=52m33s) jeitos muito diferentes. Por exemplo, é [52:35](http://www.youtube.com/watch?v=qwTqIBlu9CM&t=52m35s) comum livros de Física dizerem coisas [52:37](http://www.youtube.com/watch?v=qwTqIBlu9CM&t=52m37s) tipo "áreas negativas não existem! Então [52:39](http://www.youtube.com/watch?v=qwTqIBlu9CM&t=52m39s) temos que fazer o ajuste tal!" ou "a massa [52:42](http://www.youtube.com/watch?v=qwTqIBlu9CM&t=52m42s) não pode ser negativa", e não sei quê... [52:44](http://www.youtube.com/watch?v=qwTqIBlu9CM&t=52m44s) mas é comum livros de Matemática dizerem [52:46](http://www.youtube.com/watch?v=qwTqIBlu9CM&t=52m46s) coisas tipo "vamos supor que existe um  $52:49$  número i tal que i^2 = -1"...

[52:54](http://www.youtube.com/watch?v=qwTqIBlu9CM&t=52m54s) Então eu preparava tudo isso [52:56](http://www.youtube.com/watch?v=qwTqIBlu9CM&t=52m56s) e depois a gente ia até levando isso [52:58](http://www.youtube.com/watch?v=qwTqIBlu9CM&t=52m58s) pra lugares mais interessantes, a gente [53:00](http://www.youtube.com/watch?v=qwTqIBlu9CM&t=53m00s) discutia retângulos degenerados, [53:03](http://www.youtube.com/watch?v=qwTqIBlu9CM&t=53m03s) círculos degenerados, e coisas assim, [53:06](http://www.youtube.com/watch?v=qwTqIBlu9CM&t=53m06s) e alguns dos nossos retângulos tinham [53:08](http://www.youtube.com/watch?v=qwTqIBlu9CM&t=53m08s) áreas negativas.

[53:15](http://www.youtube.com/watch?v=qwTqIBlu9CM&t=53m15s) Aqui tem um link pro material sobre [53:17](http://www.youtube.com/watch?v=qwTqIBlu9CM&t=53m17s) retângulos degenerados...

[53:20](http://www.youtube.com/watch?v=qwTqIBlu9CM&t=53m20s) Aqui tem vários exercícios de "interprete [53:23](http://www.youtube.com/watch?v=qwTqIBlu9CM&t=53m23s) essas coisas aqui como retângulos"... [53:25](http://www.youtube.com/watch?v=qwTqIBlu9CM&t=53m25s) "esses dois retângulos aqui tem a mesma [53:26](http://www.youtube.com/watch?v=qwTqIBlu9CM&t=53m26s) interpretação geométrica mas um tem área [53:28](http://www.youtube.com/watch?v=qwTqIBlu9CM&t=53m28s) positiva e o outro tem área negativa"...

[53:32](http://www.youtube.com/watch?v=qwTqIBlu9CM&t=53m32s) E a partir do momento que os alunos se [53:34](http://www.youtube.com/watch?v=qwTqIBlu9CM&t=53m34s) a costumavam com isso muita coisa em [53:37](http://www.youtube.com/watch?v=qwTqIBlu9CM&t=53m37s) propriedades da integral [53:39](http://www.youtube.com/watch?v=qwTqIBlu9CM&t=53m39s) ficava muito mais fácil...

[53:42](http://www.youtube.com/watch?v=qwTqIBlu9CM&t=53m42s) eu até pedia para eles lerem [53:46](http://www.youtube.com/watch?v=qwTqIBlu9CM&t=53m46s) uma determinada página da Wikipédia [53:49](http://www.youtube.com/watch?v=qwTqIBlu9CM&t=53m49s) sobre figuras degeneradas...

[53:53](http://www.youtube.com/watch?v=qwTqIBlu9CM&t=53m53s) e isso aqui era minha versão dessa idéia [53:56](http://www.youtube.com/watch?v=qwTqIBlu9CM&t=53m56s) do semestre anterior. Então aqui tinha [53:59](http://www.youtube.com/watch?v=qwTqIBlu9CM&t=53m59s) vários links pra Wikipedia...

<span id="page-23-0"></span>[54:07](http://www.youtube.com/watch?v=qwTqIBlu9CM&t=54m07s) Então, repara: eu tava produzindo todo [54:10](http://www.youtube.com/watch?v=qwTqIBlu9CM&t=54m10s) esse material sobre dúvidas comuns [54:12](http://www.youtube.com/watch?v=qwTqIBlu9CM&t=54m12s) dos alunos e esse material tava sendo [54:15](http://www.youtube.com/watch?v=qwTqIBlu9CM&t=54m15s) incrivelmente útil pra mim.

[54:19](http://www.youtube.com/watch?v=qwTqIBlu9CM&t=54m19s) Deixa eu voltar para uma coisa

[54:24](http://www.youtube.com/watch?v=qwTqIBlu9CM&t=54m24s) da minha apresentação sobre aulas por [54:30](http://www.youtube.com/watch?v=qwTqIBlu9CM&t=54m30s) Telegrma? A minha apresentação foi na [54:34](http://www.youtube.com/watch?v=qwTqIBlu9CM&t=54m34s) na terceira reunião de uma determinada [54:37](http://www.youtube.com/watch?v=qwTqIBlu9CM&t=54m37s) série... se a gente vier para essa página [54:39](http://www.youtube.com/watch?v=qwTqIBlu9CM&t=54m39s) aqui do "Sobre aulas por Telegram"... [54:43](http://www.youtube.com/watch?v=qwTqIBlu9CM&t=54m43s) não, a minha foi na quarta.

[54:46](http://www.youtube.com/watch?v=qwTqIBlu9CM&t=54m46s) E na reunião 2 um cara chamado Henrique

[54:49](http://www.youtube.com/watch?v=qwTqIBlu9CM&t=54m49s) Sá Earp fez uma apresentação sobre o que

[54:51](http://www.youtube.com/watch?v=qwTqIBlu9CM&t=54m51s) ele tava tentando fazer pras pessoas

[54:53](http://www.youtube.com/watch?v=qwTqIBlu9CM&t=54m53s) compartilharem mais material...

[54:55](http://www.youtube.com/watch?v=qwTqIBlu9CM&t=54m55s) e teve um ponto da minha apresentação

[54:57](http://www.youtube.com/watch?v=qwTqIBlu9CM&t=54m57s) em que ele fez um comentário muito bacana.

[55:00](http://www.youtube.com/watch?v=qwTqIBlu9CM&t=55m00s) Então, voltando.

[55:01](http://www.youtube.com/watch?v=qwTqIBlu9CM&t=55m01s) Eu terminei a minha apresentação

[55:03](http://www.youtube.com/watch?v=qwTqIBlu9CM&t=55m03s) dizendo o seguinte:

[55:13](http://www.youtube.com/watch?v=qwTqIBlu9CM&t=55m13s) eu falei que eu tive que adaptar

[55:16](http://www.youtube.com/watch?v=qwTqIBlu9CM&t=55m16s) o meu jeito de dar aula

[55:19](http://www.youtube.com/watch?v=qwTqIBlu9CM&t=55m19s) pras minhas limitações, falei como cada

[55:22](http://www.youtube.com/watch?v=qwTqIBlu9CM&t=55m22s) pessoa do meu departamento tava

[55:24](http://www.youtube.com/watch?v=qwTqIBlu9CM&t=55m24s) tentando fazer uma coisa diferente, e...

[55:30](http://www.youtube.com/watch?v=qwTqIBlu9CM&t=55m30s) bom, não vou ler isso aqui em voz alta,

[55:32](http://www.youtube.com/watch?v=qwTqIBlu9CM&t=55m32s) mas o negócio é que eu terminei a minha

[55:36](http://www.youtube.com/watch?v=qwTqIBlu9CM&t=55m36s) apresentação

[55:40](http://www.youtube.com/watch?v=qwTqIBlu9CM&t=55m40s) com uma espécie de pedido de desculpas.

[55:45](http://www.youtube.com/watch?v=qwTqIBlu9CM&t=55m45s) Eu terminei ela com isso aqui, ó. Eu fiquei [55:48](http://www.youtube.com/watch?v=qwTqIBlu9CM&t=55m48s) morrendo de vergonha de 1. não ter coberto [55:50](http://www.youtube.com/watch?v=qwTqIBlu9CM&t=55m50s) uma parte da matéria e 2. ter aprovado um [55:53](http://www.youtube.com/watch?v=qwTqIBlu9CM&t=55m53s) monte de gente que colou, MAAAS talvez eu [55:56](http://www.youtube.com/watch?v=qwTqIBlu9CM&t=55m56s) tenha conseguido preparar um material [55:57](http://www.youtube.com/watch?v=qwTqIBlu9CM&t=55m57s) didático de Cálculo 2 e Cálculo 3 que seja [56:00](http://www.youtube.com/watch?v=qwTqIBlu9CM&t=56m00s) útil pra outras pessoas e que corresponda [56:01](http://www.youtube.com/watch?v=qwTqIBlu9CM&t=56m01s) a dificuldades que outros professores também [56:03](http://www.youtube.com/watch?v=qwTqIBlu9CM&t=56m03s) estão tendo...

[56:07](http://www.youtube.com/watch?v=qwTqIBlu9CM&t=56m07s) Com esse material problemas que os

[56:09](http://www.youtube.com/watch?v=qwTqIBlu9CM&t=56m09s) alunos levaram quatro aulas pra

[56:10](http://www.youtube.com/watch?v=qwTqIBlu9CM&t=56m10s) resolver dessa vez porque eu tive que

[56:13](http://www.youtube.com/watch?v=qwTqIBlu9CM&t=56m13s) preparar um montão de

[56:15](http://www.youtube.com/watch?v=qwTqIBlu9CM&t=56m15s) sub-exercícios, dicas, vídeos, etc,

[56:17](http://www.youtube.com/watch?v=qwTqIBlu9CM&t=56m17s) talvez virem exercícios que vão tomar

[56:19](http://www.youtube.com/watch?v=qwTqIBlu9CM&t=56m19s) menos de uma aula no semestre que vem...

[56:20](http://www.youtube.com/watch?v=qwTqIBlu9CM&t=56m20s) Então à medida que eu preparo esse material [56:22](http://www.youtube.com/watch?v=qwTqIBlu9CM&t=56m22s) eu vou conseguindo cobrir cada vez mais [56:28](http://www.youtube.com/watch?v=qwTqIBlu9CM&t=56m28s) material nos meus cursos...

[56:31](http://www.youtube.com/watch?v=qwTqIBlu9CM&t=56m31s) e, talvez eu, que ando com habilidades [56:34](http://www.youtube.com/watch?v=qwTqIBlu9CM&t=56m34s) sociais bem ruins, consiga criar uma rede [56:36](http://www.youtube.com/watch?v=qwTqIBlu9CM&t=56m36s) de pessoas que estão trabalhando juntas - [56:38](http://www.youtube.com/watch?v=qwTqIBlu9CM&t=56m38s) pelo menos no sentido de usar com [56:40](http://www.youtube.com/watch?v=qwTqIBlu9CM&t=56m40s) frequência material uns dos outros, [56:42](http://www.youtube.com/watch?v=qwTqIBlu9CM&t=56m42s) e não sei quê...

[56:44](http://www.youtube.com/watch?v=qwTqIBlu9CM&t=56m44s) E aí eu apresentei isso [56:45](http://www.youtube.com/watch?v=qwTqIBlu9CM&t=56m45s) e o Henrique Sá Earp fez um [56:50](http://www.youtube.com/watch?v=qwTqIBlu9CM&t=56m50s) um comentário a respeito do que ele [56:53](http://www.youtube.com/watch?v=qwTqIBlu9CM&t=56m53s) tinha apresentado na reunião 2... na [56:55](http://www.youtube.com/watch?v=qwTqIBlu9CM&t=56m55s) reunião 2 ele fez uma apresentação sobre [56:59](http://www.youtube.com/watch?v=qwTqIBlu9CM&t=56m59s) sobre como é que ele tava criando um [57:01](http://www.youtube.com/watch?v=qwTqIBlu9CM&t=57m01s) grupo, aliás, uma pasta no Google Drive, [57:03](http://www.youtube.com/watch?v=qwTqIBlu9CM&t=57m03s) em que qualquer pessoa registrada podia [57:07](http://www.youtube.com/watch?v=qwTqIBlu9CM&t=57m07s) entrar e colocar seu material lá...

[57:11](http://www.youtube.com/watch?v=qwTqIBlu9CM&t=57m11s) A iniciativa é fantástica mas acabou não [57:14](http://www.youtube.com/watch?v=qwTqIBlu9CM&t=57m14s) dando muito certo, e eu acho que não deu [57:16](http://www.youtube.com/watch?v=qwTqIBlu9CM&t=57m16s) muito certo porque cada pessoa tá [57:17](http://www.youtube.com/watch?v=qwTqIBlu9CM&t=57m17s) acostumada com ferramentas diferentes...

[57:21](http://www.youtube.com/watch?v=qwTqIBlu9CM&t=57m21s) Então as outras pessoas ficavam sem jeito

[57:23](http://www.youtube.com/watch?v=qwTqIBlu9CM&t=57m23s) de usar isso, ficavam sem jeito de

[57:26](http://www.youtube.com/watch?v=qwTqIBlu9CM&t=57m26s) alterar uma coisa que já parecia

[57:27](http://www.youtube.com/watch?v=qwTqIBlu9CM&t=57m27s) arrumadíssima, a gente ficava com

[57:29](http://www.youtube.com/watch?v=qwTqIBlu9CM&t=57m29s) vergonha de botar nossas coisas lá, e a

[57:31](http://www.youtube.com/watch?v=qwTqIBlu9CM&t=57m31s) gente depois descobriu que a gente

[57:34](http://www.youtube.com/watch?v=qwTqIBlu9CM&t=57m34s) também não tinha nenhuma modo bom de ver

[57:35](http://www.youtube.com/watch?v=qwTqIBlu9CM&t=57m35s) o que que tinha sido alterado

[57:36](http://www.youtube.com/watch?v=qwTqIBlu9CM&t=57m36s) recentemente.

[57:38](http://www.youtube.com/watch?v=qwTqIBlu9CM&t=57m38s) E aí depois a gente fez algumas [57:40](http://www.youtube.com/watch?v=qwTqIBlu9CM&t=57m40s) tentativas de criar outros modos de

[57:43](http://www.youtube.com/watch?v=qwTqIBlu9CM&t=57m43s) compartilhar material. Nenhuma delas deu

[57:45](http://www.youtube.com/watch?v=qwTqIBlu9CM&t=57m45s) muito certo, mas naquela época a gente

<span id="page-25-0"></span>[57:47](http://www.youtube.com/watch?v=qwTqIBlu9CM&t=57m47s) pelo menos estava tentando...

[57:53](http://www.youtube.com/watch?v=qwTqIBlu9CM&t=57m53s) Deixa eu ir apresentando mais umas

[57:55](http://www.youtube.com/watch?v=qwTqIBlu9CM&t=57m55s) coisas daqui, que tavam na ordem

[57:58](http://www.youtube.com/watch?v=qwTqIBlu9CM&t=57m58s) dessas anotações meio caóticas daqui...

[58:04](http://www.youtube.com/watch?v=qwTqIBlu9CM&t=58m04s) Lembrem que eu comentei, já em vários [58:07](http://www.youtube.com/watch?v=qwTqIBlu9CM&t=58m07s) lugares, que eu uso muito uma determinada [58:09](http://www.youtube.com/watch?v=qwTqIBlu9CM&t=58m09s) operação de substituição que tem me [58:12](http://www.youtube.com/watch?v=qwTqIBlu9CM&t=58m12s) ajudado muito porque quando os alunos não [58:13](http://www.youtube.com/watch?v=qwTqIBlu9CM&t=58m13s) sabem fazer uma operação que para eles é [58:16](http://www.youtube.com/watch?v=qwTqIBlu9CM&t=58m16s) difícil eu divido essa operação em [58:18](http://www.youtube.com/watch?v=qwTqIBlu9CM&t=58m18s) vários passos e aí eles conseguem [58:20](http://www.youtube.com/watch?v=qwTqIBlu9CM&t=58m20s) entender...

[58:22](http://www.youtube.com/watch?v=qwTqIBlu9CM&t=58m22s) Tem momentos em Cálculo 2 [58:25](http://www.youtube.com/watch?v=qwTqIBlu9CM&t=58m25s) em que a gente precisa usar somatórios... [58:29](http://www.youtube.com/watch?v=qwTqIBlu9CM&t=58m29s) E aí pra gente calcular esse [58:31](http://www.youtube.com/watch?v=qwTqIBlu9CM&t=58m31s) somatório daqui a gente tem que [58:33](http://www.youtube.com/watch?v=qwTqIBlu9CM&t=58m33s) pegar várias cópias dessa expressão [58:36](http://www.youtube.com/watch?v=qwTqIBlu9CM&t=58m36s) daqui, que tá dentro do somatório...

[58:38](http://www.youtube.com/watch?v=qwTqIBlu9CM&t=58m38s) na primeira cópia o i vai virar 4, [58:39](http://www.youtube.com/watch?v=qwTqIBlu9CM&t=58m39s) na segunda o i vai virar 5, [58:40](http://www.youtube.com/watch?v=qwTqIBlu9CM&t=58m40s) na terceira o i vai virar 6, [58:41](http://www.youtube.com/watch?v=qwTqIBlu9CM&t=58m41s) e na quarta o i vai virar 7...

[58:46](http://www.youtube.com/watch?v=qwTqIBlu9CM&t=58m46s) E aí dá para a gente fazer isso passo a [58:48](http://www.youtube.com/watch?v=qwTqIBlu9CM&t=58m48s) passo. Aqui tem as cópias, aqui tem as [58:49](http://www.youtube.com/watch?v=qwTqIBlu9CM&t=58m49s) instruções do que que o i vira, e no passo [58:52](http://www.youtube.com/watch?v=qwTqIBlu9CM&t=58m52s) seguinte a gente tem a versão em que o i [58:56](http://www.youtube.com/watch?v=qwTqIBlu9CM&t=58m56s) já virou 4, 5, 6 e 7.

[59:02](http://www.youtube.com/watch?v=qwTqIBlu9CM&t=59m02s) Os alunos tinham muita dificuldade com [59:06](http://www.youtube.com/watch?v=qwTqIBlu9CM&t=59m06s) somatório e com várias outras coisas, e [59:09](http://www.youtube.com/watch?v=qwTqIBlu9CM&t=59m09s) essa operação de substituição acabou me [59:11](http://www.youtube.com/watch?v=qwTqIBlu9CM&t=59m11s) ajudando muito...

[59:12](http://www.youtube.com/watch?v=qwTqIBlu9CM&t=59m12s) e deixa eu só comentar de novo que [59:16](http://www.youtube.com/watch?v=qwTqIBlu9CM&t=59m16s) em 2022.1 eu fiz uma coisa que foi [59:19](http://www.youtube.com/watch?v=qwTqIBlu9CM&t=59m19s) catastrófica. Como os alunos não sabiam [59:22](http://www.youtube.com/watch?v=qwTqIBlu9CM&t=59m22s) nem pegar uma fórmula simples [59:26](http://www.youtube.com/watch?v=qwTqIBlu9CM&t=59m26s) e transformar ela num caso particular no [59:29](http://www.youtube.com/watch?v=qwTqIBlu9CM&t=59m29s) qual o a era substituído por 3 e o b era [59:32](http://www.youtube.com/watch?v=qwTqIBlu9CM&t=59m32s) substituído por 4 - essa operação era [59:34](http://www.youtube.com/watch?v=qwTqIBlu9CM&t=59m34s) totalmente alienígena pra eles - eu [59:36](http://www.youtube.com/watch?v=qwTqIBlu9CM&t=59m36s) comecei a tentar insistir nessa [59:38](http://www.youtube.com/watch?v=qwTqIBlu9CM&t=59m38s) operação de substituição... e eu comecei a [59:41](http://www.youtube.com/watch?v=qwTqIBlu9CM&t=59m41s) preparar um bocado de material sobre [59:42](http://www.youtube.com/watch?v=qwTqIBlu9CM&t=59m42s) isso, e eu descobri que essa operação na [59:45](http://www.youtube.com/watch?v=qwTqIBlu9CM&t=59m45s) verdade ela é mais complicada do que [59:47](http://www.youtube.com/watch?v=qwTqIBlu9CM&t=59m47s) parece, ela tá cheia de corner cases, a [59:51](http://www.youtube.com/watch?v=qwTqIBlu9CM&t=59m51s) definição correta dela é super trabalhosa...

[59:53](http://www.youtube.com/watch?v=qwTqIBlu9CM&t=59m53s) então eu comecei a preparar um material [59:55](http://www.youtube.com/watch?v=qwTqIBlu9CM&t=59m55s) sobre isso que ficou incompleto, que não [59:57](http://www.youtube.com/watch?v=qwTqIBlu9CM&t=59m57s) ficou fácil de entender, eu gastei tempo [59:59](http://www.youtube.com/watch?v=qwTqIBlu9CM&t=59m59s) demais com isso... foi uma catástrofe, tá.

[1:00:02](http://www.youtube.com/watch?v=qwTqIBlu9CM&t=1h00m02s) Só no semestre seguinte eu aprendi um [1:00:05](http://www.youtube.com/watch?v=qwTqIBlu9CM&t=1h00m05s) bom jeito de explicar essa operação de [1:00:08](http://www.youtube.com/watch?v=qwTqIBlu9CM&t=1h00m08s) substituição pras pessoas, que era eu [1:00:11](http://www.youtube.com/watch?v=qwTqIBlu9CM&t=1h00m11s) dizer pra elas o seguinte...

[1:00:18](http://www.youtube.com/watch?v=qwTqIBlu9CM&t=1h00m18s) Eu explicava pras elas que vai [1:00:20](http://www.youtube.com/watch?v=qwTqIBlu9CM&t=1h00m20s) ter um lugar que o curso tem um buraco... [1:00:21](http://www.youtube.com/watch?v=qwTqIBlu9CM&t=1h00m21s) na verdade tem vários, mas eu tinha que [1:00:25](http://www.youtube.com/watch?v=qwTqIBlu9CM&t=1h00m25s) explicar essa operação de substituição [1:00:29](http://www.youtube.com/watch?v=qwTqIBlu9CM&t=1h00m29s) meio pela tradução dela em português [1:00:31](http://www.youtube.com/watch?v=qwTqIBlu9CM&t=1h00m31s) meio por um montão de exemplos, mas eu [1:00:34](http://www.youtube.com/watch?v=qwTqIBlu9CM&t=1h00m34s) não ia poder explicar ela pela definição [1:00:36](http://www.youtube.com/watch?v=qwTqIBlu9CM&t=1h00m36s) formal dela porque só pessoas [1:00:40](http://www.youtube.com/watch?v=qwTqIBlu9CM&t=1h00m40s) muito mais experientes, que já [1:00:43](http://www.youtube.com/watch?v=qwTqIBlu9CM&t=1h00m43s) têm hábito de lidar com definições [1:00:45](http://www.youtube.com/watch?v=qwTqIBlu9CM&t=1h00m45s) recursivas, iam saber entender essa [1:00:48](http://www.youtube.com/watch?v=qwTqIBlu9CM&t=1h00m48s) definição formal...

[1:00:52](http://www.youtube.com/watch?v=qwTqIBlu9CM&t=1h00m52s) Então eu ia mostrar pros alunos um monte [1:00:54](http://www.youtube.com/watch?v=qwTqIBlu9CM&t=1h00m54s) de exemplos de como é que essa operação [1:00:55](http://www.youtube.com/watch?v=qwTqIBlu9CM&t=1h00m55s) tem que funcionar,

[1:00:57](http://www.youtube.com/watch?v=qwTqIBlu9CM&t=1h00m57s) tanto com essa notação mesmo

[1:01:00](http://www.youtube.com/watch?v=qwTqIBlu9CM&t=1h01m00s) quanto com a versão dela em português,

[1:01:02](http://www.youtube.com/watch?v=qwTqIBlu9CM&t=1h01m02s) e ia dizer: olha aqui vocês vão ter que

[1:01:05](http://www.youtube.com/watch?v=qwTqIBlu9CM&t=1h01m05s) entre "usar o bom senso de vocês"

[1:01:08](http://www.youtube.com/watch?v=qwTqIBlu9CM&t=1h01m08s) para entender qual o resultado

[1:01:10](http://www.youtube.com/watch?v=qwTqIBlu9CM&t=1h01m10s) "que tem que dar"...

[1:01:12](http://www.youtube.com/watch?v=qwTqIBlu9CM&t=1h01m12s) E aí tem um monte de critérios para isso. [1:01:16](http://www.youtube.com/watch?v=qwTqIBlu9CM&t=1h01m16s) Por exemplo, se você tiver um teorema e [1:01:18](http://www.youtube.com/watch?v=qwTqIBlu9CM&t=1h01m18s) você pegar um caso particular desse [1:01:19](http://www.youtube.com/watch?v=qwTqIBlu9CM&t=1h01m19s) teorema... todos os casos particulares de [1:01:22](http://www.youtube.com/watch?v=qwTqIBlu9CM&t=1h01m22s) um teorema têm que ser verdade.

[1:01:24](http://www.youtube.com/watch?v=qwTqIBlu9CM&t=1h01m24s) Então eu dava alguns truques e eu dizia: [1:01:27](http://www.youtube.com/watch?v=qwTqIBlu9CM&t=1h01m27s) olha, infelizmente

[1:01:30](http://www.youtube.com/watch?v=qwTqIBlu9CM&t=1h01m30s) antigamente no ensino médio as pessoas

[1:01:32](http://www.youtube.com/watch?v=qwTqIBlu9CM&t=1h01m32s) treinavam isso durante centenas de horas

[1:01:35](http://www.youtube.com/watch?v=qwTqIBlu9CM&t=1h01m35s) usando só a notação em português...

[1:01:37](http://www.youtube.com/watch?v=qwTqIBlu9CM&t=1h01m37s) e aí elas se acostumavam com a idéia

[1:01:40](http://www.youtube.com/watch?v=qwTqIBlu9CM&t=1h01m40s) de como é que essa substituição

[1:01:42](http://www.youtube.com/watch?v=qwTqIBlu9CM&t=1h01m42s) "tem que funcionar"...

[1:01:43](http://www.youtube.com/watch?v=qwTqIBlu9CM&t=1h01m43s) agora vocês vão ter que correr, tá...

[1:01:47](http://www.youtube.com/watch?v=qwTqIBlu9CM&t=1h01m47s) se vocês ainda não treinaram essas centenas

[1:01:49](http://www.youtube.com/watch?v=qwTqIBlu9CM&t=1h01m49s) de horas comecem a treinar, e me peçam ajuda

[1:01:52](http://www.youtube.com/watch?v=qwTqIBlu9CM&t=1h01m52s) pra otimizar o tempo de vocês.

[1:01:56](http://www.youtube.com/watch?v=qwTqIBlu9CM&t=1h01m56s) Deixa eu voltar um pouquinho pra [1:01:58](http://www.youtube.com/watch?v=qwTqIBlu9CM&t=1h01m58s) idéia de que a gente estava tentando [1:01:59](http://www.youtube.com/watch?v=qwTqIBlu9CM&t=1h01m59s) aprender a lidar com quantidades que [1:02:02](http://www.youtube.com/watch?v=qwTqIBlu9CM&t=1h02m02s) variam juntas.

[1:02:08](http://www.youtube.com/watch?v=qwTqIBlu9CM&t=1h02m08s) Aqui tem um outro vídeo que eu fiz [1:02:11](http://www.youtube.com/watch?v=qwTqIBlu9CM&t=1h02m11s) sobre o problema da pirâmide. [1:02:14](http://www.youtube.com/watch?v=qwTqIBlu9CM&t=1h02m14s) Aqui tem até um desenho... que tá errado, [1:02:16](http://www.youtube.com/watch?v=qwTqIBlu9CM&t=1h02m16s) tá... caramba, esse tracinho deveria [1:02:18](http://www.youtube.com/watch?v=qwTqIBlu9CM&t=1h02m18s) ter ido um pouquinho... uma unidade [1:02:19](http://www.youtube.com/watch?v=qwTqIBlu9CM&t=1h02m19s) aqui atrás... putz, que vergonha! [1:02:24](http://www.youtube.com/watch?v=qwTqIBlu9CM&t=1h02m24s) o som dele tá horrível, mas tem legendas.

[1:02:42](http://www.youtube.com/watch?v=qwTqIBlu9CM&t=1h02m42s) Então, nesse vídeo eu tou mostrando pros [1:02:45](http://www.youtube.com/watch?v=qwTqIBlu9CM&t=1h02m45s) alunos que quando a gente tem segmentos [1:02:48](http://www.youtube.com/watch?v=qwTqIBlu9CM&t=1h02m48s) de reta a gente tem uma noção... [1:02:51](http://www.youtube.com/watch?v=qwTqIBlu9CM&t=1h02m51s) a gente consegue deduzir [1:02:53](http://www.youtube.com/watch?v=qwTqIBlu9CM&t=1h02m53s) muito facilmente o quanto o y tem que [1:02:57](http://www.youtube.com/watch?v=qwTqIBlu9CM&t=1h02m57s) variar quando o x varia de uma [1:02:59](http://www.youtube.com/watch?v=qwTqIBlu9CM&t=1h02m59s) determinada forma... então aqui a gente tem [1:03:01](http://www.youtube.com/watch?v=qwTqIBlu9CM&t=1h03m01s) um coeficiente angular -1, e quando [1:03:03](http://www.youtube.com/watch?v=qwTqIBlu9CM&t=1h03m03s) o x aumenta 0.1 o y diminui 0.1.

[1:03:09](http://www.youtube.com/watch?v=qwTqIBlu9CM&t=1h03m09s) E aí a gente tem que aplicar isso a [1:03:11](http://www.youtube.com/watch?v=qwTqIBlu9CM&t=1h03m11s) R^3 também. E eu comecei dando uns [1:03:14](http://www.youtube.com/watch?v=qwTqIBlu9CM&t=1h03m14s) uns exercícios difíceis, em que [1:03:19](http://www.youtube.com/watch?v=qwTqIBlu9CM&t=1h03m19s) eles tinham que pegar o problema da [1:03:21](http://www.youtube.com/watch?v=qwTqIBlu9CM&t=1h03m21s) pirâmide e ver o que que acontecia [1:03:22](http://www.youtube.com/watch?v=qwTqIBlu9CM&t=1h03m22s) quando x varia 0.1... algumas pessoas já [1:03:26](http://www.youtube.com/watch?v=qwTqIBlu9CM&t=1h03m26s) tinham essa noção de quantidades que [1:03:28](http://www.youtube.com/watch?v=qwTqIBlu9CM&t=1h03m28s) variam juntas e tinham bastante intuição [1:03:30](http://www.youtube.com/watch?v=qwTqIBlu9CM&t=1h03m30s) visual sobre isso, mas algumas pessoas não [1:03:32](http://www.youtube.com/watch?v=qwTqIBlu9CM&t=1h03m32s) tinham noção nenhuma disso, e tinham que [1:03:35](http://www.youtube.com/watch?v=qwTqIBlu9CM&t=1h03m35s) fazer horas de contas... e as contas com [1:03:38](http://www.youtube.com/watch?v=qwTqIBlu9CM&t=1h03m38s) 0.1 são mais difícil do que as contas [1:03:40](http://www.youtube.com/watch?v=qwTqIBlu9CM&t=1h03m40s) com 0.5, que por sua vez são mais difíceis [1:03:44](http://www.youtube.com/watch?v=qwTqIBlu9CM&t=1h03m44s) do que as contas com números inteiros.

[1:03:45](http://www.youtube.com/watch?v=qwTqIBlu9CM&t=1h03m45s) Então eu fui adaptando esses problemas pra [1:03:48](http://www.youtube.com/watch?v=qwTqIBlu9CM&t=1h03m48s) eles terem sempre versões em que as [1:03:51](http://www.youtube.com/watch?v=qwTqIBlu9CM&t=1h03m51s) contas são muito simples e depois a gente

[1:03:53](http://www.youtube.com/watch?v=qwTqIBlu9CM&t=1h03m53s) poder passar para contas um pouquinho [1:03:54](http://www.youtube.com/watch?v=qwTqIBlu9CM&t=1h03m54s) mais complicadas.

[1:03:56](http://www.youtube.com/watch?v=qwTqIBlu9CM&t=1h03m56s) E isso é uma tentativa [1:03:58](http://www.youtube.com/watch?v=qwTqIBlu9CM&t=1h03m58s) de fazer uma coisa que os livros fazem a [1:04:01](http://www.youtube.com/watch?v=qwTqIBlu9CM&t=1h04m01s) beça - mas de um jeito que os alunos [1:04:03](http://www.youtube.com/watch?v=qwTqIBlu9CM&t=1h04m03s) estavam com muita dificuldade.

[1:04:11](http://www.youtube.com/watch?v=qwTqIBlu9CM&t=1h04m11s) Eu tentei trabalhar com os alunos [1:04:19](http://www.youtube.com/watch?v=qwTqIBlu9CM&t=1h04m19s) aquele livro chamado "Calculus Made Easy", [1:04:22](http://www.youtube.com/watch?v=qwTqIBlu9CM&t=1h04m22s) que é um livro do início do século 20, [1:04:24](http://www.youtube.com/watch?v=qwTqIBlu9CM&t=1h04m24s) que o autor se chama Silvanus Thompson, [1:04:26](http://www.youtube.com/watch?v=qwTqIBlu9CM&t=1h04m26s) e que eu também trabalhei [1:04:33](http://www.youtube.com/watch?v=qwTqIBlu9CM&t=1h04m33s) um vídeo do Mathologer sobre esse livro...

[1:04:35](http://www.youtube.com/watch?v=qwTqIBlu9CM&t=1h04m35s) Então: o Mathologer fala maravilhas [1:04:38](http://www.youtube.com/watch?v=qwTqIBlu9CM&t=1h04m38s) desse livro, um monte de gente fala [1:04:40](http://www.youtube.com/watch?v=qwTqIBlu9CM&t=1h04m40s) maravilhas desse livro, e aí a gente ia [1:04:43](http://www.youtube.com/watch?v=qwTqIBlu9CM&t=1h04m43s) trabalhar alguns trechinhos desse livro, [1:04:46](http://www.youtube.com/watch?v=qwTqIBlu9CM&t=1h04m46s) e também vários livros em português.

## [1:04:50](http://www.youtube.com/watch?v=qwTqIBlu9CM&t=1h04m50s) Então,

[1:04:52](http://www.youtube.com/watch?v=qwTqIBlu9CM&t=1h04m52s) a gente trabalhou um dos primeiros [1:04:54](http://www.youtube.com/watch?v=qwTqIBlu9CM&t=1h04m54s) exemplos desse livro, em que a gente tem [1:04:56](http://www.youtube.com/watch?v=qwTqIBlu9CM&t=1h04m56s) uma escada encostada numa parede, e o [1:05:00](http://www.youtube.com/watch?v=qwTqIBlu9CM&t=1h05m00s) Silvanus Thompson começa a analisar o que [1:05:02](http://www.youtube.com/watch?v=qwTqIBlu9CM&t=1h05m02s) que acontece se a gente puxa a base da [1:05:05](http://www.youtube.com/watch?v=qwTqIBlu9CM&t=1h05m05s) escada um pouquinho para fora...

[1:05:08](http://www.youtube.com/watch?v=qwTqIBlu9CM&t=1h05m08s) ele chama essa distância entre a base da [1:05:12](http://www.youtube.com/watch?v=qwTqIBlu9CM&t=1h05m12s) escada e a parede de x e a distância [1:05:15](http://www.youtube.com/watch?v=qwTqIBlu9CM&t=1h05m15s) entre o chão e o topo da escada de y, e [1:05:19](http://www.youtube.com/watch?v=qwTqIBlu9CM&t=1h05m19s) ele considera dois momentos, x0 e x1...

[1:05:22](http://www.youtube.com/watch?v=qwTqIBlu9CM&t=1h05m22s) E aí quando a gente chama esses momentos [1:05:24](http://www.youtube.com/watch?v=qwTqIBlu9CM&t=1h05m24s) de "antes" e "depois", de "momento 0" [1:05:28](http://www.youtube.com/watch?v=qwTqIBlu9CM&t=1h05m28s) e "momento 1", aí a gente consegue falar [1:05:30](http://www.youtube.com/watch?v=qwTqIBlu9CM&t=1h05m30s) de dx, e a gente consegue definir dx como [1:05:33](http://www.youtube.com/watch?v=qwTqIBlu9CM&t=1h05m33s) sendo x1-x0...

[1:05:35](http://www.youtube.com/watch?v=qwTqIBlu9CM&t=1h05m35s) Na verdade ele nem usa x1 e x0, [1:05:37](http://www.youtube.com/watch?v=qwTqIBlu9CM&t=1h05m37s) ele fala em "antes" e "depois".

[1:05:40](http://www.youtube.com/watch?v=qwTqIBlu9CM&t=1h05m40s) E aí eu fui dando as dicas de como é que [1:05:44](http://www.youtube.com/watch?v=qwTqIBlu9CM&t=1h05m44s) a gente podia traduzir a apresentação [1:05:45](http://www.youtube.com/watch?v=qwTqIBlu9CM&t=1h05m45s) dele para algo mais moderno, em que a [1:05:48](http://www.youtube.com/watch?v=qwTqIBlu9CM&t=1h05m48s) gente podia colocar o antes e o depois [1:05:50](http://www.youtube.com/watch?v=qwTqIBlu9CM&t=1h05m50s) um do lado do outro, e se a gente usasse [1:05:54](http://www.youtube.com/watch?v=qwTqIBlu9CM&t=1h05m54s) essa notação, com x0 e x1, ficava muito [1:05:57](http://www.youtube.com/watch?v=qwTqIBlu9CM&t=1h05m57s) mais fácil comparar o antes e o depois [1:05:58](http://www.youtube.com/watch?v=qwTqIBlu9CM&t=1h05m58s) e falar do antes e do depois ao mesmo tempo.

[1:06:03](http://www.youtube.com/watch?v=qwTqIBlu9CM&t=1h06m03s) Quando a gente acessa isso no próprio [1:06:05](http://www.youtube.com/watch?v=qwTqIBlu9CM&t=1h06m05s) livro do Silvanus Thompson você tem essa [1:06:08](http://www.youtube.com/watch?v=qwTqIBlu9CM&t=1h06m08s) figura daqui e muita coisa em texto...

[1:06:11](http://www.youtube.com/watch?v=qwTqIBlu9CM&t=1h06m11s) E aí eu tentei trabalhar os livros, tanto [1:06:13](http://www.youtube.com/watch?v=qwTqIBlu9CM&t=1h06m13s) o do Silvanus Thompson quanto o livro do [1:06:15](http://www.youtube.com/watch?v=qwTqIBlu9CM&t=1h06m15s) Daniel Miranda,

[1:06:18](http://www.youtube.com/watch?v=qwTqIBlu9CM&t=1h06m18s) em que eles falavam de quantidades

[1:06:21](http://www.youtube.com/watch?v=qwTqIBlu9CM&t=1h06m21s) variando juntas e essas quantidades não

[1:06:23](http://www.youtube.com/watch?v=qwTqIBlu9CM&t=1h06m23s) eram exatamente infinitesimais, eram

[1:06:25](http://www.youtube.com/watch?v=qwTqIBlu9CM&t=1h06m25s) simplesmente quantidade muito pequenas...

[1:06:27](http://www.youtube.com/watch?v=qwTqIBlu9CM&t=1h06m27s) Então, nesse exemplo do Silvanus Thompson

[1:06:31](http://www.youtube.com/watch?v=qwTqIBlu9CM&t=1h06m31s) as medidas são em polegadas e

[1:06:35](http://www.youtube.com/watch?v=qwTqIBlu9CM&t=1h06m35s) ele analisa o que que acontece quando

[1:06:37](http://www.youtube.com/watch?v=qwTqIBlu9CM&t=1h06m37s) essa distância daqui varia de uma

[1:06:39](http://www.youtube.com/watch?v=qwTqIBlu9CM&t=1h06m39s) polegada. Então nesse momento inicial

[1:06:42](http://www.youtube.com/watch?v=qwTqIBlu9CM&t=1h06m42s) pra ele fazer tudo de uma forma muito

[1:06:44](http://www.youtube.com/watch?v=qwTqIBlu9CM&t=1h06m44s) concreta o dx não é um infinitesimal

[1:06:46](http://www.youtube.com/watch?v=qwTqIBlu9CM&t=1h06m46s) de verdade, é

[1:06:47](http://www.youtube.com/watch?v=qwTqIBlu9CM&t=1h06m47s) simplesmente um número muito pequeno... e

[1:06:50](http://www.youtube.com/watch?v=qwTqIBlu9CM&t=1h06m50s) ele tá usando um truque que pra algumas

[1:06:52](http://www.youtube.com/watch?v=qwTqIBlu9CM&t=1h06m52s) pessoas é naturalíssimo e pra

[1:06:54](http://www.youtube.com/watch?v=qwTqIBlu9CM&t=1h06m54s) outras pessoas é

[1:06:58](http://www.youtube.com/watch?v=qwTqIBlu9CM&t=1h06m58s) muito difícil de acreditar, que é que

[1:07:01](http://www.youtube.com/watch?v=qwTqIBlu9CM&t=1h07m01s) quando o dx é muito pequeno

[1:07:03](http://www.youtube.com/watch?v=qwTqIBlu9CM&t=1h07m03s) a gente vai poder linearizar as nossas [1:07:05](http://www.youtube.com/watch?v=qwTqIBlu9CM&t=1h07m05s) contas...

[1:07:07](http://www.youtube.com/watch?v=qwTqIBlu9CM&t=1h07m07s) O que eu vi quando eu tava na faculdade [1:07:09](http://www.youtube.com/watch?v=qwTqIBlu9CM&t=1h07m09s) era que para

[1:07:11](http://www.youtube.com/watch?v=qwTqIBlu9CM&t=1h07m11s) pessoas com "cabeça de físico" isso é [1:07:13](http://www.youtube.com/watch?v=qwTqIBlu9CM&t=1h07m13s) absolutamente natural e pra pessoas com

[1:07:16](http://www.youtube.com/watch?v=qwTqIBlu9CM&t=1h07m16s) "cabeça de matemático" isso era um milagre

[1:07:18](http://www.youtube.com/watch?v=qwTqIBlu9CM&t=1h07m18s) complicadíssimo que a gente precisava de

[1:07:20](http://www.youtube.com/watch?v=qwTqIBlu9CM&t=1h07m20s) muita justificativa para poder entender [1:07:24](http://www.youtube.com/watch?v=qwTqIBlu9CM&t=1h07m24s) e usar...

[1:07:27](http://www.youtube.com/watch?v=qwTqIBlu9CM&t=1h07m27s) Então, a gente tentou trabalhar isso... [1:07:30](http://www.youtube.com/watch?v=qwTqIBlu9CM&t=1h07m30s) tentou traduzir o modo como os livros [1:07:33](http://www.youtube.com/watch?v=qwTqIBlu9CM&t=1h07m33s) apresentam isso pra contas... [1:07:38](http://www.youtube.com/watch?v=qwTqIBlu9CM&t=1h07m38s) cadê? Deixa eu ver...

[1:07:41](http://www.youtube.com/watch?v=qwTqIBlu9CM&t=1h07m41s) nessa página daqui tem essas figurinhas, [1:07:46](http://www.youtube.com/watch?v=qwTqIBlu9CM&t=1h07m46s) e na página seguinte...

[1:07:49](http://www.youtube.com/watch?v=qwTqIBlu9CM&t=1h07m49s) tinha um vídeo explicando tudo isso, tá...

[1:07:51](http://www.youtube.com/watch?v=qwTqIBlu9CM&t=1h07m51s) então aí eu explicava isso aqui no

[1:07:54](http://www.youtube.com/watch?v=qwTqIBlu9CM&t=1h07m54s) vídeo... e na parte seguinte tem as contas,

[1:07:57](http://www.youtube.com/watch?v=qwTqIBlu9CM&t=1h07m57s) que são exatamente essa tradução das

[1:07:58](http://www.youtube.com/watch?v=qwTqIBlu9CM&t=1h07m58s) contas do Thompson que ele faz

[1:08:01](http://www.youtube.com/watch?v=qwTqIBlu9CM&t=1h08m01s) alternando português e notação

[1:08:03](http://www.youtube.com/watch?v=qwTqIBlu9CM&t=1h08m03s) matemática para uma notação toda com

[1:08:06](http://www.youtube.com/watch?v=qwTqIBlu9CM&t=1h08m06s) contas um pouquinho mais moderna, com

[1:08:08](http://www.youtube.com/watch?v=qwTqIBlu9CM&t=1h08m08s) esse truque de que o "antes" vira

[1:08:12](http://www.youtube.com/watch?v=qwTqIBlu9CM&t=1h08m12s) "subscrito 0", o "depois" vira

[1:08:12](http://www.youtube.com/watch?v=qwTqIBlu9CM&t=1h08m12s) "subscrito 1",

[1:08:15](http://www.youtube.com/watch?v=qwTqIBlu9CM&t=1h08m15s) e a gente vai fazer várias distinções

[1:08:17](http://www.youtube.com/watch?v=qwTqIBlu9CM&t=1h08m17s) que ele não faz... por exemplo vai ter um

[1:08:19](http://www.youtube.com/watch?v=qwTqIBlu9CM&t=1h08m19s) determinado lugar em que ao invés de

[1:08:21](http://www.youtube.com/watch?v=qwTqIBlu9CM&t=1h08m21s) dizer "igual" eu uso o sinal de

[1:08:22](http://www.youtube.com/watch?v=qwTqIBlu9CM&t=1h08m22s) "aproximadamente".

[1:08:29](http://www.youtube.com/watch?v=qwTqIBlu9CM&t=1h08m29s) Eu acabei não criando links pra [1:08:32](http://www.youtube.com/watch?v=qwTqIBlu9CM&t=1h08m32s) discussão correspondente, que virou um [1:08:35](http://www.youtube.com/watch?v=qwTqIBlu9CM&t=1h08m35s) super exercício que a gente fez em sala [1:08:37](http://www.youtube.com/watch?v=qwTqIBlu9CM&t=1h08m37s) em Cálculo 3, que era tentar entender [1:08:42](http://www.youtube.com/watch?v=qwTqIBlu9CM&t=1h08m42s) dois exemplos do livro do Daniel Miranda [1:08:45](http://www.youtube.com/watch?v=qwTqIBlu9CM&t=1h08m45s) sobre [1:08:47](http://www.youtube.com/watch?v=qwTqIBlu9CM&t=1h08m47s) quantidades que variam juntas... peraí,

[1:08:50](http://www.youtube.com/watch?v=qwTqIBlu9CM&t=1h08m50s) deixa eu só lembrar qual é exatamente

[1:08:53](http://www.youtube.com/watch?v=qwTqIBlu9CM&t=1h08m53s) o termo para isso... desculpa, minha memória

[1:08:55](http://www.youtube.com/watch?v=qwTqIBlu9CM&t=1h08m55s) é péssima, tem um termo padrão para isso...

[1:09:05](http://www.youtube.com/watch?v=qwTqIBlu9CM&t=1h09m05s) "taxas de variação".

[1:09:10](http://www.youtube.com/watch?v=qwTqIBlu9CM&t=1h09m10s) Bom, então repara, eu tava tentando

[1:09:13](http://www.youtube.com/watch?v=qwTqIBlu9CM&t=1h09m13s) preparar os alunos para entenderem

[1:09:15](http://www.youtube.com/watch?v=qwTqIBlu9CM&t=1h09m15s) taxas de variação, entenderem

[1:09:18](http://www.youtube.com/watch?v=qwTqIBlu9CM&t=1h09m18s) infinitesimais, entenderem como

[1:09:20](http://www.youtube.com/watch?v=qwTqIBlu9CM&t=1h09m20s) linearizar coisas... e como muitos alunos

[1:09:23](http://www.youtube.com/watch?v=qwTqIBlu9CM&t=1h09m23s) não estavam entendendo esse tipo de

[1:09:26](http://www.youtube.com/watch?v=qwTqIBlu9CM&t=1h09m26s) exercício daqui...

[1:09:28](http://www.youtube.com/watch?v=qwTqIBlu9CM&t=1h09m28s) peraí, deixa eu ver se eu consigo

[1:09:30](http://www.youtube.com/watch?v=qwTqIBlu9CM&t=1h09m30s) encontrar... é o exercício do Thomas.

[1:09:35](http://www.youtube.com/watch?v=qwTqIBlu9CM&t=1h09m35s) Aqui. Os livros fazem muitas

[1:09:39](http://www.youtube.com/watch?v=qwTqIBlu9CM&t=1h09m39s) figuras desse tipo, principalmente em

[1:09:41](http://www.youtube.com/watch?v=qwTqIBlu9CM&t=1h09m41s) Cálculo 3, que são superfícies que são

[1:09:43](http://www.youtube.com/watch?v=qwTqIBlu9CM&t=1h09m43s) dadas por

[1:09:45](http://www.youtube.com/watch?v=qwTqIBlu9CM&t=1h09m45s) fórmulas simples, mas eles não mostram [1:09:48](http://www.youtube.com/watch?v=qwTqIBlu9CM&t=1h09m48s) qual é a fórmula...

[1:09:51](http://www.youtube.com/watch?v=qwTqIBlu9CM&t=1h09m51s) Lembrem que quando eu falei um pouquinho [1:09:53](http://www.youtube.com/watch?v=qwTqIBlu9CM&t=1h09m53s) da minha apresentação... peraí, deixa eu [1:09:55](http://www.youtube.com/watch?v=qwTqIBlu9CM&t=1h09m55s) fechar um monte de janelas aqui... [1:10:04](http://www.youtube.com/watch?v=qwTqIBlu9CM&t=1h10m04s) lembra que na minha apresentação sobre [1:10:06](http://www.youtube.com/watch?v=qwTqIBlu9CM&t=1h10m06s) aulas por Telegram eu falei de uma coisa [1:10:09](http://www.youtube.com/watch?v=qwTqIBlu9CM&t=1h10m09s) que eu tentei trabalhar com os alunos... [1:10:11](http://www.youtube.com/watch?v=qwTqIBlu9CM&t=1h10m11s) é o seguinte.

[1:10:22](http://www.youtube.com/watch?v=qwTqIBlu9CM&t=1h10m22s) Eu tentei trabalhar com os alunos essa idéia [1:10:24](http://www.youtube.com/watch?v=qwTqIBlu9CM&t=1h10m24s) de que toda vez que o livro faz uma [1:10:26](http://www.youtube.com/watch?v=qwTqIBlu9CM&t=1h10m26s) figura pro caso geral na verdade essa [1:10:29](http://www.youtube.com/watch?v=qwTqIBlu9CM&t=1h10m29s) figura é uma figura pra um caso [1:10:30](http://www.youtube.com/watch?v=qwTqIBlu9CM&t=1h10m30s) particular na qual vários números foram [1:10:33](http://www.youtube.com/watch?v=qwTqIBlu9CM&t=1h10m33s) apagados... então

[1:10:36](http://www.youtube.com/watch?v=qwTqIBlu9CM&t=1h10m36s) no caso particular esse alfa é 3/2,

[1:10:39](http://www.youtube.com/watch?v=qwTqIBlu9CM&t=1h10m39s) esse beta é 2, e todos os pontos

[1:10:43](http://www.youtube.com/watch?v=qwTqIBlu9CM&t=1h10m43s) têm coordenadas simples, mas no caso

[1:10:45](http://www.youtube.com/watch?v=qwTqIBlu9CM&t=1h10m45s) geral a gente não vê mais número nenhum...

[1:10:48](http://www.youtube.com/watch?v=qwTqIBlu9CM&t=1h10m48s) aí a gente tem que imaginar que essa [1:10:50](http://www.youtube.com/watch?v=qwTqIBlu9CM&t=1h10m50s) figura daqui é algo no qual alfa é um

[1:10:52](http://www.youtube.com/watch?v=qwTqIBlu9CM&t=1h10m52s) número qualquer, beta é um número

[1:10:54](http://www.youtube.com/watch?v=qwTqIBlu9CM&t=1h10m54s) qualquer, P é um ponto qualquer, etc,

[1:10:56](http://www.youtube.com/watch?v=qwTqIBlu9CM&t=1h10m56s) u e v são vetores quaisquer,

[1:10:59](http://www.youtube.com/watch?v=qwTqIBlu9CM&t=1h10m59s) e coisas assim...

<span id="page-30-0"></span>[1:11:02](http://www.youtube.com/watch?v=qwTqIBlu9CM&t=1h11m02s) E aí tem uma idéia que eu trabalhei [1:11:04](http://www.youtube.com/watch?v=qwTqIBlu9CM&t=1h11m04s) muito no nos meus cursos mas que ela [1:11:07](http://www.youtube.com/watch?v=qwTqIBlu9CM&t=1h11m07s) ainda não tinha um slogan... [1:11:11](http://www.youtube.com/watch?v=qwTqIBlu9CM&t=1h11m11s) e o slogan atualmente é "vire seu próprio [1:11:15](http://www.youtube.com/watch?v=qwTqIBlu9CM&t=1h11m15s) Geogebra". Deixa eu explicar o que que é [1:11:18](http://www.youtube.com/watch?v=qwTqIBlu9CM&t=1h11m18s) isso. Todos os alunos que chegam nas

[1:11:20](http://www.youtube.com/watch?v=qwTqIBlu9CM&t=1h11m20s) minhas matérias eles já viram um pouquinho

[1:11:21](http://www.youtube.com/watch?v=qwTqIBlu9CM&t=1h11m21s) de Geogebra nas matérias anteriores...

[1:11:24](http://www.youtube.com/watch?v=qwTqIBlu9CM&t=1h11m24s) quase ninguém aprendeu a usar Geogebra

[1:11:27](http://www.youtube.com/watch?v=qwTqIBlu9CM&t=1h11m27s) mas as pessoas viram os professores

[1:11:28](http://www.youtube.com/watch?v=qwTqIBlu9CM&t=1h11m28s) usando isso nas aulas e nas

[1:11:30](http://www.youtube.com/watch?v=qwTqIBlu9CM&t=1h11m30s) apresentações,

[1:11:32](http://www.youtube.com/watch?v=qwTqIBlu9CM&t=1h11m32s) e no Geogebra você tem figuras como essa

[1:11:36](http://www.youtube.com/watch?v=qwTqIBlu9CM&t=1h11m36s) daqui, em que você tem sliders como esses

[1:11:40](http://www.youtube.com/watch?v=qwTqIBlu9CM&t=1h11m40s) e mudando os sliders você consegue mudar

[1:11:43](http://www.youtube.com/watch?v=qwTqIBlu9CM&t=1h11m43s) determinados parâmetros e a figura muda...

[1:11:45](http://www.youtube.com/watch?v=qwTqIBlu9CM&t=1h11m45s) nesse exemplo

[1:11:49](http://www.youtube.com/watch?v=qwTqIBlu9CM&t=1h11m49s) esse terceiro slider controla o

[1:11:52](http://www.youtube.com/watch?v=qwTqIBlu9CM&t=1h11m52s) raio do Círculo e esses dois primeiros

[1:11:55](http://www.youtube.com/watch?v=qwTqIBlu9CM&t=1h11m55s) sliders controlam a coordenadas x e a

[1:11:57](http://www.youtube.com/watch?v=qwTqIBlu9CM&t=1h11m57s) coordenada y do

[1:11:59](http://www.youtube.com/watch?v=qwTqIBlu9CM&t=1h11m59s) centro do círculo.

[1:12:02](http://www.youtube.com/watch?v=qwTqIBlu9CM&t=1h12m02s) Então, um dos objetivos dos meus cursos [1:12:04](http://www.youtube.com/watch?v=qwTqIBlu9CM&t=1h12m04s) era preparar os alunos para eles [1:12:08](http://www.youtube.com/watch?v=qwTqIBlu9CM&t=1h12m08s) conseguirem visualizar essas coisas que [1:12:10](http://www.youtube.com/watch?v=qwTqIBlu9CM&t=1h12m10s) o Geogebra faz mentalmente...

[1:12:13](http://www.youtube.com/watch?v=qwTqIBlu9CM&t=1h12m13s) E tinha um montão de exercícios pra isso. [1:12:16](http://www.youtube.com/watch?v=qwTqIBlu9CM&t=1h12m16s) Em alguns exercícios eles tinham que se [1:12:19](http://www.youtube.com/watch?v=qwTqIBlu9CM&t=1h12m19s) juntar em grupos, apontar coisas, fazer [1:12:21](http://www.youtube.com/watch?v=qwTqIBlu9CM&t=1h12m21s) mímicas e não sei que, e nesses exercícios [1:12:24](http://www.youtube.com/watch?v=qwTqIBlu9CM&t=1h12m24s) eles iam acabar aprendendo a fazer [1:12:29](http://www.youtube.com/watch?v=qwTqIBlu9CM&t=1h12m29s) mímicas que os colegas entendessem...

[1:12:33](http://www.youtube.com/watch?v=qwTqIBlu9CM&t=1h12m33s) Lembra que lá atrás eu falei de

[1:12:35](http://www.youtube.com/watch?v=qwTqIBlu9CM&t=1h12m35s) exercícios de apontar pra retas em R^3

[1:12:38](http://www.youtube.com/watch?v=qwTqIBlu9CM&t=1h12m38s) com a ponta de uma caneta...

[1:12:41](http://www.youtube.com/watch?v=qwTqIBlu9CM&t=1h12m41s) e quando as aulas eram presenciais antes

[1:12:44](http://www.youtube.com/watch?v=qwTqIBlu9CM&t=1h12m44s) da pandemia eles faziam isso com

[1:12:46](http://www.youtube.com/watch?v=qwTqIBlu9CM&t=1h12m46s) modelinhos de papel e arame, e dava super [1:12:48](http://www.youtube.com/watch?v=qwTqIBlu9CM&t=1h12m48s) certo.

[1:12:53](http://www.youtube.com/watch?v=qwTqIBlu9CM&t=1h12m53s) Outra coisa que eu tentei fazer para

[1:12:54](http://www.youtube.com/watch?v=qwTqIBlu9CM&t=1h12m54s) tentar fazer os alunos se acostumarem

[1:12:56](http://www.youtube.com/watch?v=qwTqIBlu9CM&t=1h12m56s) com essa idéia de que eles vão ter que

[1:12:58](http://www.youtube.com/watch?v=qwTqIBlu9CM&t=1h12m58s) virar o próprio Geogebra é o seguinte.

[1:13:01](http://www.youtube.com/watch?v=qwTqIBlu9CM&t=1h13m01s) Teve uma aula de cálculo 3 no qual a

[1:13:03](http://www.youtube.com/watch?v=qwTqIBlu9CM&t=1h13m03s) gente trabalhou um determinado vídeo...

[1:13:06](http://www.youtube.com/watch?v=qwTqIBlu9CM&t=1h13m06s) na verdade

[1:13:08](http://www.youtube.com/watch?v=qwTqIBlu9CM&t=1h13m08s) quatro minutos e meio de um determinado

[1:13:10](http://www.youtube.com/watch?v=qwTqIBlu9CM&t=1h13m10s) vídeo maravilhoso que é uma introdução

[1:13:12](http://www.youtube.com/watch?v=qwTqIBlu9CM&t=1h13m12s) a splines feito pela Freya Holmér...

[1:13:16](http://www.youtube.com/watch?v=qwTqIBlu9CM&t=1h13m16s) e aí eu aqui botava a legenda da parte [1:13:20](http://www.youtube.com/watch?v=qwTqIBlu9CM&t=1h13m20s) importante do vídeo,

[1:13:22](http://www.youtube.com/watch?v=qwTqIBlu9CM&t=1h13m22s) e aqui tinha três fotogramas do vídeo,

[1:13:28](http://www.youtube.com/watch?v=qwTqIBlu9CM&t=1h13m28s) e a parte mais importante do vídeo...

[1:13:31](http://www.youtube.com/watch?v=qwTqIBlu9CM&t=1h13m31s) Deixa eu ver se eu consigo reduzir o

[1:13:33](http://www.youtube.com/watch?v=qwTqIBlu9CM&t=1h13m33s) volume aqui, que

[1:13:35](http://www.youtube.com/watch?v=qwTqIBlu9CM&t=1h13m35s) o som do computador tá horrível...

[1:13:39](http://www.youtube.com/watch?v=qwTqIBlu9CM&t=1h13m39s) Então nesse trecho a gente tinha essa

[1:13:41](http://www.youtube.com/watch?v=qwTqIBlu9CM&t=1h13m41s) figura na qual o tempo variava e aí [1:13:44](http://www.youtube.com/watch?v=qwTqIBlu9CM&t=1h13m44s) várias quantidades variavam junto com o [1:13:45](http://www.youtube.com/watch?v=qwTqIBlu9CM&t=1h13m45s) tempo, aí o comprimento desses vetores [1:13:47](http://www.youtube.com/watch?v=qwTqIBlu9CM&t=1h13m47s) variava junto, e aí ela mudava o modo [1:13:51](http://www.youtube.com/watch?v=qwTqIBlu9CM&t=1h13m51s) de somar esses vetores, e aparecia [1:13:53](http://www.youtube.com/watch?v=qwTqIBlu9CM&t=1h13m53s) uma spline.

[1:13:56](http://www.youtube.com/watch?v=qwTqIBlu9CM&t=1h13m56s) E era legal porque os alunos ficavam [1:13:58](http://www.youtube.com/watch?v=qwTqIBlu9CM&t=1h13m58s) empolgadíssimos com isso. Eles já viram [1:14:00](http://www.youtube.com/watch?v=qwTqIBlu9CM&t=1h14m00s) coisas parecidas, mas eles ainda não [1:14:03](http://www.youtube.com/watch?v=qwTqIBlu9CM&t=1h14m03s) tinham estrutura mental pra conseguir [1:14:04](http://www.youtube.com/watch?v=qwTqIBlu9CM&t=1h14m04s) visualizar essas coisas eles mesmos, e eu [1:14:07](http://www.youtube.com/watch?v=qwTqIBlu9CM&t=1h14m07s) comecei a tentar produzir exercícios [1:14:11](http://www.youtube.com/watch?v=qwTqIBlu9CM&t=1h14m11s) para eles treinarem isso.

[1:14:14](http://www.youtube.com/watch?v=qwTqIBlu9CM&t=1h14m14s) E lembrem que lá atrás eu disse que meus [1:14:17](http://www.youtube.com/watch?v=qwTqIBlu9CM&t=1h14m17s) exercícios às vezes não funcionavam, e [1:14:19](http://www.youtube.com/watch?v=qwTqIBlu9CM&t=1h14m19s) eu ia melhorando eles de um semestre pro [1:14:21](http://www.youtube.com/watch?v=qwTqIBlu9CM&t=1h14m21s) outro...

[1:14:24](http://www.youtube.com/watch?v=qwTqIBlu9CM&t=1h14m24s) Eu tentei fazer vários exercícios de [1:14:27](http://www.youtube.com/watch?v=qwTqIBlu9CM&t=1h14m27s) desenhar trajetórias,

[1:14:29](http://www.youtube.com/watch?v=qwTqIBlu9CM&t=1h14m29s) e eles começavam desenhando trajetórias

[1:14:31](http://www.youtube.com/watch?v=qwTqIBlu9CM&t=1h14m31s) que davam círculos, depois umas trajetórias

[1:14:32](http://www.youtube.com/watch?v=qwTqIBlu9CM&t=1h14m32s) que davam parábolas...

[1:14:34](http://www.youtube.com/watch?v=qwTqIBlu9CM&t=1h14m34s) aliás, desculpa, começavam

[1:14:37](http://www.youtube.com/watch?v=qwTqIBlu9CM&t=1h14m37s) corm retas, que eram simplíssimas, depois

[1:14:39](http://www.youtube.com/watch?v=qwTqIBlu9CM&t=1h14m39s) círculos, parábolas, e coisas assim, e aí

[1:14:42](http://www.youtube.com/watch?v=qwTqIBlu9CM&t=1h14m42s) no último semestre eu fiz um exercício

[1:14:45](http://www.youtube.com/watch?v=qwTqIBlu9CM&t=1h14m45s) que foi muito legal, que era o seguinte...

[1:14:50](http://www.youtube.com/watch?v=qwTqIBlu9CM&t=1h14m50s) Depois deles terem treinado essas [1:14:52](http://www.youtube.com/watch?v=qwTqIBlu9CM&t=1h14m52s) trajetórias mais simples eu dava uma [1:14:55](http://www.youtube.com/watch?v=qwTqIBlu9CM&t=1h14m55s) definição de uma trajetória cujo [1:14:58](http://www.youtube.com/watch?v=qwTqIBlu9CM&t=1h14m58s) resultado ia ser isso - ia ser uma curva [1:15:01](http://www.youtube.com/watch?v=qwTqIBlu9CM&t=1h15m01s) dessas em que o nosso ponto faz isso [1:15:03](http://www.youtube.com/watch?v=qwTqIBlu9CM&t=1h15m03s) aqui...

[1:15:08](http://www.youtube.com/watch?v=qwTqIBlu9CM&t=1h15m08s) E aí nesse ponto eles já tinham aprendido [1:15:11](http://www.youtube.com/watch?v=qwTqIBlu9CM&t=1h15m11s) a calcular o vetor velocidade de uma [1:15:13](http://www.youtube.com/watch?v=qwTqIBlu9CM&t=1h15m13s) trajetória e algumas outras coisas, e o [1:15:16](http://www.youtube.com/watch?v=qwTqIBlu9CM&t=1h15m16s) exercício desse dia era um exercício em [1:15:18](http://www.youtube.com/watch?v=qwTqIBlu9CM&t=1h15m18s) grupo no qual eu dizia: agora vocês vão [1:15:22](http://www.youtube.com/watch?v=qwTqIBlu9CM&t=1h15m22s) se juntar e vão tentar fazer uma [1:15:23](http://www.youtube.com/watch?v=qwTqIBlu9CM&t=1h15m23s) aproximação pro desenho dessa curva [1:15:26](http://www.youtube.com/watch?v=qwTqIBlu9CM&t=1h15m26s) daqui, [1:15:27](http://www.youtube.com/watch?v=qwTqIBlu9CM&t=1h15m27s) mas vocês não podem escrever nenhuma [1:15:30](http://www.youtube.com/watch?v=qwTqIBlu9CM&t=1h15m30s) letra e nenhum número.

[1:15:32](http://www.youtube.com/watch?v=qwTqIBlu9CM&t=1h15m32s) E aí eu dava alguns truques, eles [1:15:35](http://www.youtube.com/watch?v=qwTqIBlu9CM&t=1h15m35s) começavam a ver como como pegar um vetor [1:15:37](http://www.youtube.com/watch?v=qwTqIBlu9CM&t=1h15m37s) e multiplicar ele por dois ou dividir [1:15:40](http://www.youtube.com/watch?v=qwTqIBlu9CM&t=1h15m40s) ele por 2, como fazer várias coisas no [1:15:41](http://www.youtube.com/watch?v=qwTqIBlu9CM&t=1h15m41s) olho, como pensar em termos de 30 graus, [1:15:44](http://www.youtube.com/watch?v=qwTqIBlu9CM&t=1h15m44s) 60 graus e coisas assim, e aos pouquinhos [1:15:48](http://www.youtube.com/watch?v=qwTqIBlu9CM&t=1h15m48s) isso ia funcionando... alguns alunos [1:15:50](http://www.youtube.com/watch?v=qwTqIBlu9CM&t=1h15m50s) ficaram empolgadaços, mas óbvio

[1:15:53](http://www.youtube.com/watch?v=qwTqIBlu9CM&t=1h15m53s) que outros alunos empacavam, né... mas

[1:15:55](http://www.youtube.com/watch?v=qwTqIBlu9CM&t=1h15m55s) funcionou bastante bem.

[1:15:57](http://www.youtube.com/watch?v=qwTqIBlu9CM&t=1h15m57s) E no final eu mostrava o gabarito

[1:16:00](http://www.youtube.com/watch?v=qwTqIBlu9CM&t=1h16m00s) mostrando que

[1:16:01](http://www.youtube.com/watch?v=qwTqIBlu9CM&t=1h16m01s) a curva feita pelo computador era

[1:16:04](http://www.youtube.com/watch?v=qwTqIBlu9CM&t=1h16m04s) exatamente isso, e muita gente tinha

[1:16:06](http://www.youtube.com/watch?v=qwTqIBlu9CM&t=1h16m06s) chegado a algo muito próximo disso.

[1:16:10](http://www.youtube.com/watch?v=qwTqIBlu9CM&t=1h16m10s) E repara que tem vários truques

[1:16:13](http://www.youtube.com/watch?v=qwTqIBlu9CM&t=1h16m13s) aqui feitos pros alunos não poderem

[1:16:15](http://www.youtube.com/watch?v=qwTqIBlu9CM&t=1h16m15s) fazer as contas...

[1:16:17](http://www.youtube.com/watch?v=qwTqIBlu9CM&t=1h16m17s) tem ângulos de 30 e 60 graus, então se os [1:16:21](http://www.youtube.com/watch?v=qwTqIBlu9CM&t=1h16m21s) alunos forem tentar

[1:16:22](http://www.youtube.com/watch?v=qwTqIBlu9CM&t=1h16m22s) fazer contas usando raízes quadradas eles

[1:16:25](http://www.youtube.com/watch?v=qwTqIBlu9CM&t=1h16m25s) vai levar um tempão... então eu ia dando

[1:16:27](http://www.youtube.com/watch?v=qwTqIBlu9CM&t=1h16m27s) dicas para eles fazerem aproximações...

[1:16:34](http://www.youtube.com/watch?v=qwTqIBlu9CM&t=1h16m34s) Tinha uma outra coisa que eu queria que

[1:16:36](http://www.youtube.com/watch?v=qwTqIBlu9CM&t=1h16m36s) os alunos aprendessem a visualizar. Eu

[1:16:38](http://www.youtube.com/watch?v=qwTqIBlu9CM&t=1h16m38s) mostrava animações disso e depois a

[1:16:40](http://www.youtube.com/watch?v=qwTqIBlu9CM&t=1h16m40s) gente passava várias aulas trabalhando,

[1:16:41](http://www.youtube.com/watch?v=qwTqIBlu9CM&t=1h16m41s) porque se eles aprendesse, a visualizar

[1:16:44](http://www.youtube.com/watch?v=qwTqIBlu9CM&t=1h16m44s) isso eles mesmos

[1:16:47](http://www.youtube.com/watch?v=qwTqIBlu9CM&t=1h16m47s) vários conceitos de Cálculo 2

[1:16:49](http://www.youtube.com/watch?v=qwTqIBlu9CM&t=1h16m49s) ficavam fáceis... por exemplo o conceito

[1:16:52](http://www.youtube.com/watch?v=qwTqIBlu9CM&t=1h16m52s) de funções não integráveis, que são

[1:16:54](http://www.youtube.com/watch?v=qwTqIBlu9CM&t=1h16m54s) não integráveis porque a aproximação

[1:16:56](http://www.youtube.com/watch?v=qwTqIBlu9CM&t=1h16m56s) por retângulos por cima dá um resultado

[1:16:58](http://www.youtube.com/watch?v=qwTqIBlu9CM&t=1h16m58s) diferente da aproximação por retângulos

[1:17:01](http://www.youtube.com/watch?v=qwTqIBlu9CM&t=1h17m01s) por baixo...

[1:17:03](http://www.youtube.com/watch?v=qwTqIBlu9CM&t=1h17m03s) E aí uma das animações que eu fiz foi

[1:17:05](http://www.youtube.com/watch?v=qwTqIBlu9CM&t=1h17m05s) essa... não é uma animação de verdade, mas é

[1:17:07](http://www.youtube.com/watch?v=qwTqIBlu9CM&t=1h17m07s) um PDF em que se eu apertar PgUp e PgDn várias

[1:17:11](http://www.youtube.com/watch?v=qwTqIBlu9CM&t=1h17m11s) vezes a gente passa para vários

[1:17:13](http://www.youtube.com/watch?v=qwTqIBlu9CM&t=1h17m13s) fotogramas...

[1:17:14](http://www.youtube.com/watch?v=qwTqIBlu9CM&t=1h17m14s) em que no início

[1:17:16](http://www.youtube.com/watch?v=qwTqIBlu9CM&t=1h17m16s) o meu intervalo original, que é de 0 até 7,

[1:17:20](http://www.youtube.com/watch?v=qwTqIBlu9CM&t=1h17m20s) tá dividido em 4 subintervalos, depois

[1:17:23](http://www.youtube.com/watch?v=qwTqIBlu9CM&t=1h17m23s) ele passa a ser dividido em 8, e depois

[1:17:25](http://www.youtube.com/watch?v=qwTqIBlu9CM&t=1h17m25s) em 16, depois em 32, depois em 64,

[1:17:30](http://www.youtube.com/watch?v=qwTqIBlu9CM&t=1h17m30s) depois em 128... e a gente tinha vários

[1:17:33](http://www.youtube.com/watch?v=qwTqIBlu9CM&t=1h17m33s) exercícios pros alunos irem aprendendo a

[1:17:36](http://www.youtube.com/watch?v=qwTqIBlu9CM&t=1h17m36s) fazer essas

[1:17:39](http://www.youtube.com/watch?v=qwTqIBlu9CM&t=1h17m39s) aproximações aqui sem contas...

<span id="page-33-0"></span>[1:17:42](http://www.youtube.com/watch?v=qwTqIBlu9CM&t=1h17m42s) e alguns alunos empacavam muito nisso.

[1:17:45](http://www.youtube.com/watch?v=qwTqIBlu9CM&t=1h17m45s) Deixa eu mostrar uma outra coisa na qual

[1:17:48](http://www.youtube.com/watch?v=qwTqIBlu9CM&t=1h17m48s) os alunos tiveram muita dificuldade, e eu

[1:17:50](http://www.youtube.com/watch?v=qwTqIBlu9CM&t=1h17m50s) levei MUITO tempo para encontrar o

[1:17:53](http://www.youtube.com/watch?v=qwTqIBlu9CM&t=1h17m53s) exercício que funcionava bem e rápido.

[1:17:57](http://www.youtube.com/watch?v=qwTqIBlu9CM&t=1h17m57s) É o seguinte...

[1:18:01](http://www.youtube.com/watch?v=qwTqIBlu9CM&t=1h18m01s) A "nossa função preferida" é uma parábola. [1:18:03](http://www.youtube.com/watch?v=qwTqIBlu9CM&t=1h18m03s) Eu não tô num programa que seja fácil de [1:18:06](http://www.youtube.com/watch?v=qwTqIBlu9CM&t=1h18m06s) desenhar ela então eu vou só fazer a [1:18:07](http://www.youtube.com/watch?v=qwTqIBlu9CM&t=1h18m07s) mímica dela, tá. Ela faz assim... aqui ela [1:18:11](http://www.youtube.com/watch?v=qwTqIBlu9CM&t=1h18m11s) passa pelo ponto  $(0,0)$ , pelo ponto  $(4,0)$ ,

[1:18:13](http://www.youtube.com/watch?v=qwTqIBlu9CM&t=1h18m13s) e aqui no meio ela tem altura 4.

[1:18:18](http://www.youtube.com/watch?v=qwTqIBlu9CM&t=1h18m18s) E aí tem exercícios de desenhar essa [1:18:20](http://www.youtube.com/watch?v=qwTqIBlu9CM&t=1h18m20s) parábola, e nesse processo os alunos vão [1:18:24](http://www.youtube.com/watch?v=qwTqIBlu9CM&t=1h18m24s) ter que reaprender o significado visual [1:18:26](http://www.youtube.com/watch?v=qwTqIBlu9CM&t=1h18m26s) da derivada e coisas assim.

[1:18:30](http://www.youtube.com/watch?v=qwTqIBlu9CM&t=1h18m30s) E aí depois disso eu começava a dar [1:18:33](http://www.youtube.com/watch?v=qwTqIBlu9CM&t=1h18m33s) exercícios de representar pontos dessa [1:18:35](http://www.youtube.com/watch?v=qwTqIBlu9CM&t=1h18m35s) forma daqui.

[1:18:37](http://www.youtube.com/watch?v=qwTqIBlu9CM&t=1h18m37s) E tinha vários alunos que tinham muita [1:18:40](http://www.youtube.com/watch?v=qwTqIBlu9CM&t=1h18m40s) dificuldades para entender que você pode [1:18:42](http://www.youtube.com/watch?v=qwTqIBlu9CM&t=1h18m42s) encontrar esse ponto daqui encontrando x [1:18:44](http://www.youtube.com/watch?v=qwTqIBlu9CM&t=1h18m44s) e depois subindo o ponto com coordenadas  $1:18:48$  (x,0) até a curva...

[1:18:50](http://www.youtube.com/watch?v=qwTqIBlu9CM&t=1h18m50s) Aí a primeira coisa que eu consegui que [1:18:52](http://www.youtube.com/watch?v=qwTqIBlu9CM&t=1h18m52s) me ajudou um pouquinho foi chamar os [1:18:54](http://www.youtube.com/watch?v=qwTqIBlu9CM&t=1h18m54s) dois modos de encontrar esse ponto de [1:18:56](http://www.youtube.com/watch?v=qwTqIBlu9CM&t=1h18m56s) "jeito burro" e "jeito esperto"...

[1:18:58](http://www.youtube.com/watch?v=qwTqIBlu9CM&t=1h18m58s) do "jeito burro" você

[1:19:00](http://www.youtube.com/watch?v=qwTqIBlu9CM&t=1h19m00s) calcula f(x), e em alguns casos as [1:19:04](http://www.youtube.com/watch?v=qwTqIBlu9CM&t=1h19m04s) contas são trabalhosas... por exemplo [1:19:05](http://www.youtube.com/watch?v=qwTqIBlu9CM&t=1h19m05s) quando x=2.5,  $f(2.5)$  vai dar 3.75, mas [1:19:11](http://www.youtube.com/watch?v=qwTqIBlu9CM&t=1h19m11s) eu só consigo fazer isso com todos esses [1:19:14](http://www.youtube.com/watch?v=qwTqIBlu9CM&t=1h19m14s) passos daqui... e aí se você for usar o [1:19:17](http://www.youtube.com/watch?v=qwTqIBlu9CM&t=1h19m17s) jeito burro você primeiro encontra [1:19:20](http://www.youtube.com/watch?v=qwTqIBlu9CM&t=1h19m20s)  $y=3.75$  no eixo y, [1:19:23](http://www.youtube.com/watch?v=qwTqIBlu9CM&t=1h19m23s) e aí esse ponto praticamente nunca vai [1:19:27](http://www.youtube.com/watch?v=qwTqIBlu9CM&t=1h19m27s) cair em cima da sua parábola...

[1:19:30](http://www.youtube.com/watch?v=qwTqIBlu9CM&t=1h19m30s) nossos desenhos são meio tortos e esse

[1:19:32](http://www.youtube.com/watch?v=qwTqIBlu9CM&t=1h19m32s) ponto acaba caindo em outro lugar.

[1:19:35](http://www.youtube.com/watch?v=qwTqIBlu9CM&t=1h19m35s) E o "jeito esperto" é você encontrar no [1:19:37](http://www.youtube.com/watch?v=qwTqIBlu9CM&t=1h19m37s) eixo x esse ponto daqui, aí depois você

[1:19:40](http://www.youtube.com/watch?v=qwTqIBlu9CM&t=1h19m40s) sobe ele pra curva, e aí, olha lá!

[1:19:43](http://www.youtube.com/watch?v=qwTqIBlu9CM&t=1h19m43s) Você encontrou o ponto (2.5,f(2.5))!

[1:19:47](http://www.youtube.com/watch?v=qwTqIBlu9CM&t=1h19m47s) Muitos alunos tinham uma dificuldade

[1:19:48](http://www.youtube.com/watch?v=qwTqIBlu9CM&t=1h19m48s) inacreditável com isso.

[1:19:51](http://www.youtube.com/watch?v=qwTqIBlu9CM&t=1h19m51s) Eu cheguei a fazer vários vídeos sobre

[1:19:54](http://www.youtube.com/watch?v=qwTqIBlu9CM&t=1h19m54s) isso, e a cada vez eu ia encontrando

[1:19:56](http://www.youtube.com/watch?v=qwTqIBlu9CM&t=1h19m56s) um jeito um pouquinho melhor

[1:19:58](http://www.youtube.com/watch?v=qwTqIBlu9CM&t=1h19m58s) de apresentar isso em vídeo...

[1:20:03](http://www.youtube.com/watch?v=qwTqIBlu9CM&t=1h20m03s) E aí teve um determinado momento em que [1:20:06](http://www.youtube.com/watch?v=qwTqIBlu9CM&t=1h20m06s) encontrei um exercício maravilhoso pra [1:20:08](http://www.youtube.com/watch?v=qwTqIBlu9CM&t=1h20m08s) isso.

[1:20:10](http://www.youtube.com/watch?v=qwTqIBlu9CM&t=1h20m10s) Bom, primeiro teve um slogan que era [1:20:14](http://www.youtube.com/watch?v=qwTqIBlu9CM&t=1h20m14s) "um dos nossos objetivos é aprender [1:20:16](http://www.youtube.com/watch?v=qwTqIBlu9CM&t=1h20m16s) a NÃO CALCULAR"...

[1:20:18](http://www.youtube.com/watch?v=qwTqIBlu9CM&t=1h20m18s) aqui tem um dos vídeos em que eu [1:20:21](http://www.youtube.com/watch?v=qwTqIBlu9CM&t=1h20m21s) mostrava como subir o ponto para curva... [1:20:23](http://www.youtube.com/watch?v=qwTqIBlu9CM&t=1h20m23s) eu abaixei o volume do computador [1:20:25](http://www.youtube.com/watch?v=qwTqIBlu9CM&t=1h20m25s) bastante porque o som do computador tá [1:20:28](http://www.youtube.com/watch?v=qwTqIBlu9CM&t=1h20m28s) horrível...

[1:20:33](http://www.youtube.com/watch?v=qwTqIBlu9CM&t=1h20m33s) ah, deixa eu aumentar a velocidade muito.

[1:20:38](http://www.youtube.com/watch?v=qwTqIBlu9CM&t=1h20m38s) Então eu apresentava isso em vídeo, [1:20:45](http://www.youtube.com/watch?v=qwTqIBlu9CM&t=1h20m45s) depois eu comecei a aplicar vários slogans, [1:20:53](http://www.youtube.com/watch?v=qwTqIBlu9CM&t=1h20m53s) comecei a dizer coisas tipo: se você não [1:20:55](http://www.youtube.com/watch?v=qwTqIBlu9CM&t=1h20m55s) aprender a usar o jeito esperto você vai [1:20:57](http://www.youtube.com/watch?v=qwTqIBlu9CM&t=1h20m57s) demorar muito, seu retângulo - porque a [1:21:00](http://www.youtube.com/watch?v=qwTqIBlu9CM&t=1h21m00s) gente queria interpretar determinados [1:21:02](http://www.youtube.com/watch?v=qwTqIBlu9CM&t=1h21m02s) coisas como somas de retângulos, então [1:21:06](http://www.youtube.com/watch?v=qwTqIBlu9CM&t=1h21m06s) a gente interpretava isso aqui como um [1:21:08](http://www.youtube.com/watch?v=qwTqIBlu9CM&t=1h21m08s) retângulo, isso aqui como a altura do [1:21:10](http://www.youtube.com/watch?v=qwTqIBlu9CM&t=1h21m10s) retângulo e isso aqui como a base do [1:21:11](http://www.youtube.com/watch?v=qwTqIBlu9CM&t=1h21m11s) retângulo...

[1:21:12](http://www.youtube.com/watch?v=qwTqIBlu9CM&t=1h21m12s) se você não aprender a usar o jeito esperto [1:21:14](http://www.youtube.com/watch?v=qwTqIBlu9CM&t=1h21m14s) você vai demorar muito, o seu retângulo [1:21:16](http://www.youtube.com/watch?v=qwTqIBlu9CM&t=1h21m16s) não vai ter um vértice sobre a parábola [1:21:18](http://www.youtube.com/watch?v=qwTqIBlu9CM&t=1h21m18s) e você nunca vai virar o Bob! [1:21:20](http://www.youtube.com/watch?v=qwTqIBlu9CM&t=1h21m20s) O objetivo é virar o Bob, que [1:21:22](http://www.youtube.com/watch?v=qwTqIBlu9CM&t=1h21m22s) consegue fazer essas coisas rápido e com [1:21:24](http://www.youtube.com/watch?v=qwTqIBlu9CM&t=1h21m24s) super pouca conta, porque ele sabe os [1:21:27](http://www.youtube.com/watch?v=qwTqIBlu9CM&t=1h21m27s) truques para visualizar as coisas e [1:21:29](http://www.youtube.com/watch?v=qwTqIBlu9CM&t=1h21m29s) fazer muita coisa visualmente ao invés [1:21:31](http://www.youtube.com/watch?v=qwTqIBlu9CM&t=1h21m31s) de fazer tudo por conta.

[1:21:34](http://www.youtube.com/watch?v=qwTqIBlu9CM&t=1h21m34s) Então isso aqui foi a minha versão de [1:21:36](http://www.youtube.com/watch?v=qwTqIBlu9CM&t=1h21m36s) 2020.2.

[1:21:39](http://www.youtube.com/watch?v=qwTqIBlu9CM&t=1h21m39s) Deixa eu mostrar uma versão muito mais

[1:21:42](http://www.youtube.com/watch?v=qwTqIBlu9CM&t=1h21m42s) recente disso.

[1:21:46](http://www.youtube.com/watch?v=qwTqIBlu9CM&t=1h21m46s) O enunciado é o mesmo,

[1:21:49](http://www.youtube.com/watch?v=qwTqIBlu9CM&t=1h21m49s) só que eu fiz essas figuras aqui. Eu

[1:21:53](http://www.youtube.com/watch?v=qwTqIBlu9CM&t=1h21m53s) imprimia elas na papelaria, eu

[1:21:56](http://www.youtube.com/watch?v=qwTqIBlu9CM&t=1h21m56s) trazia um montão de cópias pros

[1:21:57](http://www.youtube.com/watch?v=qwTqIBlu9CM&t=1h21m57s) alunos, e eu pedia pros os alunos

[1:21:59](http://www.youtube.com/watch?v=qwTqIBlu9CM&t=1h21m59s) representarem todos esses somatórios

[1:22:01](http://www.youtube.com/watch?v=qwTqIBlu9CM&t=1h22m01s) nessas figuras.

[1:22:02](http://www.youtube.com/watch?v=qwTqIBlu9CM&t=1h22m02s) E aí eles não tinham mais como calcular [1:22:04](http://www.youtube.com/watch?v=qwTqIBlu9CM&t=1h22m04s) o que que era f(x)... não tem conta para [1:22:07](http://www.youtube.com/watch?v=qwTqIBlu9CM&t=1h22m07s) fazer, eles tinham que fazer tudo visualmente! [1:22:10](http://www.youtube.com/watch?v=qwTqIBlu9CM&t=1h22m10s) Então o único modo de você calcular o [1:22:12](http://www.youtube.com/watch?v=qwTqIBlu9CM&t=1h22m12s) que que é f(x2) nesse gráfico daqui é você [1:22:15](http://www.youtube.com/watch?v=qwTqIBlu9CM&t=1h22m15s) pegar esse ponto x2 daqui, subir ele até [1:22:18](http://www.youtube.com/watch?v=qwTqIBlu9CM&t=1h22m18s) aqui, e interpretar que o f(x2) é a altura [1:22:21](http://www.youtube.com/watch?v=qwTqIBlu9CM&t=1h22m21s) desse ponto.

<span id="page-35-0"></span>[1:22:24](http://www.youtube.com/watch?v=qwTqIBlu9CM&t=1h22m24s) E... caramba, eu levei vários semestres [1:22:27](http://www.youtube.com/watch?v=qwTqIBlu9CM&t=1h22m27s) para chegar nesse exercício daqui!

[1:22:32](http://www.youtube.com/watch?v=qwTqIBlu9CM&t=1h22m32s) Então, voltando...

[1:22:35](http://www.youtube.com/watch?v=qwTqIBlu9CM&t=1h22m35s) tem um monte de exercícios que vale

[1:22:38](http://www.youtube.com/watch?v=qwTqIBlu9CM&t=1h22m38s) muito a pena compartilhar. E se eu

[1:22:40](http://www.youtube.com/watch?v=qwTqIBlu9CM&t=1h22m40s) já tivesse acesso aos exercícios que

[1:22:43](http://www.youtube.com/watch?v=qwTqIBlu9CM&t=1h22m43s) outras pessoas fizeram eu estaria

[1:22:45](http://www.youtube.com/watch?v=qwTqIBlu9CM&t=1h22m45s) economizando um tempo gigantesco.

[1:22:48](http://www.youtube.com/watch?v=qwTqIBlu9CM&t=1h22m48s) Lembra que o Henrique Sá Earp tava tentando [1:22:50](http://www.youtube.com/watch?v=qwTqIBlu9CM&t=1h22m50s) organizar um modo das pessoas trocarem

[1:22:53](http://www.youtube.com/watch?v=qwTqIBlu9CM&t=1h22m53s) material dos seus cursos...

[1:22:55](http://www.youtube.com/watch?v=qwTqIBlu9CM&t=1h22m55s) tem um momento na [1:22:58](http://www.youtube.com/watch?v=qwTqIBlu9CM&t=1h22m58s) apresentação sobre aulas por Telegram em [1:23:01](http://www.youtube.com/watch?v=qwTqIBlu9CM&t=1h23m01s) que ele disse: "Eduardo, deixa eu contar [1:23:03](http://www.youtube.com/watch?v=qwTqIBlu9CM&t=1h23m03s) uma coisa? Eu tô fazendo esse esquema [1:23:05](http://www.youtube.com/watch?v=qwTqIBlu9CM&t=1h23m05s) aqui do Google Drive, não sei quê..." [1:23:07](http://www.youtube.com/watch?v=qwTqIBlu9CM&t=1h23m07s) E ele comenta que se a gente conseguir usar [1:23:09](http://www.youtube.com/watch?v=qwTqIBlu9CM&t=1h23m09s) provas uns dos outros a gente já vai ter [1:23:11](http://www.youtube.com/watch?v=qwTqIBlu9CM&t=1h23m11s) um ganho de escala enorme [1:23:14](http://www.youtube.com/watch?v=qwTqIBlu9CM&t=1h23m14s) por exemplo eu posso usar uma prova que [1:23:16](http://www.youtube.com/watch?v=qwTqIBlu9CM&t=1h23m16s) o Fulano de Tal fez, que é uma prova [1:23:19](http://www.youtube.com/watch?v=qwTqIBlu9CM&t=1h23m19s) ótima, em que o Fulano caprichou muito [1:23:22](http://www.youtube.com/watch?v=qwTqIBlu9CM&t=1h23m22s) naquela prova, e que é uma prova que vai ser [1:23:24](http://www.youtube.com/watch?v=qwTqIBlu9CM&t=1h23m24s) totalmente nova para mim e pros meus [1:23:25](http://www.youtube.com/watch?v=qwTqIBlu9CM&t=1h23m25s) alunos...

[1:23:27](http://www.youtube.com/watch?v=qwTqIBlu9CM&t=1h23m27s) E aí se a gente puder fazer isso [1:23:30](http://www.youtube.com/watch?v=qwTqIBlu9CM&t=1h23m30s) o tempo que a gente gastaria preparando [1:23:33](http://www.youtube.com/watch?v=qwTqIBlu9CM&t=1h23m33s) aquela prova a gente pode gastar [1:23:35](http://www.youtube.com/watch?v=qwTqIBlu9CM&t=1h23m35s) melhorando outra parte do curso... e aí ele [1:23:38](http://www.youtube.com/watch?v=qwTqIBlu9CM&t=1h23m38s) usa a expressão "ganho de escala" - isso [1:23:40](http://www.youtube.com/watch?v=qwTqIBlu9CM&t=1h23m40s) nos dá um ganho de escala incrível.

[1:23:43](http://www.youtube.com/watch?v=qwTqIBlu9CM&t=1h23m43s) E aí ele fala em usar aulas de outras [1:23:45](http://www.youtube.com/watch?v=qwTqIBlu9CM&t=1h23m45s) pessoas, usar provas de outras pessoas, [1:23:47](http://www.youtube.com/watch?v=qwTqIBlu9CM&t=1h23m47s) e o que eu tou querendo falar nesse vídeo [1:23:50](http://www.youtube.com/watch?v=qwTqIBlu9CM&t=1h23m50s) é que existem outras coisas muito úteis [1:23:52](http://www.youtube.com/watch?v=qwTqIBlu9CM&t=1h23m52s) que valem muito a pena compartilhar e que [1:23:55](http://www.youtube.com/watch?v=qwTqIBlu9CM&t=1h23m55s) são menos óbvias... e eu tô chamando elas [1:23:58](http://www.youtube.com/watch?v=qwTqIBlu9CM&t=1h23m58s) de "slogans". Tem vários slides que eu [1:24:00](http://www.youtube.com/watch?v=qwTqIBlu9CM&t=1h24m00s) tou usando aqui sobre mudar [1:24:02](http://www.youtube.com/watch?v=qwTqIBlu9CM&t=1h24m02s) o modo de pensar, aprender modos novos [1:24:04](http://www.youtube.com/watch?v=qwTqIBlu9CM&t=1h24m04s) de estudar, modos novos de fazer [1:24:07](http://www.youtube.com/watch?v=qwTqIBlu9CM&t=1h24m07s) exercícios, e tal, que não são nada óbvios. [1:24:09](http://www.youtube.com/watch?v=qwTqIBlu9CM&t=1h24m09s) Às vezes os alunos estão acostumados [1:24:11](http://www.youtube.com/watch?v=qwTqIBlu9CM&t=1h24m11s) com um determinado modo e dá um [1:24:13](http://www.youtube.com/watch?v=qwTqIBlu9CM&t=1h24m13s) trabalhão para gente mostrar que: olha, [1:24:16](http://www.youtube.com/watch?v=qwTqIBlu9CM&t=1h24m16s) nessa matéria vai ser melhor você usar [1:24:18](http://www.youtube.com/watch?v=qwTqIBlu9CM&t=1h24m18s) um modo completamente diferente...

<span id="page-36-0"></span>[1:24:21](http://www.youtube.com/watch?v=qwTqIBlu9CM&t=1h24m21s) Deixa eu dar um exemplo que eu acho que [1:24:23](http://www.youtube.com/watch?v=qwTqIBlu9CM&t=1h24m23s) aqui eu pulei... é, pulei sim, caramba! [1:24:35](http://www.youtube.com/watch?v=qwTqIBlu9CM&t=1h24m35s) Uma dessas coisas, [1:24:38](http://www.youtube.com/watch?v=qwTqIBlu9CM&t=1h24m38s) que também não foi nada óbvia para mim [1:24:40](http://www.youtube.com/watch?v=qwTqIBlu9CM&t=1h24m40s) quando eu descobri, que é o seguinte... [1:24:43](http://www.youtube.com/watch?v=qwTqIBlu9CM&t=1h24m43s) tem um momento em Cálculo 2 em que a [1:24:46](http://www.youtube.com/watch?v=qwTqIBlu9CM&t=1h24m46s) gente estava lidando com partições, então [1:24:48](http://www.youtube.com/watch?v=qwTqIBlu9CM&t=1h24m48s) a gente tinha que pegar um determinado [1:24:50](http://www.youtube.com/watch?v=qwTqIBlu9CM&t=1h24m50s) intervalo e partir ele em, digamos oito [1:24:53](http://www.youtube.com/watch?v=qwTqIBlu9CM&t=1h24m53s) pedaços iguais, e aí os alunos achavam [1:24:57](http://www.youtube.com/watch?v=qwTqIBlu9CM&t=1h24m57s) que eles tinham que simplificar a [1:25:00](http://www.youtube.com/watch?v=qwTqIBlu9CM&t=1h25m00s) coordenada x desse intervalo, então eles [1:25:02](http://www.youtube.com/watch?v=qwTqIBlu9CM&t=1h25m02s) achavam que eles tinham que escrever os [1:25:05](http://www.youtube.com/watch?v=qwTqIBlu9CM&t=1h25m05s) pontos dessa partição desse jeito daqui: [1:25:08](http://www.youtube.com/watch?v=qwTqIBlu9CM&t=1h25m08s) 0, 1/4, 1/2, 3/4, 1, 5/4, 3/2... [1:25:15](http://www.youtube.com/watch?v=qwTqIBlu9CM&t=1h25m15s) E aí eu mostrava para eles que o melhor [1:25:17](http://www.youtube.com/watch?v=qwTqIBlu9CM&t=1h25m17s) modo de simplificar expressões

[1:25:21](http://www.youtube.com/watch?v=qwTqIBlu9CM&t=1h25m21s) depende do contexto, e se nesse caso a

[1:25:24](http://www.youtube.com/watch?v=qwTqIBlu9CM&t=1h25m24s) gente escrever os pontos da partição

[1:25:25](http://www.youtube.com/watch?v=qwTqIBlu9CM&t=1h25m25s) desse jeito fica muito mais fácil

[1:25:27](http://www.youtube.com/watch?v=qwTqIBlu9CM&t=1h25m27s) entender que pontos são esses.

[1:25:30](http://www.youtube.com/watch?v=qwTqIBlu9CM&t=1h25m30s) E aí eu também fui produzindo várias [1:25:32](http://www.youtube.com/watch?v=qwTqIBlu9CM&t=1h25m32s) versões disso,

[1:25:34](http://www.youtube.com/watch?v=qwTqIBlu9CM&t=1h25m34s) e eu acho que eu tenho aqui um link pra

[1:25:37](http://www.youtube.com/watch?v=qwTqIBlu9CM&t=1h25m37s) uma versão muito antiga disso...

[1:25:41](http://www.youtube.com/watch?v=qwTqIBlu9CM&t=1h25m41s) aqui ó: é um ponto do log

[1:25:44](http://www.youtube.com/watch?v=qwTqIBlu9CM&t=1h25m44s) das aulas por Telegram

[1:25:48](http://www.youtube.com/watch?v=qwTqIBlu9CM&t=1h25m48s) em que eu digo pro João: olha, se você

[1:25:53](http://www.youtube.com/watch?v=qwTqIBlu9CM&t=1h25m53s) fizer isso vai dar umas expressões que

[1:25:55](http://www.youtube.com/watch?v=qwTqIBlu9CM&t=1h25m55s) se você simplificar elas e transformar

[1:25:57](http://www.youtube.com/watch?v=qwTqIBlu9CM&t=1h25m57s) elas em números ninguém vai entender...

[1:25:59](http://www.youtube.com/watch?v=qwTqIBlu9CM&t=1h25m59s) aí o João pergunta: ok, então eu paro nas

[1:26:01](http://www.youtube.com/watch?v=qwTqIBlu9CM&t=1h26m01s) expressões? E eu digo: sim! E eu tinha até

[1:26:05](http://www.youtube.com/watch?v=qwTqIBlu9CM&t=1h26m05s) escrito uma outra frase antes

[1:26:06](http://www.youtube.com/watch?v=qwTqIBlu9CM&t=1h26m06s) disso, que é: por exemplo, eu não conheço

[1:26:09](http://www.youtube.com/watch?v=qwTqIBlu9CM&t=1h26m09s) ninguém que eu olhe para -0.7568024...

[1:26:11](http://www.youtube.com/watch?v=qwTqIBlu9CM&t=1h26m11s) e pense: "opa, isso é sen(4)!"...

[1:26:26](http://www.youtube.com/watch?v=qwTqIBlu9CM&t=1h26m26s) Teve uma outra coisa que eu achei super

[1:26:28](http://www.youtube.com/watch?v=qwTqIBlu9CM&t=1h26m28s) útil, que foi o seguinte...

[1:26:30](http://www.youtube.com/watch?v=qwTqIBlu9CM&t=1h26m30s) os alunos começaram a querer saber qual

[1:26:33](http://www.youtube.com/watch?v=qwTqIBlu9CM&t=1h26m33s) era a definição certa de "simplificar".

[1:26:35](http://www.youtube.com/watch?v=qwTqIBlu9CM&t=1h26m35s) E aí eu tive que mostrar o seguinte... eu

[1:26:39](http://www.youtube.com/watch?v=qwTqIBlu9CM&t=1h26m39s) disse: isso é um daqueles assuntos que é

[1:26:41](http://www.youtube.com/watch?v=qwTqIBlu9CM&t=1h26m41s) muito mais difícil do que parece...

[1:26:44](http://www.youtube.com/watch?v=qwTqIBlu9CM&t=1h26m44s) um bom lugar pra gente descobrir que

[1:26:48](http://www.youtube.com/watch?v=qwTqIBlu9CM&t=1h26m48s) "simplificar" é composto de várias

[1:26:50](http://www.youtube.com/watch?v=qwTqIBlu9CM&t=1h26m50s) operações diferentes

[1:26:52](http://www.youtube.com/watch?v=qwTqIBlu9CM&t=1h26m52s) e cada uma delas tem um nome

[1:26:55](http://www.youtube.com/watch?v=qwTqIBlu9CM&t=1h26m55s) é a documentação dos programas

[1:26:58](http://www.youtube.com/watch?v=qwTqIBlu9CM&t=1h26m58s) de computação simbólica.

[1:27:00](http://www.youtube.com/watch?v=qwTqIBlu9CM&t=1h27m00s) Então, por exemplo, a gente pode olhar

[1:27:02](http://www.youtube.com/watch?v=qwTqIBlu9CM&t=1h27m02s) para esse livro daqui, que é um livro

[1:27:06](http://www.youtube.com/watch?v=qwTqIBlu9CM&t=1h27m06s) sobre Maxima...

[1:27:09](http://www.youtube.com/watch?v=qwTqIBlu9CM&t=1h27m09s) ele tem um capítulo inteiro sobre

[1:27:11](http://www.youtube.com/watch?v=qwTqIBlu9CM&t=1h27m11s) simplificação e ele

[1:27:14](http://www.youtube.com/watch?v=qwTqIBlu9CM&t=1h27m14s) descreve alguns tipos de

[1:27:16](http://www.youtube.com/watch?v=qwTqIBlu9CM&t=1h27m16s) simplificação que você pode

[1:27:19](http://www.youtube.com/watch?v=qwTqIBlu9CM&t=1h27m19s) ligar ou desligar, ativar ou desativar, e

[1:27:23](http://www.youtube.com/watch?v=qwTqIBlu9CM&t=1h27m23s) se você configura esses tipos de

[1:27:25](http://www.youtube.com/watch?v=qwTqIBlu9CM&t=1h27m25s) simplificação a noção do Maxima do que

[1:27:28](http://www.youtube.com/watch?v=qwTqIBlu9CM&t=1h27m28s) que é simplificar uma expressão muda...

[1:27:32](http://www.youtube.com/watch?v=qwTqIBlu9CM&t=1h27m32s) e cada tipo de simplificação desses

[1:27:34](http://www.youtube.com/watch?v=qwTqIBlu9CM&t=1h27m34s) também corresponde a uma função que vai

[1:27:36](http://www.youtube.com/watch?v=qwTqIBlu9CM&t=1h27m36s) pegar uma expressão original e vai

[1:27:38](http://www.youtube.com/watch?v=qwTqIBlu9CM&t=1h27m38s) tentar transformar elas de uma

[1:27:39](http://www.youtube.com/watch?v=qwTqIBlu9CM&t=1h27m39s) determinada forma fazendo só aquela

[1:27:41](http://www.youtube.com/watch?v=qwTqIBlu9CM&t=1h27m41s) simplificação.

[1:27:44](http://www.youtube.com/watch?v=qwTqIBlu9CM&t=1h27m44s) E aí eu também mostrava isso no manual

[1:27:48](http://www.youtube.com/watch?v=qwTqIBlu9CM&t=1h27m48s) do Maxima. Tem uma página do manual do

[1:27:51](http://www.youtube.com/watch?v=qwTqIBlu9CM&t=1h27m51s) Maxima que se chama "Introduction

[1:27:53](http://www.youtube.com/watch?v=qwTqIBlu9CM&t=1h27m53s) to Simplification",

[1:27:55](http://www.youtube.com/watch?v=qwTqIBlu9CM&t=1h27m55s) que já é meio grandinha...

[1:27:58](http://www.youtube.com/watch?v=qwTqIBlu9CM&t=1h27m58s) e aí depois tem uma outra página enorme,

[1:28:04](http://www.youtube.com/watch?v=qwTqIBlu9CM&t=1h28m04s) que é tudo isso aqui,

[1:28:07](http://www.youtube.com/watch?v=qwTqIBlu9CM&t=1h28m07s) que descreve várias funções e

[1:28:11](http://www.youtube.com/watch?v=qwTqIBlu9CM&t=1h28m11s) vários flags que controlam a

[1:28:14](http://www.youtube.com/watch?v=qwTqIBlu9CM&t=1h28m14s) simplificação. E aí quando eu mostrava

[1:28:16](http://www.youtube.com/watch?v=qwTqIBlu9CM&t=1h28m16s) isso os alunos ficavam super felizes, era

[1:28:18](http://www.youtube.com/watch?v=qwTqIBlu9CM&t=1h28m18s) uma resposta honesta que mostrava pra

[1:28:20](http://www.youtube.com/watch?v=qwTqIBlu9CM&t=1h28m20s) eles onde tem os detalhes, e eles se

[1:28:22](http://www.youtube.com/watch?v=qwTqIBlu9CM&t=1h28m22s) convenciam de que provavelmente não vale

[1:28:25](http://www.youtube.com/watch?v=qwTqIBlu9CM&t=1h28m25s) a pena entender esses detalhes agora, mas

[1:28:27](http://www.youtube.com/watch?v=qwTqIBlu9CM&t=1h28m27s) se eles tiverem curiosidade eles podem

[1:28:29](http://www.youtube.com/watch?v=qwTqIBlu9CM&t=1h28m29s) olhar para isso depois.

[1:28:31](http://www.youtube.com/watch?v=qwTqIBlu9CM&t=1h28m31s) Então tem muita coisa nos meus cursos

[1:28:34](http://www.youtube.com/watch?v=qwTqIBlu9CM&t=1h28m34s) que fica muito mais fácil explicar,

[1:28:36](http://www.youtube.com/watch?v=qwTqIBlu9CM&t=1h28m36s) responder, etc, se eu consigo apontar

[1:28:39](http://www.youtube.com/watch?v=qwTqIBlu9CM&t=1h28m39s) para onde tem os detalhes daquilo.

[1:28:43](http://www.youtube.com/watch?v=qwTqIBlu9CM&t=1h28m43s) Deixa eu ver aqui que eu quero mostrar

[1:28:45](http://www.youtube.com/watch?v=qwTqIBlu9CM&t=1h28m45s) agora... pera aí... já sei. Eu quero

[1:28:55](http://www.youtube.com/watch?v=qwTqIBlu9CM&t=1h28m55s) mostrar mais alguns slogans, tá...

<span id="page-38-0"></span>[1:29:07](http://www.youtube.com/watch?v=qwTqIBlu9CM&t=1h29m07s) É o seguinte.

[1:29:19](http://www.youtube.com/watch?v=qwTqIBlu9CM&t=1h29m19s) Primeiro: durante a pandemia

[1:29:23](http://www.youtube.com/watch?v=qwTqIBlu9CM&t=1h29m23s) o meu modo de lidar com perguntas era

[1:29:26](http://www.youtube.com/watch?v=qwTqIBlu9CM&t=1h29m26s) muito mais simples

[1:29:28](http://www.youtube.com/watch?v=qwTqIBlu9CM&t=1h29m28s) e eu repetia várias vezes durante as

[1:29:31](http://www.youtube.com/watch?v=qwTqIBlu9CM&t=1h29m31s) aulas coisas tipo isso aqui...

[1:29:39](http://www.youtube.com/watch?v=qwTqIBlu9CM&t=1h29m39s) eu dizia que todas as perguntas eram [1:29:41](http://www.youtube.com/watch?v=qwTqIBlu9CM&t=1h29m41s) bem-vindas,

[1:29:43](http://www.youtube.com/watch?v=qwTqIBlu9CM&t=1h29m43s) e aí tem esse trecho, que deixa eu ler

[1:29:46](http://www.youtube.com/watch?v=qwTqIBlu9CM&t=1h29m46s) pra vocês... eu respondi isso aqui

[1:29:48](http://www.youtube.com/watch?v=qwTqIBlu9CM&t=1h29m48s) pra alguém:

[1:29:50](http://www.youtube.com/watch?v=qwTqIBlu9CM&t=1h29m50s) Lembra também que todas as vezes que alguém

[1:29:52](http://www.youtube.com/watch?v=qwTqIBlu9CM&t=1h29m52s) me perguntou algo - mesmo que fosse algo de

[1:29:54](http://www.youtube.com/watch?v=qwTqIBlu9CM&t=1h29m54s) matéria bem antiga, ou de outro curso ou

[1:29:56](http://www.youtube.com/watch?v=qwTqIBlu9CM&t=1h29m56s) algo que podia parecer uma

[1:29:58](http://www.youtube.com/watch?v=qwTqIBlu9CM&t=1h29m58s) pergunta burra -

[1:30:00](http://www.youtube.com/watch?v=qwTqIBlu9CM&t=1h30m00s) imediatamente aquela pessoa virou a

[1:30:01](http://www.youtube.com/watch?v=qwTqIBlu9CM&t=1h30m01s) melhor pessoa do mundo para mim e eu

[1:30:03](http://www.youtube.com/watch?v=qwTqIBlu9CM&t=1h30m03s) tratei a pessoa super bem...

[1:30:06](http://www.youtube.com/watch?v=qwTqIBlu9CM&t=1h30m06s) Mas é como eu expliquei no vídeo, cada

[1:30:08](http://www.youtube.com/watch?v=qwTqIBlu9CM&t=1h30m08s) exercício de uma página tem centenas

[1:30:10](http://www.youtube.com/watch?v=qwTqIBlu9CM&t=1h30m10s) de idéias por baixo, não sei quê...

[1:30:12](http://www.youtube.com/watch?v=qwTqIBlu9CM&t=1h30m12s) então não basta vocês

[1:30:14](http://www.youtube.com/watch?v=qwTqIBlu9CM&t=1h30m14s) dizerem "professor, faz um vídeo", ou

[1:30:16](http://www.youtube.com/watch?v=qwTqIBlu9CM&t=1h30m16s) "professor, explica o exercício tal"...

[1:30:18](http://www.youtube.com/watch?v=qwTqIBlu9CM&t=1h30m18s) cada

[1:30:19](http://www.youtube.com/watch?v=qwTqIBlu9CM&t=1h30m19s) coisa dessas tem centenas de sub-idéias e

[1:30:22](http://www.youtube.com/watch?v=qwTqIBlu9CM&t=1h30m22s) para mim é muito melhor que eles façam

[1:30:24](http://www.youtube.com/watch?v=qwTqIBlu9CM&t=1h30m24s) perguntas bem mais

[1:30:25](http://www.youtube.com/watch?v=qwTqIBlu9CM&t=1h30m25s) específicas para eu saber o que que eu

[1:30:27](http://www.youtube.com/watch?v=qwTqIBlu9CM&t=1h30m27s) tenho que detalhar.

[1:30:28](http://www.youtube.com/watch?v=qwTqIBlu9CM&t=1h30m28s) E aí eu tenho a impressão de que no outro [1:30:31](http://www.youtube.com/watch?v=qwTqIBlu9CM&t=1h30m31s) vídeo eu falei de um vídeo que é

[1:30:33](http://www.youtube.com/watch?v=qwTqIBlu9CM&t=1h30m33s) especificamente sobre isso...

[1:30:36](http://www.youtube.com/watch?v=qwTqIBlu9CM&t=1h30m36s) siim, falei! Deixa eu mostrar ele aqui, ó...

[1:30:42](http://www.youtube.com/watch?v=qwTqIBlu9CM&t=1h30m42s) Aqui tá a página das reclamações sobre o [1:30:45](http://www.youtube.com/watch?v=qwTqIBlu9CM&t=1h30m45s) CAEPRO...

[1:30:50](http://www.youtube.com/watch?v=qwTqIBlu9CM&t=1h30m50s) E aí aqui tem alguns vídeos antigos, e um

[1:30:54](http://www.youtube.com/watch?v=qwTqIBlu9CM&t=1h30m54s) dos vídeos antigos é esse:

[1:30:56](http://www.youtube.com/watch?v=qwTqIBlu9CM&t=1h30m56s) Dicas de estudo pro "integrais como [1:30:58](http://www.youtube.com/watch?v=qwTqIBlu9CM&t=1h30m58s) somas de retângulos (1)".

[1:31:05](http://www.youtube.com/watch?v=qwTqIBlu9CM&t=1h31m05s) E aí tem as legendas aqui, e deixa só

[1:31:08](http://www.youtube.com/watch?v=qwTqIBlu9CM&t=1h31m08s) reler um pedacinho daqui...

[1:31:13](http://www.youtube.com/watch?v=qwTqIBlu9CM&t=1h31m13s) na aula passada várias pessoas disseram [1:31:15](http://www.youtube.com/watch?v=qwTqIBlu9CM&t=1h31m15s) que não estão entendendo nada e que os [1:31:16](http://www.youtube.com/watch?v=qwTqIBlu9CM&t=1h31m16s) vídeos que eu fiz não estão ajudando [1:31:17](http://www.youtube.com/watch?v=qwTqIBlu9CM&t=1h31m17s) nada...

[1:31:19](http://www.youtube.com/watch?v=qwTqIBlu9CM&t=1h31m19s) e eu passei um tempo sem saber como [1:31:20](http://www.youtube.com/watch?v=qwTqIBlu9CM&t=1h31m20s) responder, né, porque em Matemática é [1:31:22](http://www.youtube.com/watch?v=qwTqIBlu9CM&t=1h31m22s) assim o tempo todo, e não sei quê não [1:31:24](http://www.youtube.com/watch?v=qwTqIBlu9CM&t=1h31m24s) sei quê...

[1:31:29](http://www.youtube.com/watch?v=qwTqIBlu9CM&t=1h31m29s) E aí blablá... então eu resolvi interpretar o [1:31:32](http://www.youtube.com/watch?v=qwTqIBlu9CM&t=1h31m32s) que as pessoas estavam dizendo como: eu [1:31:34](http://www.youtube.com/watch?v=qwTqIBlu9CM&t=1h31m34s) não tô entendendo nada e eu não sei como [1:31:36](http://www.youtube.com/watch?v=qwTqIBlu9CM&t=1h31m36s) estudar, e eu não sei como

[1:31:38](http://www.youtube.com/watch?v=qwTqIBlu9CM&t=1h31m38s) sair desse ponto, eu não sei como começar [1:31:41](http://www.youtube.com/watch?v=qwTqIBlu9CM&t=1h31m41s) a entender aos pouquinhos até conseguir [1:31:44](http://www.youtube.com/watch?v=qwTqIBlu9CM&t=1h31m44s) entender tudo.

[1:31:46](http://www.youtube.com/watch?v=qwTqIBlu9CM&t=1h31m46s) E aí eu preparei esse vídeo, que é sobre [1:31:49](http://www.youtube.com/watch?v=qwTqIBlu9CM&t=1h31m49s) algumas das técnicas de

[1:31:52](http://www.youtube.com/watch?v=qwTqIBlu9CM&t=1h31m52s) decompor dúvidas muito grandes em um [1:31:55](http://www.youtube.com/watch?v=qwTqIBlu9CM&t=1h31m55s) montão de dúvidas menores.

[1:31:58](http://www.youtube.com/watch?v=qwTqIBlu9CM&t=1h31m58s) Voltando.

[1:32:14](http://www.youtube.com/watch?v=qwTqIBlu9CM&t=1h32m14s) Então, aqui tem vários trechinhos sobre

[1:32:16](http://www.youtube.com/watch?v=qwTqIBlu9CM&t=1h32m16s) como é que eu tava lidando com perguntas...

[1:32:19](http://www.youtube.com/watch?v=qwTqIBlu9CM&t=1h32m19s) vários dessas são coisas que eu já falei...

[1:32:21](http://www.youtube.com/watch?v=qwTqIBlu9CM&t=1h32m21s) tinha algumas sutilezas,

[1:32:24](http://www.youtube.com/watch?v=qwTqIBlu9CM&t=1h32m24s) nem sempre toda pergunta é bem-vinda,

[1:32:27](http://www.youtube.com/watch?v=qwTqIBlu9CM&t=1h32m27s) tinha algumas perguntas que eu

[1:32:29](http://www.youtube.com/watch?v=qwTqIBlu9CM&t=1h32m29s) dizia algo tipo: essa pergunta eu não

[1:32:32](http://www.youtube.com/watch?v=qwTqIBlu9CM&t=1h32m32s) posso responder porque se eu fizer eu

[1:32:33](http://www.youtube.com/watch?v=qwTqIBlu9CM&t=1h32m33s) vou estar fazendo o papel do colega que

[1:32:35](http://www.youtube.com/watch?v=qwTqIBlu9CM&t=1h32m35s) é muito seu amigo

[1:32:37](http://www.youtube.com/watch?v=qwTqIBlu9CM&t=1h32m37s) e você vai achar que pode fazer isso na [1:32:39](http://www.youtube.com/watch?v=qwTqIBlu9CM&t=1h32m39s) prova...

[1:32:42](http://www.youtube.com/watch?v=qwTqIBlu9CM&t=1h32m42s) tem um momento aqui

[1:32:45](http://www.youtube.com/watch?v=qwTqIBlu9CM&t=1h32m45s) em que alguém me pergunta algo sobre

[1:32:47](http://www.youtube.com/watch?v=qwTqIBlu9CM&t=1h32m47s) métodos

[1:32:49](http://www.youtube.com/watch?v=qwTqIBlu9CM&t=1h32m49s) e eu respondo isso aqui: eu prefiro não

[1:32:53](http://www.youtube.com/watch?v=qwTqIBlu9CM&t=1h32m53s) responder perguntas sobre métodos porque

[1:32:55](http://www.youtube.com/watch?v=qwTqIBlu9CM&t=1h32m55s) às vezes ou eu entendo a pergunta errado

[1:32:57](http://www.youtube.com/watch?v=qwTqIBlu9CM&t=1h32m57s) ou a pessoa entende a minha resposta

[1:32:59](http://www.youtube.com/watch?v=qwTqIBlu9CM&t=1h32m59s) errado e aí ela faz algo

[1:33:03](http://www.youtube.com/watch?v=qwTqIBlu9CM&t=1h33m03s) errado na prova e fica p\* da vida

[1:33:04](http://www.youtube.com/watch?v=qwTqIBlu9CM&t=1h33m04s) comigo, mas se você me mandar exemplos [1:33:07](http://www.youtube.com/watch?v=qwTqIBlu9CM&t=1h33m07s) eu checo tudo em detalhes!

[1:33:09](http://www.youtube.com/watch?v=qwTqIBlu9CM&t=1h33m09s) Então a idéia é:

[1:33:11](http://www.youtube.com/watch?v=qwTqIBlu9CM&t=1h33m11s) se a pessoa me perguntar algo sobre um [1:33:13](http://www.youtube.com/watch?v=qwTqIBlu9CM&t=1h33m13s) método eu digo "me dá um exemplo e vamos

[1:33:16](http://www.youtube.com/watch?v=qwTqIBlu9CM&t=1h33m16s) discutir o exemplo".

[1:33:23](http://www.youtube.com/watch?v=qwTqIBlu9CM&t=1h33m23s) Deixa eu ver...

[1:33:26](http://www.youtube.com/watch?v=qwTqIBlu9CM&t=1h33m26s) tem um outro lugar em que eu

[1:33:28](http://www.youtube.com/watch?v=qwTqIBlu9CM&t=1h33m28s) respondo a mesma coisa

[1:33:31](http://www.youtube.com/watch?v=qwTqIBlu9CM&t=1h33m31s) isso aqui também sobre essa história de

[1:33:34](http://www.youtube.com/watch?v=qwTqIBlu9CM&t=1h33m34s) eu fazer o papel do colega que é muito

[1:33:35](http://www.youtube.com/watch?v=qwTqIBlu9CM&t=1h33m35s) seu amigo...

[1:33:36](http://www.youtube.com/watch?v=qwTqIBlu9CM&t=1h33m36s) e digo que algumas

[1:33:42](http://www.youtube.com/watch?v=qwTqIBlu9CM&t=1h33m42s) questões vão precisar ter os trechos em

[1:33:45](http://www.youtube.com/watch?v=qwTqIBlu9CM&t=1h33m45s) português, e o colega que seja muito

[1:33:48](http://www.youtube.com/watch?v=qwTqIBlu9CM&t=1h33m48s) amigo de vocês pode até aceitar uma

[1:33:49](http://www.youtube.com/watch?v=qwTqIBlu9CM&t=1h33m49s) solução que não tem os trechos em

[1:33:51](http://www.youtube.com/watch?v=qwTqIBlu9CM&t=1h33m51s) português, mas se eu aceitar minha vida

[1:33:52](http://www.youtube.com/watch?v=qwTqIBlu9CM&t=1h33m52s) vira um inferno...

[1:33:58](http://www.youtube.com/watch?v=qwTqIBlu9CM&t=1h33m58s) Deixa eu aproveitar e mostrar uma

[1:34:00](http://www.youtube.com/watch?v=qwTqIBlu9CM&t=1h34m00s) situação na qual tive que exigir que as

[1:34:01](http://www.youtube.com/watch?v=qwTqIBlu9CM&t=1h34m01s) pessoas colocassem os trechos em

[1:34:03](http://www.youtube.com/watch?v=qwTqIBlu9CM&t=1h34m03s) português na prova. É o seguinte. No

[1:34:06](http://www.youtube.com/watch?v=qwTqIBlu9CM&t=1h34m06s) último semestre

[1:34:08](http://www.youtube.com/watch?v=qwTqIBlu9CM&t=1h34m08s) na P2 de Calculo 2 eu pedi para as

[1:34:12](http://www.youtube.com/watch?v=qwTqIBlu9CM&t=1h34m12s) pessoas resolverem uma determinada EDO

[1:34:14](http://www.youtube.com/watch?v=qwTqIBlu9CM&t=1h34m14s) e encontrarem

[1:34:15](http://www.youtube.com/watch?v=qwTqIBlu9CM&t=1h34m15s) duas soluções diferentes para essa EDO,

[1:34:18](http://www.youtube.com/watch?v=qwTqIBlu9CM&t=1h34m18s) com condições iniciais diferentes...

[1:34:22](http://www.youtube.com/watch?v=qwTqIBlu9CM&t=1h34m22s) E aí na VS eu disse o seguinte...

 $1:34:30$  deixa eu ler isso aqui...

[1:34:36](http://www.youtube.com/watch?v=qwTqIBlu9CM&t=1h34m36s) eu lembrava aqui o que a gente tinha visto

[1:34:38](http://www.youtube.com/watch?v=qwTqIBlu9CM&t=1h34m38s) no curso... o primeiro exemplo de uma

[1:34:41](http://www.youtube.com/watch?v=qwTqIBlu9CM&t=1h34m41s) EDO com variável separáveis que a gente viu

[1:34:42](http://www.youtube.com/watch?v=qwTqIBlu9CM&t=1h34m42s) tinha soluções que eram semicírculos

[1:34:44](http://www.youtube.com/watch?v=qwTqIBlu9CM&t=1h34m44s) tanto acima do eixo x quanto abaixo

[1:34:46](http://www.youtube.com/watch?v=qwTqIBlu9CM&t=1h34m46s) do eixo x...

[1:34:50](http://www.youtube.com/watch?v=qwTqIBlu9CM&t=1h34m50s) E aí eu disse isso aqui. Na P2 eu pus uma

[1:34:52](http://www.youtube.com/watch?v=qwTqIBlu9CM&t=1h34m52s) questão sobre EDOs com variáveis separáveis

[1:34:55](http://www.youtube.com/watch?v=qwTqIBlu9CM&t=1h34m55s) um pouco mais complicada do que essa dos

[1:34:56](http://www.youtube.com/watch?v=qwTqIBlu9CM&t=1h34m56s) semicírculos, e

[1:34:57](http://www.youtube.com/watch?v=qwTqIBlu9CM&t=1h34m57s) muitas pessoas fizeram erros de conta

[1:34:59](http://www.youtube.com/watch?v=qwTqIBlu9CM&t=1h34m59s) horríveis que eu acho que foram causados

[1:35:02](http://www.youtube.com/watch?v=qwTqIBlu9CM&t=1h35m02s) por desorganização na hora de fazer

[1:35:04](http://www.youtube.com/watch?v=qwTqIBlu9CM&t=1h35m04s) contas... por exemplo, várias pessoas

[1:35:06](http://www.youtube.com/watch?v=qwTqIBlu9CM&t=1h35m06s) escreveram  $H(x)$ =sqrt(x) num lugar

[1:35:09](http://www.youtube.com/watch?v=qwTqIBlu9CM&t=1h35m09s) das contas e  $H(x) = \sqrt{\text{sqrt}(x+3)}$ 

[1:35:12](http://www.youtube.com/watch?v=qwTqIBlu9CM&t=1h35m12s) em outro...

[1:35:15](http://www.youtube.com/watch?v=qwTqIBlu9CM&t=1h35m15s) e aí eu explico que isso casou confusões [1:35:17](http://www.youtube.com/watch?v=qwTqIBlu9CM&t=1h35m17s) e não sei quê, e aí no resto da questão eu [1:35:20](http://www.youtube.com/watch?v=qwTqIBlu9CM&t=1h35m20s) digo...

[1:35:22](http://www.youtube.com/watch?v=qwTqIBlu9CM&t=1h35m22s) bom, eu peço para as pessoas resolverem

[1:35:23](http://www.youtube.com/watch?v=qwTqIBlu9CM&t=1h35m23s) uma coisa específica com duas soluções [1:35:25](http://www.youtube.com/watch?v=qwTqIBlu9CM&t=1h35m25s) gerais dessa EDO e

[1:35:29](http://www.youtube.com/watch?v=qwTqIBlu9CM&t=1h35m29s) depois duas soluções particulares, e eu

[1:35:33](http://www.youtube.com/watch?v=qwTqIBlu9CM&t=1h35m33s) digo isso aqui nessa questão: eu vou

[1:35:35](http://www.youtube.com/watch?v=qwTqIBlu9CM&t=1h35m35s) avaliar principalmente se você sabe usar

[1:35:37](http://www.youtube.com/watch?v=qwTqIBlu9CM&t=1h35m37s) direitos os truques do anexo da página 4.

[1:35:40](http://www.youtube.com/watch?v=qwTqIBlu9CM&t=1h35m40s) Ou seja: não basta usar o método.

[1:35:43](http://www.youtube.com/watch?v=qwTqIBlu9CM&t=1h35m43s) E os truques do anexo da página 4 são

[1:35:46](http://www.youtube.com/watch?v=qwTqIBlu9CM&t=1h35m46s) seguintes. Eu anexei o gabarito

[1:35:50](http://www.youtube.com/watch?v=qwTqIBlu9CM&t=1h35m50s) dessa questão da P2, e o gabarito tem

[1:35:54](http://www.youtube.com/watch?v=qwTqIBlu9CM&t=1h35m54s) vários dessas partículas em

[1:35:56](http://www.youtube.com/watch?v=qwTqIBlu9CM&t=1h35m56s) português... por exemplo, tem

[1:36:02](http://www.youtube.com/watch?v=qwTqIBlu9CM&t=1h36m02s) "seja", "temos", "isto é",

[1:36:04](http://www.youtube.com/watch?v=qwTqIBlu9CM&t=1h36m04s) "então"... deixa eu encontrar uns

[1:36:07](http://www.youtube.com/watch?v=qwTqIBlu9CM&t=1h36m07s) "isto é"s e "então"s... aqui tem

[1:36:10](http://www.youtube.com/watch?v=qwTqIBlu9CM&t=1h36m10s) um "isto é"s, aqui tem um "então",

[1:36:12](http://www.youtube.com/watch?v=qwTqIBlu9CM&t=1h36m12s) aqui tem um "se"...

[1:36:16](http://www.youtube.com/watch?v=qwTqIBlu9CM&t=1h36m16s) Então eu dava isso aqui como referência

[1:36:18](http://www.youtube.com/watch?v=qwTqIBlu9CM&t=1h36m18s) e as pessoas que já tinham uma certa

[1:36:21](http://www.youtube.com/watch?v=qwTqIBlu9CM&t=1h36m21s) noção de como usar isso conseguiam usar

[1:36:23](http://www.youtube.com/watch?v=qwTqIBlu9CM&t=1h36m23s) essa referência desse anexo daqui e

[1:36:26](http://www.youtube.com/watch?v=qwTqIBlu9CM&t=1h36m26s) conseguiam escrever bastante bem a

[1:36:30](http://www.youtube.com/watch?v=qwTqIBlu9CM&t=1h36m30s) solução delas dessa questão

[1:36:32](http://www.youtube.com/watch?v=qwTqIBlu9CM&t=1h36m32s) sem se enrolar...

[1:36:39](http://www.youtube.com/watch?v=qwTqIBlu9CM&t=1h36m39s) Deixa eu ver...

[1:36:43](http://www.youtube.com/watch?v=qwTqIBlu9CM&t=1h36m43s) eu acho que vale a pena mostrar isso

[1:36:45](http://www.youtube.com/watch?v=qwTqIBlu9CM&t=1h36m45s) aqui também...

[1:36:47](http://www.youtube.com/watch?v=qwTqIBlu9CM&t=1h36m47s) Siiiim! Peraí, deixa eu mostrar isso aqui [1:36:51](http://www.youtube.com/watch?v=qwTqIBlu9CM&t=1h36m51s) direito.

[1:36:56](http://www.youtube.com/watch?v=qwTqIBlu9CM&t=1h36m56s) Quase todas as expressões matemáticas

[1:36:58](http://www.youtube.com/watch?v=qwTqIBlu9CM&t=1h36m58s) que a gente usa em Cálculo 2 dependem

[1:37:00](http://www.youtube.com/watch?v=qwTqIBlu9CM&t=1h37m00s) do contexto. Por exemplo, a interpretação

[1:37:02](http://www.youtube.com/watch?v=qwTqIBlu9CM&t=1h37m02s) default pra essa expressão daqui é a

[1:37:04](http://www.youtube.com/watch?v=qwTqIBlu9CM&t=1h37m04s) seguinte: pra toda função f:R->R e pra

[1:37:07](http://www.youtube.com/watch?v=qwTqIBlu9CM&t=1h37m07s) todo x pertencente a R temos não sei quê...

[1:37:11](http://www.youtube.com/watch?v=qwTqIBlu9CM&t=1h37m11s) então se você só escreve isso aqui e mostra

[1:37:14](http://www.youtube.com/watch?v=qwTqIBlu9CM&t=1h37m14s) isso aqui pro colega que seja muito seu [1:37:18](http://www.youtube.com/watch?v=qwTqIBlu9CM&t=1h37m18s) amigo ele vai levar meia hora tentando

[1:37:19](http://www.youtube.com/watch?v=qwTqIBlu9CM&t=1h37m19s) adivinhar o qual o contexto e vai

[1:37:22](http://www.youtube.com/watch?v=qwTqIBlu9CM&t=1h37m22s) adivinhar. E se ele descobrir em menos de,

[1:37:25](http://www.youtube.com/watch?v=qwTqIBlu9CM&t=1h37m25s) digamos, 50 tentativas, ele vai dizer: ok [1:37:28](http://www.youtube.com/watch?v=qwTqIBlu9CM&t=1h37m28s) jóia, tá certo.

[1:37:30](http://www.youtube.com/watch?v=qwTqIBlu9CM&t=1h37m30s) Mas o colega que seja menos seu amigo

[1:37:32](http://www.youtube.com/watch?v=qwTqIBlu9CM&t=1h37m32s) vai fazer menos tentativas, e

[1:37:37](http://www.youtube.com/watch?v=qwTqIBlu9CM&t=1h37m37s) vai ter outros personagens, tipo o monitor,

[1:37:40](http://www.youtube.com/watch?v=qwTqIBlu9CM&t=1h37m40s) ou o professor, ou o colega que vai fazer o

[1:37:44](http://www.youtube.com/watch?v=qwTqIBlu9CM&t=1h37m44s) papel de advogado do diabo, que vai olhar [1:37:47](http://www.youtube.com/watch?v=qwTqIBlu9CM&t=1h37m47s) uma coisa dessas daqui, que é ambígua, e

[1:37:51](http://www.youtube.com/watch?v=qwTqIBlu9CM&t=1h37m51s) vai interpretar de propósito do pior

[1:37:53](http://www.youtube.com/watch?v=qwTqIBlu9CM&t=1h37m53s) jeito possível.

[1:37:55](http://www.youtube.com/watch?v=qwTqIBlu9CM&t=1h37m55s) E eu coloquei esse comentário aqui, ó: [1:37:57](http://www.youtube.com/watch?v=qwTqIBlu9CM&t=1h37m57s) lembre que quase todo mundo pára de ler [1:38:01](http://www.youtube.com/watch?v=qwTqIBlu9CM&t=1h38m01s) um texto matemático quando vê uma [1:38:02](http://www.youtube.com/watch?v=qwTqIBlu9CM&t=1h38m02s) besteira muito grande escrita nele.

[1:38:05](http://www.youtube.com/watch?v=qwTqIBlu9CM&t=1h38m05s) Imagina que um colega que seja menos seu [1:38:07](http://www.youtube.com/watch?v=qwTqIBlu9CM&t=1h38m07s) amigo te mostra a solução dele pra [1:38:09](http://www.youtube.com/watch?v=qwTqIBlu9CM&t=1h38m09s) um problema e te pergunta se ela tá certa. [1:38:11](http://www.youtube.com/watch?v=qwTqIBlu9CM&t=1h38m11s) E a solução dele começa com: "Sabemos que [1:38:14](http://www.youtube.com/watch?v=qwTqIBlu9CM&t=1h38m14s) 2=3, então blábláblá". O que você faria?

[1:38:19](http://www.youtube.com/watch?v=qwTqIBlu9CM&t=1h38m19s) Se o colega não é muito seu amigo você [1:38:22](http://www.youtube.com/watch?v=qwTqIBlu9CM&t=1h38m22s) pararia imediatamente, né, você nem leria [1:38:24](http://www.youtube.com/watch?v=qwTqIBlu9CM&t=1h38m24s) o resto, você diria que tá tudo errado... [1:38:26](http://www.youtube.com/watch?v=qwTqIBlu9CM&t=1h38m26s) claro que isso é um caso muito extremo [1:38:30](http://www.youtube.com/watch?v=qwTqIBlu9CM&t=1h38m30s) de erro grotesco,

[1:38:32](http://www.youtube.com/watch?v=qwTqIBlu9CM&t=1h38m32s) mas a gente quer discutir também os [1:38:35](http://www.youtube.com/watch?v=qwTqIBlu9CM&t=1h38m35s) casos mais sutis em que uma pessoa tá [1:38:38](http://www.youtube.com/watch?v=qwTqIBlu9CM&t=1h38m38s) afirmando uma coisa que tá errada.

[1:38:42](http://www.youtube.com/watch?v=qwTqIBlu9CM&t=1h38m42s) E tem um outro lugar...

[1:38:46](http://www.youtube.com/watch?v=qwTqIBlu9CM&t=1h38m46s) eu não sei onde é que tá o link para ele,

[1:38:48](http://www.youtube.com/watch?v=qwTqIBlu9CM&t=1h38m48s) mas tem um outro lugar em que eu uso [1:38:50](http://www.youtube.com/watch?v=qwTqIBlu9CM&t=1h38m50s) essa idéia, e digo:

[1:38:54](http://www.youtube.com/watch?v=qwTqIBlu9CM&t=1h38m54s) nesse ponto daqui se você quiser deixar

[1:38:56](http://www.youtube.com/watch?v=qwTqIBlu9CM&t=1h38m56s) tudo totalmente preciso você vai gastar

[1:38:58](http://www.youtube.com/watch?v=qwTqIBlu9CM&t=1h38m58s) horas, ou dias... então nesse ponto aqui

[1:39:01](http://www.youtube.com/watch?v=qwTqIBlu9CM&t=1h39m01s) escreva como se você estiver escrevendo

<span id="page-42-0"></span>[1:39:03](http://www.youtube.com/watch?v=qwTqIBlu9CM&t=1h39m03s) para um colega que seja muito seu amigo.

[1:39:11](http://www.youtube.com/watch?v=qwTqIBlu9CM&t=1h39m11s) Deixa eu ver, peraí.

[1:39:33](http://www.youtube.com/watch?v=qwTqIBlu9CM&t=1h39m33s) Tem uma coisa aqui que o...

[1:39:38](http://www.youtube.com/watch?v=qwTqIBlu9CM&t=1h39m38s) Deixa eu falar ela rapidinho porque

[1:39:40](http://www.youtube.com/watch?v=qwTqIBlu9CM&t=1h39m40s) isso que eu vou falar agora

[1:39:42](http://www.youtube.com/watch?v=qwTqIBlu9CM&t=1h39m42s) vai ser uma espécie de trailer pro

[1:39:44](http://www.youtube.com/watch?v=qwTqIBlu9CM&t=1h39m44s) próximo vídeo, tá.

<span id="page-42-1"></span>[1:39:46](http://www.youtube.com/watch?v=qwTqIBlu9CM&t=1h39m46s) Deixa eu voltar para aquela história da [1:39:48](http://www.youtube.com/watch?v=qwTqIBlu9CM&t=1h39m48s) dica 7. Na dica 7 tem essa idéia de que [1:39:56](http://www.youtube.com/watch?v=qwTqIBlu9CM&t=1h39m56s) você quer virar essa pessoa daqui -

[1:40:00](http://www.youtube.com/watch?v=qwTqIBlu9CM&t=1h40m00s) a pessoa que quando as outras pessoas [1:40:01](http://www.youtube.com/watch?v=qwTqIBlu9CM&t=1h40m01s) lêem a sua solução e acham que ela tá [1:40:04](http://www.youtube.com/watch?v=qwTqIBlu9CM&t=1h40m04s) claríssima, e que elas devem estudar [1:40:07](http://www.youtube.com/watch?v=qwTqIBlu9CM&t=1h40m07s) com você...

[1:40:09](http://www.youtube.com/watch?v=qwTqIBlu9CM&t=1h40m09s) Você quer virar a pessoa que toda vez [1:40:12](http://www.youtube.com/watch?v=qwTqIBlu9CM&t=1h40m12s) que as pessoas lêem algo que você [1:40:14](http://www.youtube.com/watch?v=qwTqIBlu9CM&t=1h40m14s) escreveu as pessoas ficam maravilhadas e [1:40:16](http://www.youtube.com/watch?v=qwTqIBlu9CM&t=1h40m16s) pensam: UAU, eu quero estudar com essa [1:40:17](http://www.youtube.com/watch?v=qwTqIBlu9CM&t=1h40m17s) pessoa daqui.

[1:40:22](http://www.youtube.com/watch?v=qwTqIBlu9CM&t=1h40m22s) Vamos lembrar daquele personagem lá do [1:40:25](http://www.youtube.com/watch?v=qwTqIBlu9CM&t=1h40m25s) início, que era o garoto gênio que [1:40:29](http://www.youtube.com/watch?v=qwTqIBlu9CM&t=1h40m29s) via qualquer problema e dizia: EU SEI, [1:40:31](http://www.youtube.com/watch?v=qwTqIBlu9CM&t=1h40m31s) EU SEI, EU SEI, e aí ele usa um método maluco, [1:40:34](http://www.youtube.com/watch?v=qwTqIBlu9CM&t=1h40m34s) chega numa solução completamente [1:40:35](http://www.youtube.com/watch?v=qwTqIBlu9CM&t=1h40m35s) maluca, e ele tem certeza absoluta daquilo.

[1:40:41](http://www.youtube.com/watch?v=qwTqIBlu9CM&t=1h40m41s) Ele não é uma pessoa com quem as outras [1:40:43](http://www.youtube.com/watch?v=qwTqIBlu9CM&t=1h40m43s) pessoas vão querer estudar. Então a [1:40:46](http://www.youtube.com/watch?v=qwTqIBlu9CM&t=1h40m46s) estratégia dele pode funcionar bem a [1:40:47](http://www.youtube.com/watch?v=qwTqIBlu9CM&t=1h40m47s) curtíssimo prazo, porque aí as pessoas

[1:40:50](http://www.youtube.com/watch?v=qwTqIBlu9CM&t=1h40m50s) vão achar que...

[1:40:53](http://www.youtube.com/watch?v=qwTqIBlu9CM&t=1h40m53s) a curto prazo as pessoas vão achar que

[1:40:56](http://www.youtube.com/watch?v=qwTqIBlu9CM&t=1h40m56s) ele é um gênio e vão respeitar ele muito,

[1:40:57](http://www.youtube.com/watch?v=qwTqIBlu9CM&t=1h40m57s) mas depois esse respeito vai...

[1:41:00](http://www.youtube.com/watch?v=qwTqIBlu9CM&t=1h41m00s) vai até virar do avesso, né, as pessoas vão

[1:41:03](http://www.youtube.com/watch?v=qwTqIBlu9CM&t=1h41m03s) pensar "ai meu Deus, aquele cara ele se

[1:41:05](http://www.youtube.com/watch?v=qwTqIBlu9CM&t=1h41m05s) acha fodão mas ele é um idiota"...

[1:41:09](http://www.youtube.com/watch?v=qwTqIBlu9CM&t=1h41m09s) Uma das idéias dessa dica 7 é a seguinte.

[1:41:12](http://www.youtube.com/watch?v=qwTqIBlu9CM&t=1h41m12s) Se você for treinando com os colegas

[1:41:15](http://www.youtube.com/watch?v=qwTqIBlu9CM&t=1h41m15s) virar uma pessoa com quem vale a pena

[1:41:16](http://www.youtube.com/watch?v=qwTqIBlu9CM&t=1h41m16s) estudar você vai descobrir quais

[1:41:20](http://www.youtube.com/watch?v=qwTqIBlu9CM&t=1h41m20s) atitudes funcionam melhor a longo prazo...

[1:41:27](http://www.youtube.com/watch?v=qwTqIBlu9CM&t=1h41m27s) e deixa eu mostrar uma coisa aqui...

[1:41:33](http://www.youtube.com/watch?v=qwTqIBlu9CM&t=1h41m33s) lembre que isso aqui é aquele meu PDF com

[1:41:36](http://www.youtube.com/watch?v=qwTqIBlu9CM&t=1h41m36s) as várias reclamações dos alunos

[1:41:37](http://www.youtube.com/watch?v=qwTqIBlu9CM&t=1h41m37s) coloridas de vários jeitos,

[1:41:40](http://www.youtube.com/watch?v=qwTqIBlu9CM&t=1h41m40s) e aí no final

[1:41:45](http://www.youtube.com/watch?v=qwTqIBlu9CM&t=1h41m45s) várias coisas viraram branco...

[1:41:50](http://www.youtube.com/watch?v=qwTqIBlu9CM&t=1h41m50s) e

[1:41:58](http://www.youtube.com/watch?v=qwTqIBlu9CM&t=1h41m58s) aí tem vários alunos que não entenderam

[1:42:01](http://www.youtube.com/watch?v=qwTqIBlu9CM&t=1h42m01s) a metodologia, não entenderam porque que

[1:42:03](http://www.youtube.com/watch?v=qwTqIBlu9CM&t=1h42m03s) eles deveriam estar discutindo uns com

[1:42:04](http://www.youtube.com/watch?v=qwTqIBlu9CM&t=1h42m04s) os outros,

[1:42:07](http://www.youtube.com/watch?v=qwTqIBlu9CM&t=1h42m07s) e aí tem alguns alunos que... cadê?

[1:42:14](http://www.youtube.com/watch?v=qwTqIBlu9CM&t=1h42m14s) Tem alguns alunos que reclamam que

[1:42:18](http://www.youtube.com/watch?v=qwTqIBlu9CM&t=1h42m18s) que eu dava... cadê, caramba? Sumiu...

[1:42:23](http://www.youtube.com/watch?v=qwTqIBlu9CM&t=1h42m23s) mas bom, eu tenho certeza absoluta de que

[1:42:25](http://www.youtube.com/watch?v=qwTqIBlu9CM&t=1h42m25s) tinha alunos dizendo que tentavam

[1:42:28](http://www.youtube.com/watch?v=qwTqIBlu9CM&t=1h42m28s) estudar por outros livros e não

[1:42:31](http://www.youtube.com/watch?v=qwTqIBlu9CM&t=1h42m31s) funcionava

[1:42:32](http://www.youtube.com/watch?v=qwTqIBlu9CM&t=1h42m32s) porque eu tava apresentando a matéria de

[1:42:34](http://www.youtube.com/watch?v=qwTqIBlu9CM&t=1h42m34s) um jeito completamente maluco, tá...

[1:42:36](http://www.youtube.com/watch?v=qwTqIBlu9CM&t=1h42m36s) diferente dos outros professores,

[1:42:38](http://www.youtube.com/watch?v=qwTqIBlu9CM&t=1h42m38s) diferente dos livros, e não sei que.

[1:42:41](http://www.youtube.com/watch?v=qwTqIBlu9CM&t=1h42m41s) Lembra que lá no início eu disse que

[1:42:43](http://www.youtube.com/watch?v=qwTqIBlu9CM&t=1h42m43s) existem vários modos de estudar pelo [1:42:45](http://www.youtube.com/watch?v=qwTqIBlu9CM&t=1h42m45s) livro.

[1:42:47](http://www.youtube.com/watch?v=qwTqIBlu9CM&t=1h42m47s) O que aconteceu no último semestre [1:42:49](http://www.youtube.com/watch?v=qwTqIBlu9CM&t=1h42m49s) é que teve

[1:42:52](http://www.youtube.com/watch?v=qwTqIBlu9CM&t=1h42m52s) alguns alunos que começaram a estudar

[1:42:55](http://www.youtube.com/watch?v=qwTqIBlu9CM&t=1h42m55s) por outros livros e me mostraram os

[1:42:57](http://www.youtube.com/watch?v=qwTqIBlu9CM&t=1h42m57s) livros que estavam estudando.

[1:42:59](http://www.youtube.com/watch?v=qwTqIBlu9CM&t=1h42m59s) E eu fiquei empolgadíssimo com isso, e aí

[1:43:03](http://www.youtube.com/watch?v=qwTqIBlu9CM&t=1h43m03s) eu mostrei pra eles por que que eu tava

[1:43:04](http://www.youtube.com/watch?v=qwTqIBlu9CM&t=1h43m04s) apresentando as coisas de uma determinada

[1:43:06](http://www.youtube.com/watch?v=qwTqIBlu9CM&t=1h43m06s) forma, e mostrei que o que o que os

[1:43:08](http://www.youtube.com/watch?v=qwTqIBlu9CM&t=1h43m08s) outros livros estavam fazendo era algo

[1:43:10](http://www.youtube.com/watch?v=qwTqIBlu9CM&t=1h43m10s) avançado

[1:43:11](http://www.youtube.com/watch?v=qwTqIBlu9CM&t=1h43m11s) que eu achava difícil que eles

[1:43:13](http://www.youtube.com/watch?v=qwTqIBlu9CM&t=1h43m13s) conseguissem aprender direto aquilo. Então

[1:43:15](http://www.youtube.com/watch?v=qwTqIBlu9CM&t=1h43m15s) no meu método a gente estava dividindo a

[1:43:18](http://www.youtube.com/watch?v=qwTqIBlu9CM&t=1h43m18s) habilidade que

[1:43:20](http://www.youtube.com/watch?v=qwTqIBlu9CM&t=1h43m20s) o livro queria que você desenvolvesse

[1:43:24](http://www.youtube.com/watch?v=qwTqIBlu9CM&t=1h43m24s) em várias habilidades diferentes para eles

[1:43:25](http://www.youtube.com/watch?v=qwTqIBlu9CM&t=1h43m25s) poderiam aprender um passinho de cada vez,

[1:43:27](http://www.youtube.com/watch?v=qwTqIBlu9CM&t=1h43m27s) e eles adoraram isso. Alguns alunos me

[1:43:30](http://www.youtube.com/watch?v=qwTqIBlu9CM&t=1h43m30s) mostraram outros livros, e alguns alunos [1:43:33](http://www.youtube.com/watch?v=qwTqIBlu9CM&t=1h43m33s) não.

[1:43:37](http://www.youtube.com/watch?v=qwTqIBlu9CM&t=1h43m37s) Então,

[1:43:39](http://www.youtube.com/watch?v=qwTqIBlu9CM&t=1h43m39s) parece que tinha uns alunos que estavam [1:43:42](http://www.youtube.com/watch?v=qwTqIBlu9CM&t=1h43m42s) tentando estudar por outro lugar, mas [1:43:43](http://www.youtube.com/watch?v=qwTqIBlu9CM&t=1h43m43s) eles não me contaram que que era esse [1:43:45](http://www.youtube.com/watch?v=qwTqIBlu9CM&t=1h43m45s) outro lugar... e repara, eu tava tentando [1:43:47](http://www.youtube.com/watch?v=qwTqIBlu9CM&t=1h43m47s) criar uma rede de pessoas que [1:43:49](http://www.youtube.com/watch?v=qwTqIBlu9CM&t=1h43m49s) compartilhavam material, e toda vez que [1:43:51](http://www.youtube.com/watch?v=qwTqIBlu9CM&t=1h43m51s) eu vi material de outras pessoas era [1:43:53](http://www.youtube.com/watch?v=qwTqIBlu9CM&t=1h43m53s) muito legal, eu sempre aprendi alguma [1:43:55](http://www.youtube.com/watch?v=qwTqIBlu9CM&t=1h43m55s) coisa nova quando eu olhava o material [1:43:57](http://www.youtube.com/watch?v=qwTqIBlu9CM&t=1h43m57s) de algum outro curso... e eu tinha alunos [1:44:00](http://www.youtube.com/watch?v=qwTqIBlu9CM&t=1h44m00s) que resolveram não me contar [1:44:03](http://www.youtube.com/watch?v=qwTqIBlu9CM&t=1h44m03s) por onde é que ele estava estudando, [1:44:04](http://www.youtube.com/watch?v=qwTqIBlu9CM&t=1h44m04s) não compartilhar esse material comigo, e [1:44:07](http://www.youtube.com/watch?v=qwTqIBlu9CM&t=1h44m07s) depois anda reclamaram...

[1:44:12](http://www.youtube.com/watch?v=qwTqIBlu9CM&t=1h44m12s) E aí a sensação que eu tenho é a

[1:44:14](http://www.youtube.com/watch?v=qwTqIBlu9CM&t=1h44m14s) seguinte. Essa atitude, de

[1:44:19](http://www.youtube.com/watch?v=qwTqIBlu9CM&t=1h44m19s) não entender que o professor tá

[1:44:21](http://www.youtube.com/watch?v=qwTqIBlu9CM&t=1h44m21s) pedindo "oi gente, compartilhem o material

[1:44:23](http://www.youtube.com/watch?v=qwTqIBlu9CM&t=1h44m23s) de outros lugares comigo" e de não contar

[1:44:26](http://www.youtube.com/watch?v=qwTqIBlu9CM&t=1h44m26s) nada pro professor, só fazer

[1:44:28](http://www.youtube.com/watch?v=qwTqIBlu9CM&t=1h44m28s) reclamações no final do semestre, essa é

[1:44:31](http://www.youtube.com/watch?v=qwTqIBlu9CM&t=1h44m31s) uma atitude que não é boa a longo prazo.

[1:44:32](http://www.youtube.com/watch?v=qwTqIBlu9CM&t=1h44m32s) Vamos voltar aqui para dica 7... [1:44:36](http://www.youtube.com/watch?v=qwTqIBlu9CM&t=1h44m36s) Eita, fechei tudo... deixa abrir ela de novo... [1:44:54](http://www.youtube.com/watch?v=qwTqIBlu9CM&t=1h44m54s) então, isso não é bom, é como se eles não [1:44:57](http://www.youtube.com/watch?v=qwTqIBlu9CM&t=1h44m57s) tivessem descoberto que essa estratégia [1:44:59](http://www.youtube.com/watch?v=qwTqIBlu9CM&t=1h44m59s) não é boa, que se seguirem essa [1:45:01](http://www.youtube.com/watch?v=qwTqIBlu9CM&t=1h45m01s) estratégia ninguém vai querer estudar [1:45:02](http://www.youtube.com/watch?v=qwTqIBlu9CM&t=1h45m02s) com eles no futuro...

<span id="page-44-0"></span>[1:45:06](http://www.youtube.com/watch?v=qwTqIBlu9CM&t=1h45m06s) caramba que mais que eu queria falar?... [1:45:11](http://www.youtube.com/watch?v=qwTqIBlu9CM&t=1h45m11s) Meu Deus, desculpem a bagunça... [1:45:20](http://www.youtube.com/watch?v=qwTqIBlu9CM&t=1h45m20s) droga, digamos que era isso, tá? Eu tinha [1:45:24](http://www.youtube.com/watch?v=qwTqIBlu9CM&t=1h45m24s) material demais, eu não consegui [1:45:25](http://www.youtube.com/watch?v=qwTqIBlu9CM&t=1h45m25s) organizar ele de um modo 100% organizado, [1:45:29](http://www.youtube.com/watch?v=qwTqIBlu9CM&t=1h45m29s) eu não tenho um jeito [1:45:31](http://www.youtube.com/watch?v=qwTqIBlu9CM&t=1h45m31s) maravilhoso de fechar esse vídeo com [1:45:34](http://www.youtube.com/watch?v=qwTqIBlu9CM&t=1h45m34s) chave de ouro, então vou parar o vídeo [1:45:36](http://www.youtube.com/watch?v=qwTqIBlu9CM&t=1h45m36s) por aqui assim mesmo. [1:45:42](http://www.youtube.com/watch?v=qwTqIBlu9CM&t=1h45m42s) É isso!

[1:45:44](http://www.youtube.com/watch?v=qwTqIBlu9CM&t=1h45m44s)